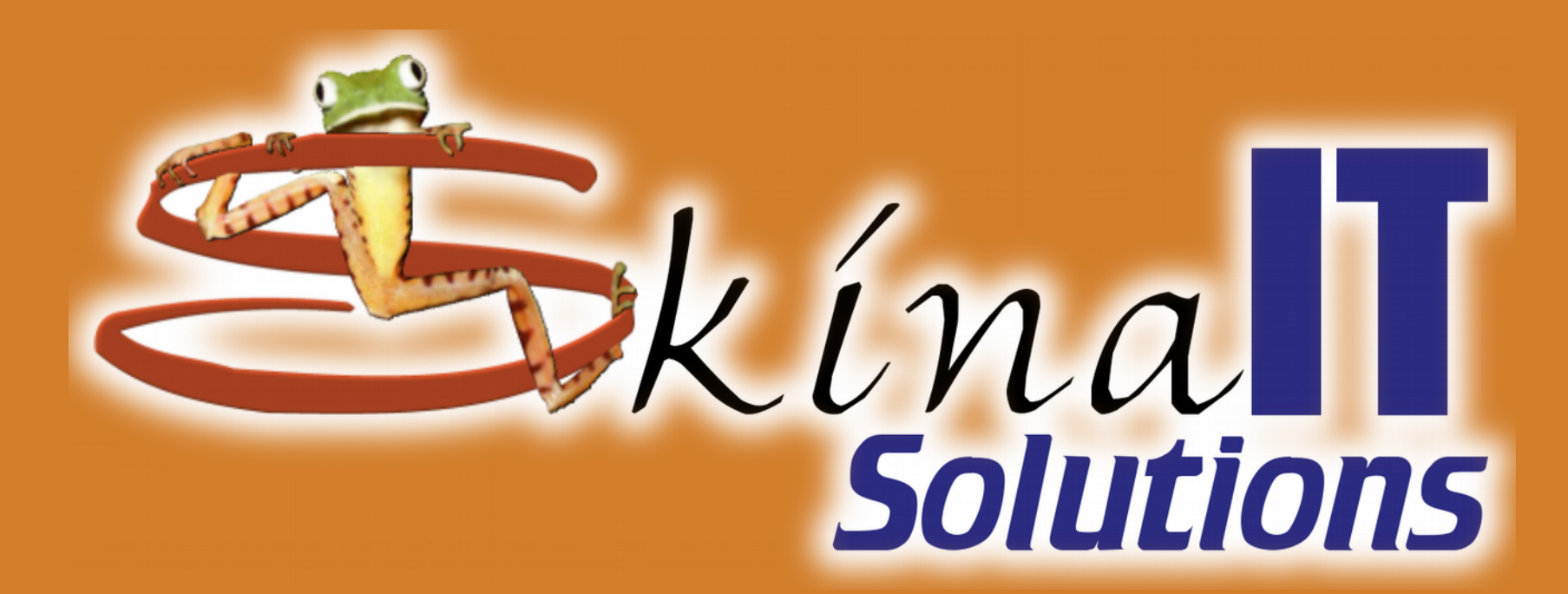

## **Cómo usar el software libre para hacer tareas**

Ing. Ricardo Naranjo Faccini, M.Sc. 2018-04-28

**Bogotá 2018 Bogotá 2018**

<https://www.skinait.com/tareas-opensource-Escritos-50/>

# **¿Han escuchado sobre?**

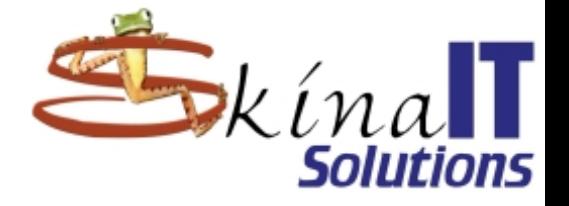

### ● **Fraude**

- **Acción que resulta contraria a la verdad y a la rectitud en perjuicio de una persona u organización**
- **Conducta deshonesta o engañosa con el fin de obtener alguna injusta ventaja sobre otra persona.**

● **Plagio**

– **La acción de «copiar en lo sustancial obras ajenas, dándolas como propias»**

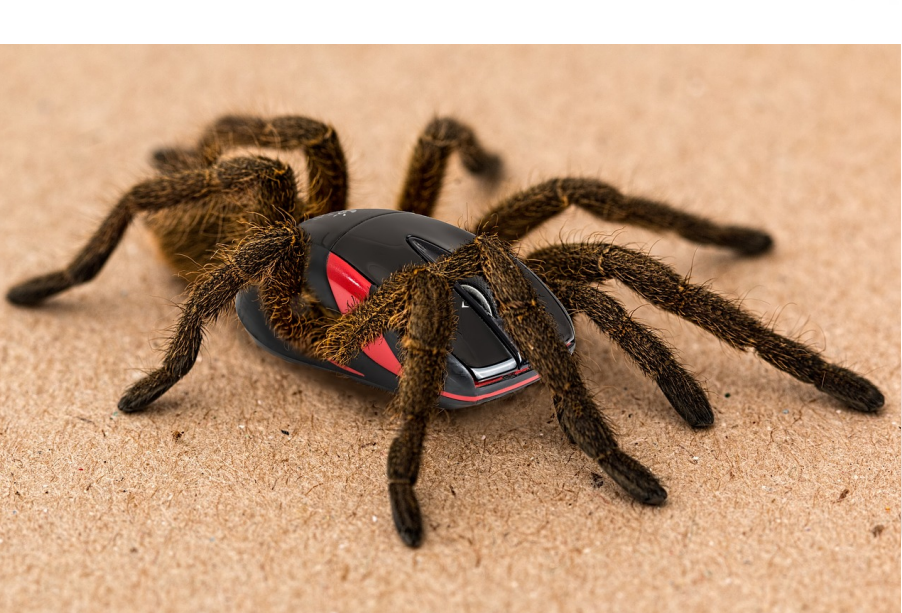

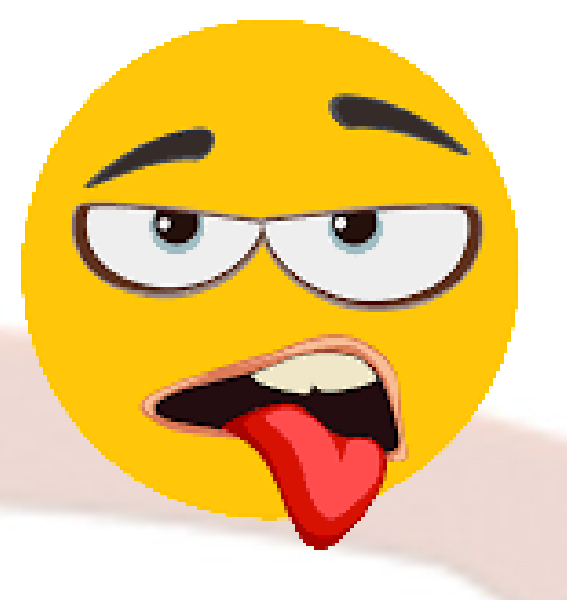

# **¿Han escuchado sobre?**

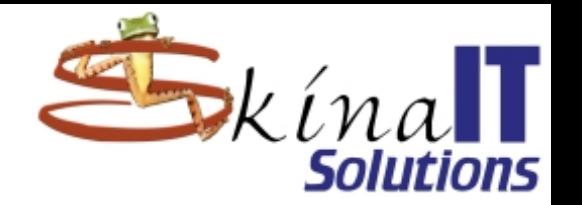

### ●**Piratería:**

> **o violación de copyright** – **Asalto y robo de embarcaciones en el mar.** – **Infracción de derechos de**  autor, infracción de copyright – **Uso no autorizado o prohibido de obras cubiertas por las leyes de derechos de autor** ●**Copia.**

●**Reproducción.** ●**Hacer obras derivadas.**

## **¡Pero venimos a hablar de LIBERTAD!**

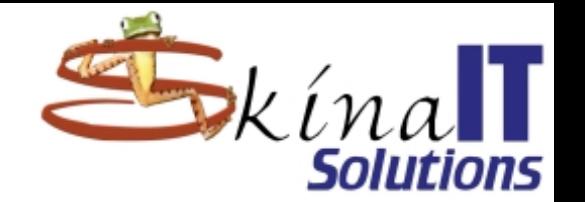

### ● **Software libre**

- **Linux, GIMP, inkscape, pitivi, LibreOffice.org**
- **Formatos abiertos**
	- **Garantizar acceso a largo plazo**
	- **Fomentar la competencia**
	- **Open Document Format (ISO/IEC 26300)**
	- **PDF**
	- **ogv, ogg**

### ● **Protocolos de comunicación estándar**

- **http**
- **smtp; pop3/imap**
- **smb**
- **vnc**

## **Descarga de recursos: Fotografías e imágenes**

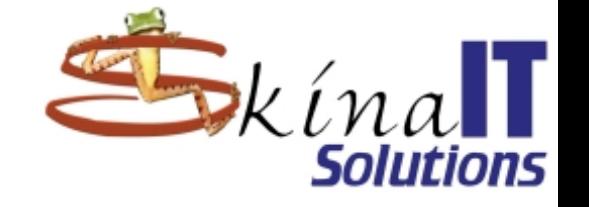

### ● **Formatos**

- **jpg**
- **png**
- **svg**

### ● **Websites**

- **http://openclipart.org http://www.google.com**
- **www.pixabay.com**
- **www.unsplash.com**
- **https://blog.hubspot.es/marketing/imagenes-gratis-y-fotos-libres-de-derechos**

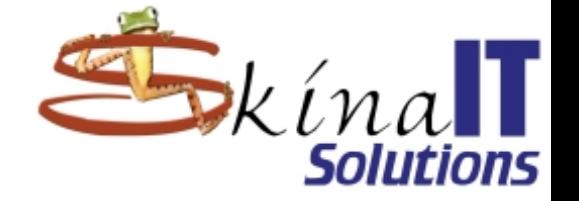

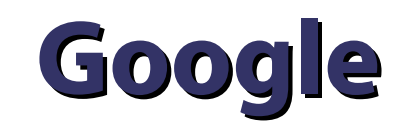

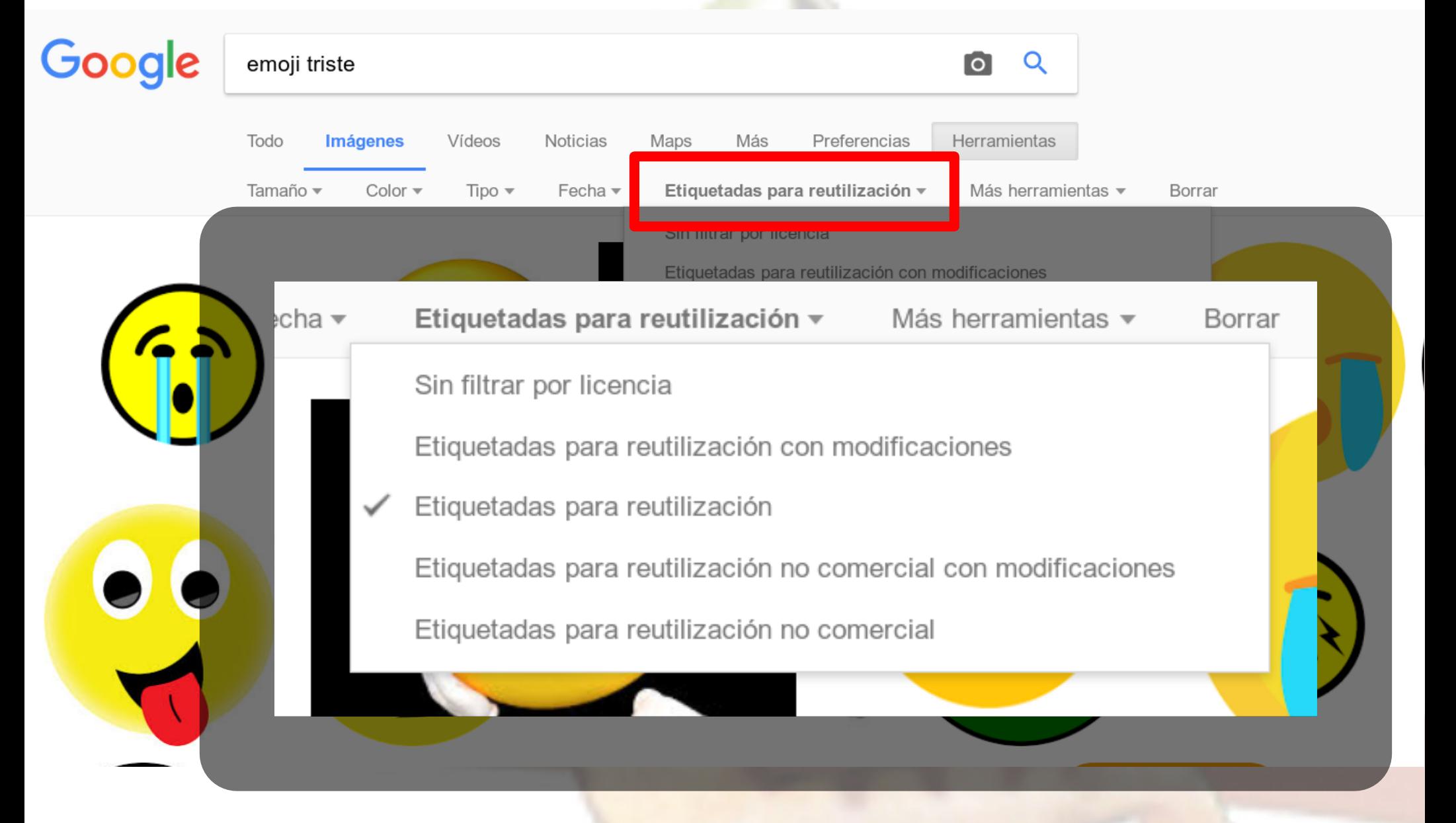

## **Descarga de recursos: Fuentes**

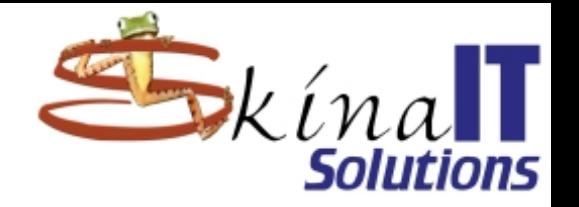

## ● **OpenType**

- **Extensión OTF**
- **Es el TTF libre.**
- **Son altamente compatibles**

## ● **Websites**

- **https://www.google.com/fonts**
- **http://www.dafont.com/es/**
- **http://www.1001freefonts.com/**
- **http://www.fontspace.com/**
- **https://www.genbeta.com/herramientas/las-mejor es-13-webs-para-descargar-tipografias-gratis**

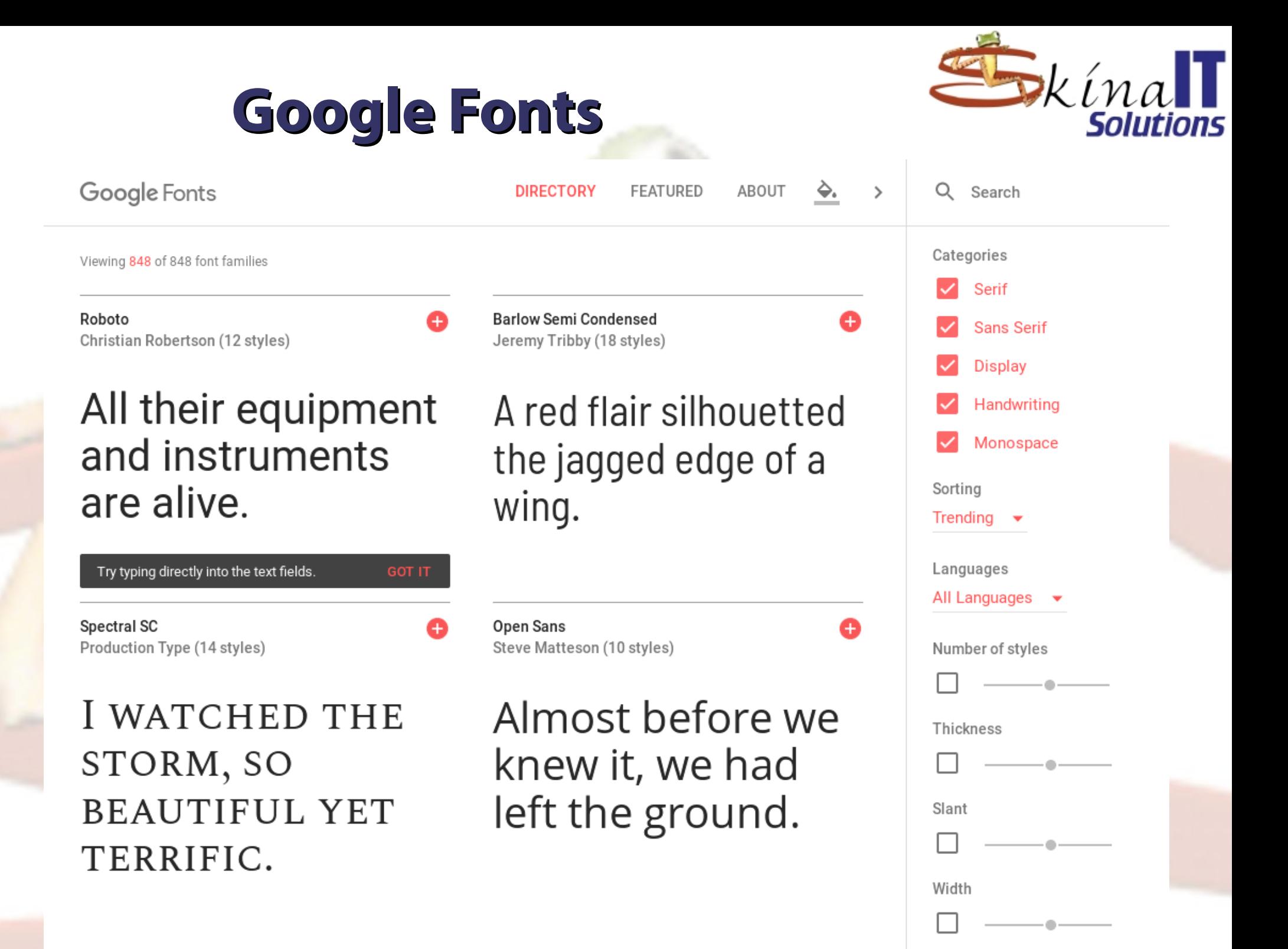

## **Descarga de recursos: Música**

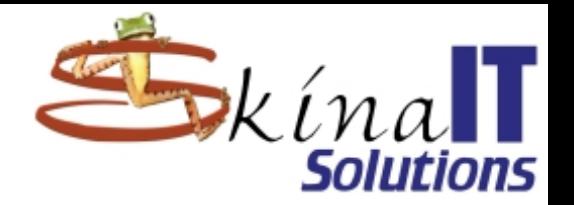

### ● **Formatos**

– **FLAC, Opus, Speex, ogg Vorbis**

### ● **Websites**

- **http://freemusicarchive.org/**
- **https://www.bensound.com/**
- **http://dig.ccmixter.org/**
- **https://freesound.org/**
- **https://archive.org/details/etree**
- **https://machinimasound.com/**
- **http://www.opsound.org/**
- **http://www.soundshiva.net/**
- **https://www.jamendo.com/start**
- **http://audionautix.com/**

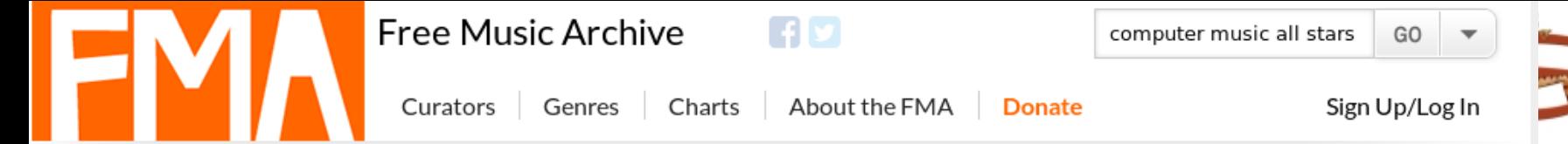

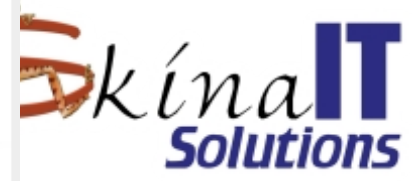

#### **Search Results: 4 Tracks Found!**

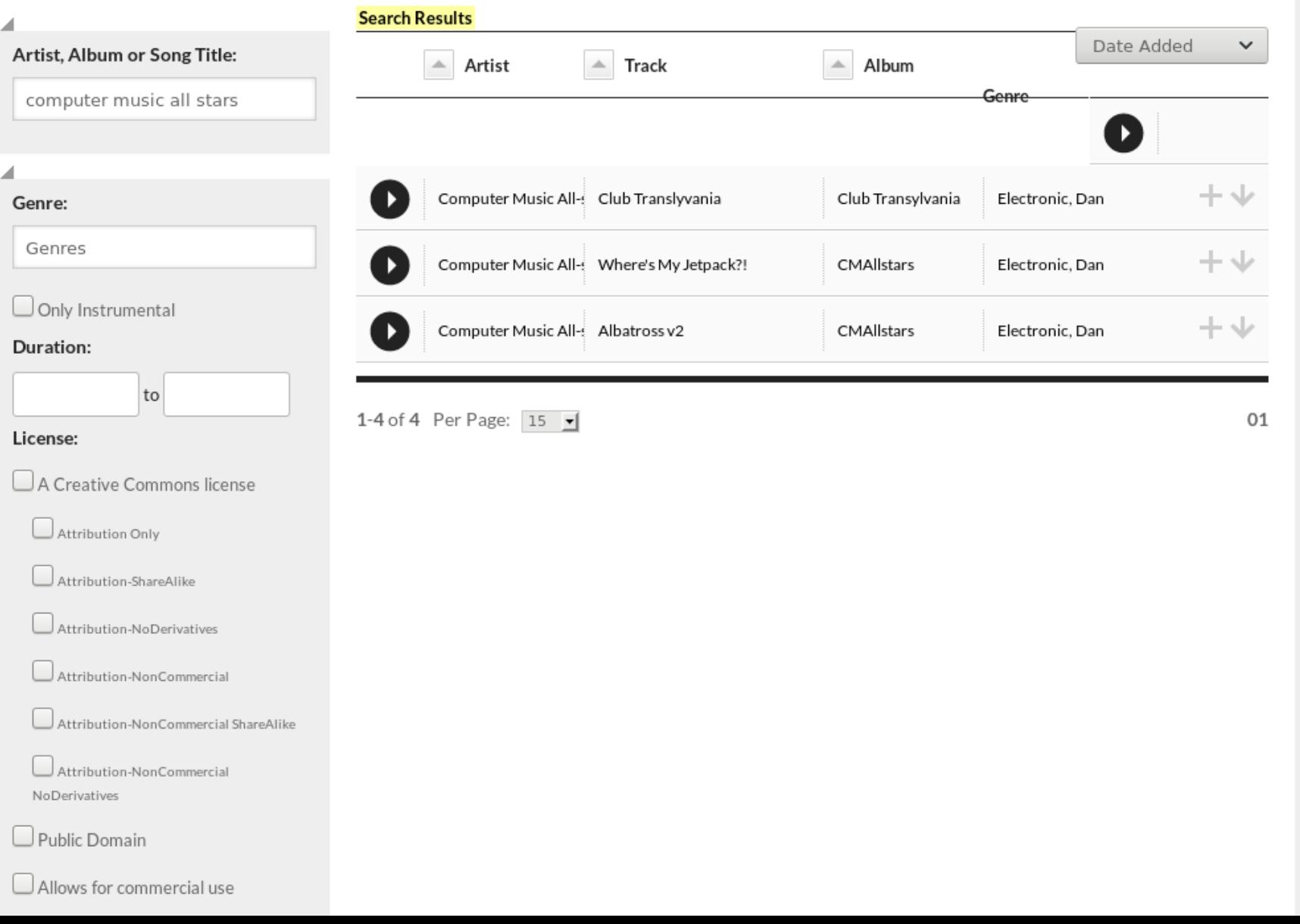

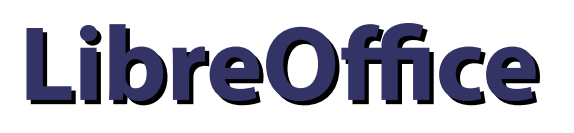

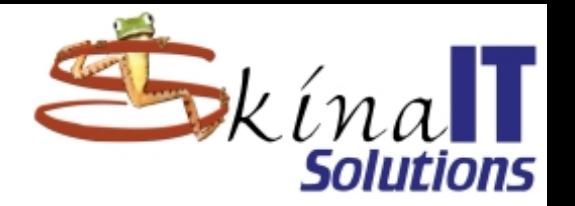

- **Para la muestra: ¡un botón!**
- **Uso de openDocument Format**
	- **LibreOffice Writer**
		- **Odt: open document text**
	- **LibreOffice Calc**
		- **Ods: open document spreadsheet**
	- **LibreOffice Impress**
		- **Odp: open document presentation**
	- **LibreOffice Graph**
		- **Odg: open document graphics**
- **https://www.iso.org/standard/59302.html ISO/IEC 26300:2006/Amd 1:2012** ● **PDFs, Math, Base**

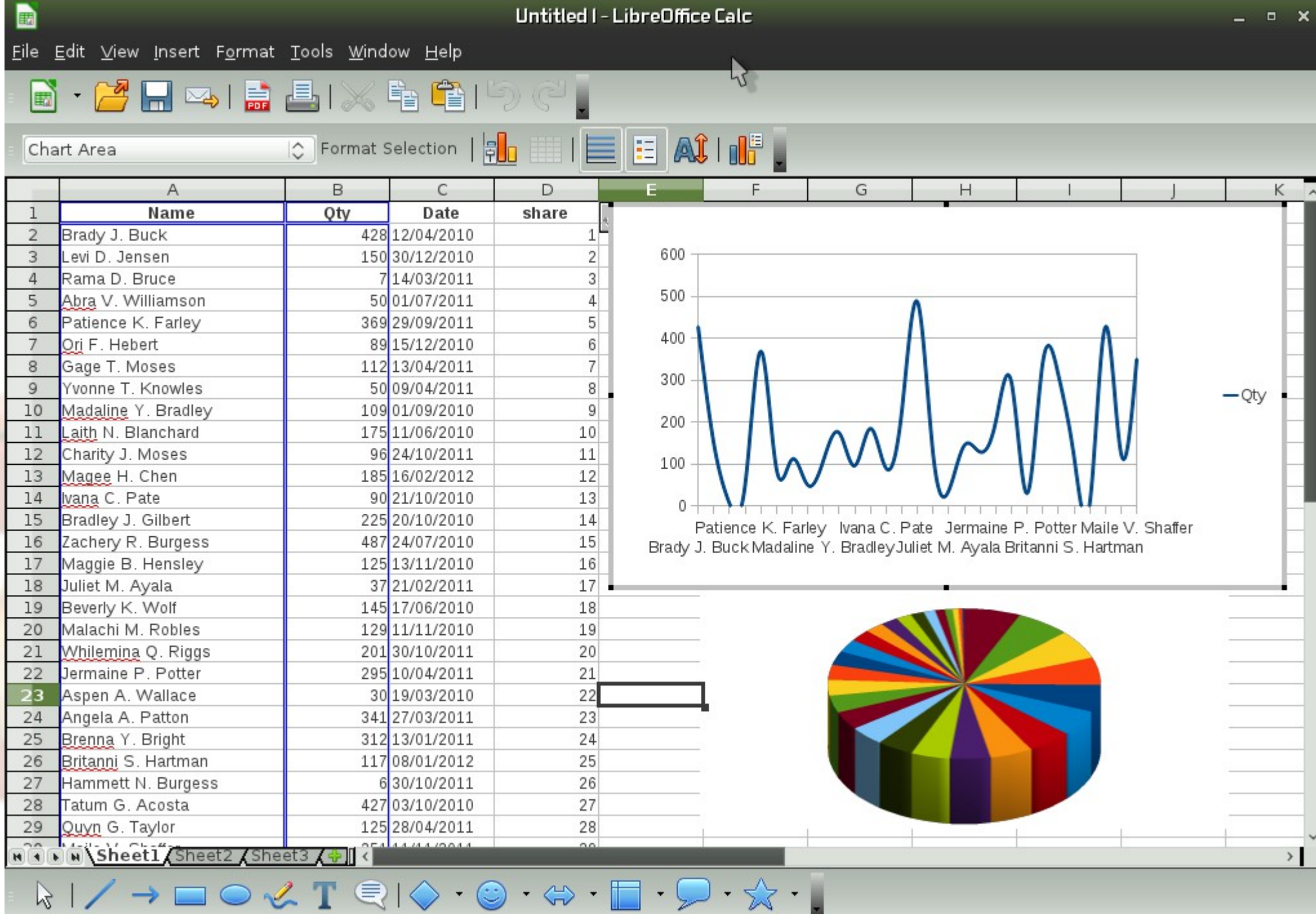

 $\mathbb{Z}$ 

٠.

╰

Ei

Г ī ī ņ Ť

 $\ddot{\phantom{a}}$ R  $\ddot{\cdot}$ 

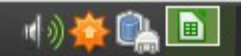

 $\mathcal{L}$ 

5

 $\overline{\mathbf{S}}$ 

卤

19:24

## **LibreOffice Calc**

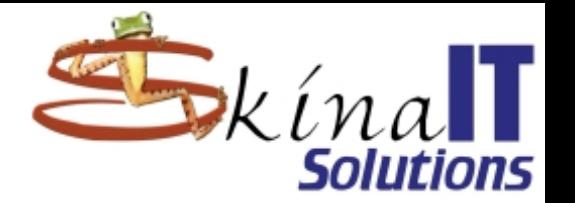

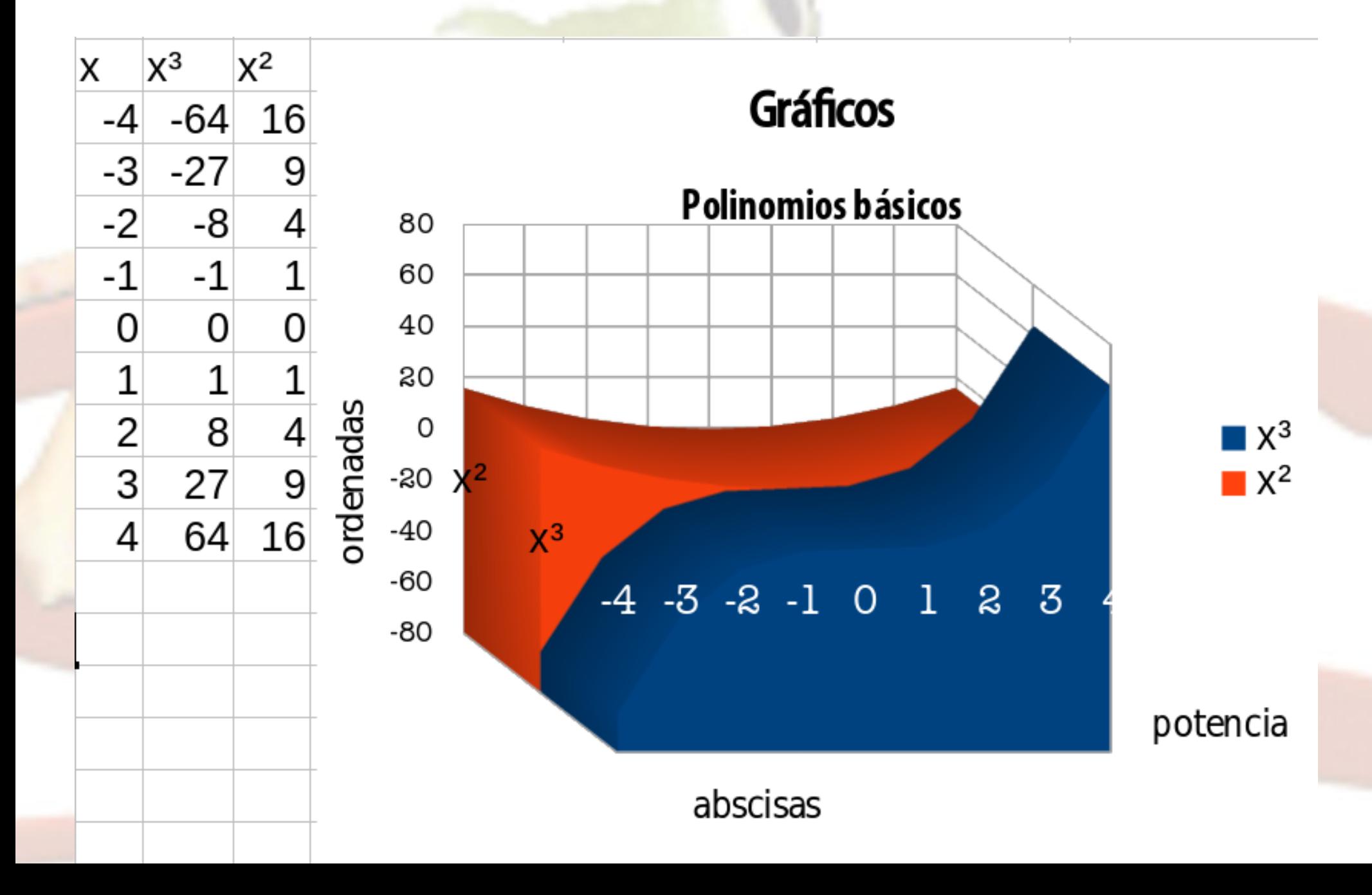

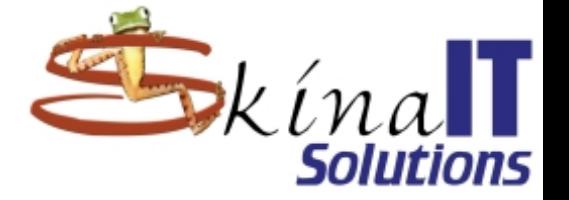

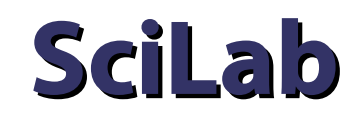

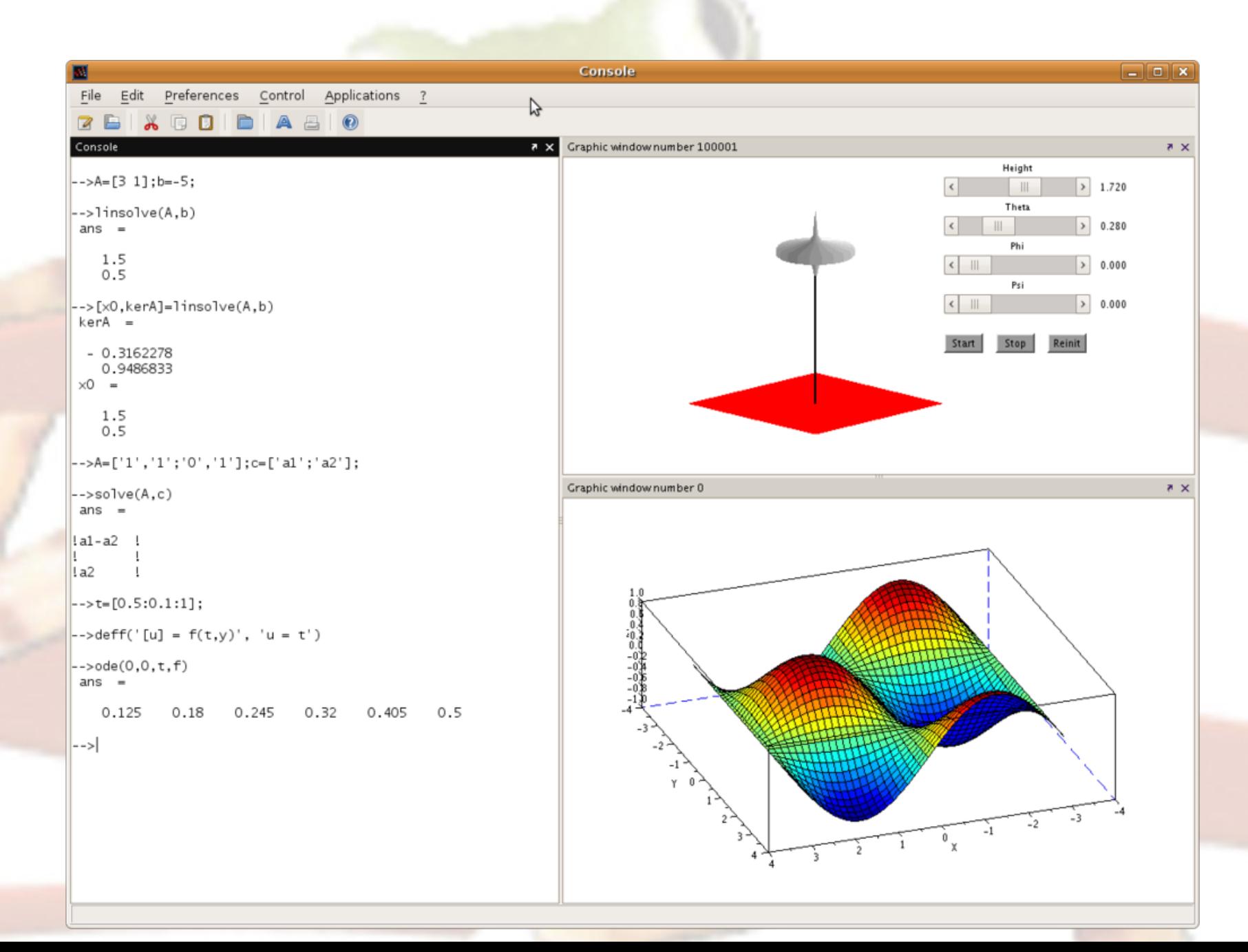

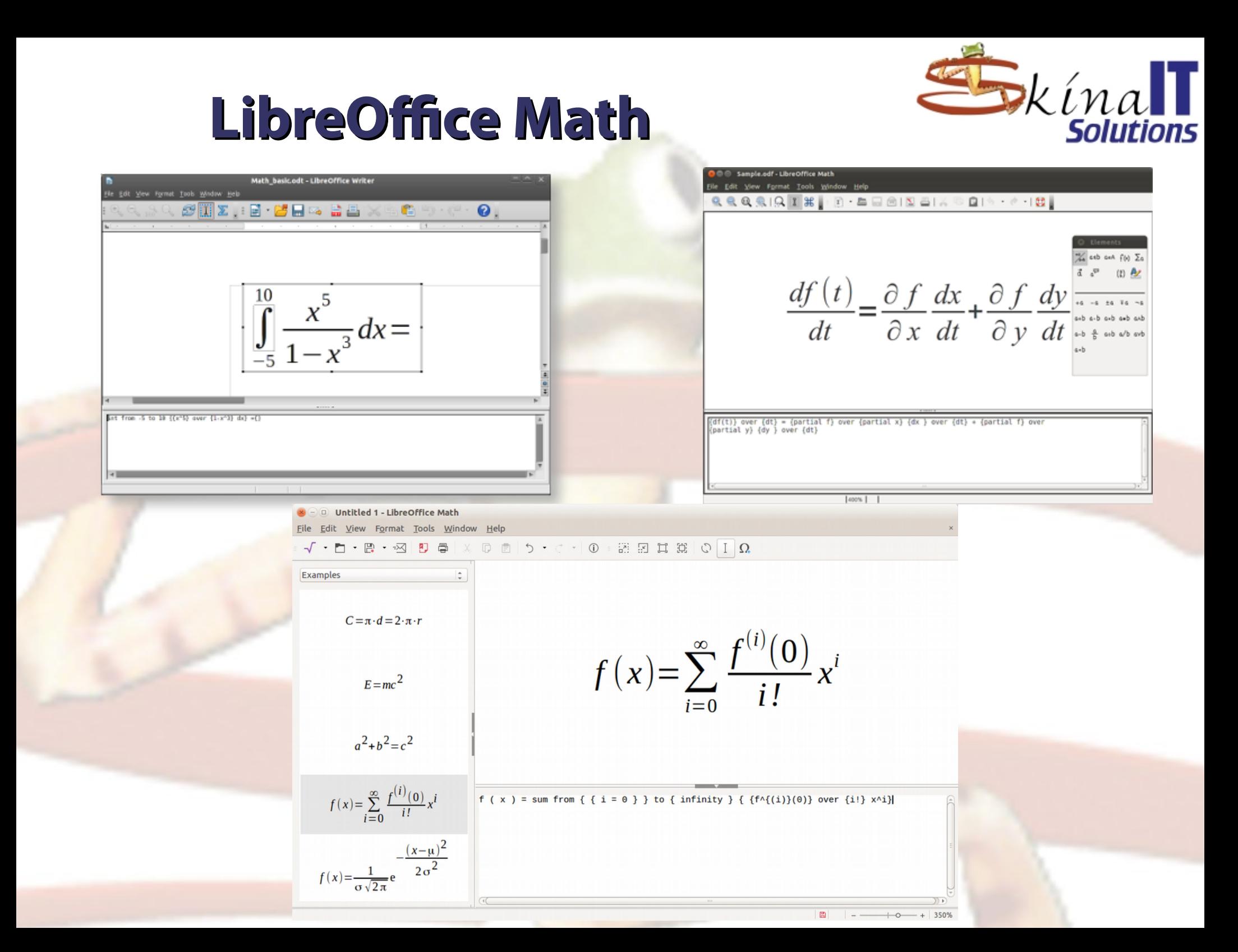

## LibreOffice Math

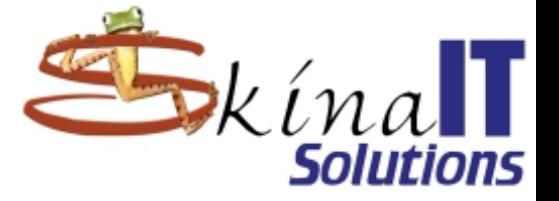

#### **BEFORE**

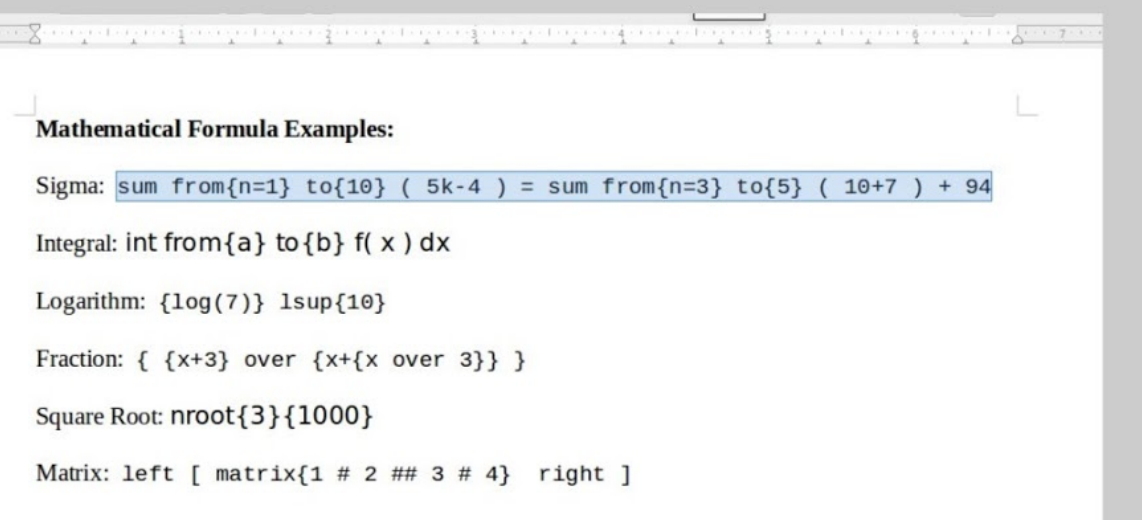

#### WRITE ALL THE MARKUP CODES FIRST

#### THEN SELECT A CODE AND PRESS FORMULA BUTTON

#### **AFTER**

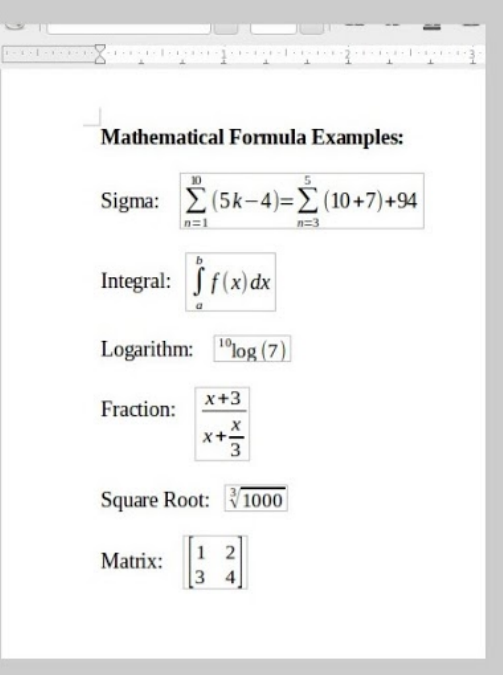

## **KmathTool**

 $\bullet$ 

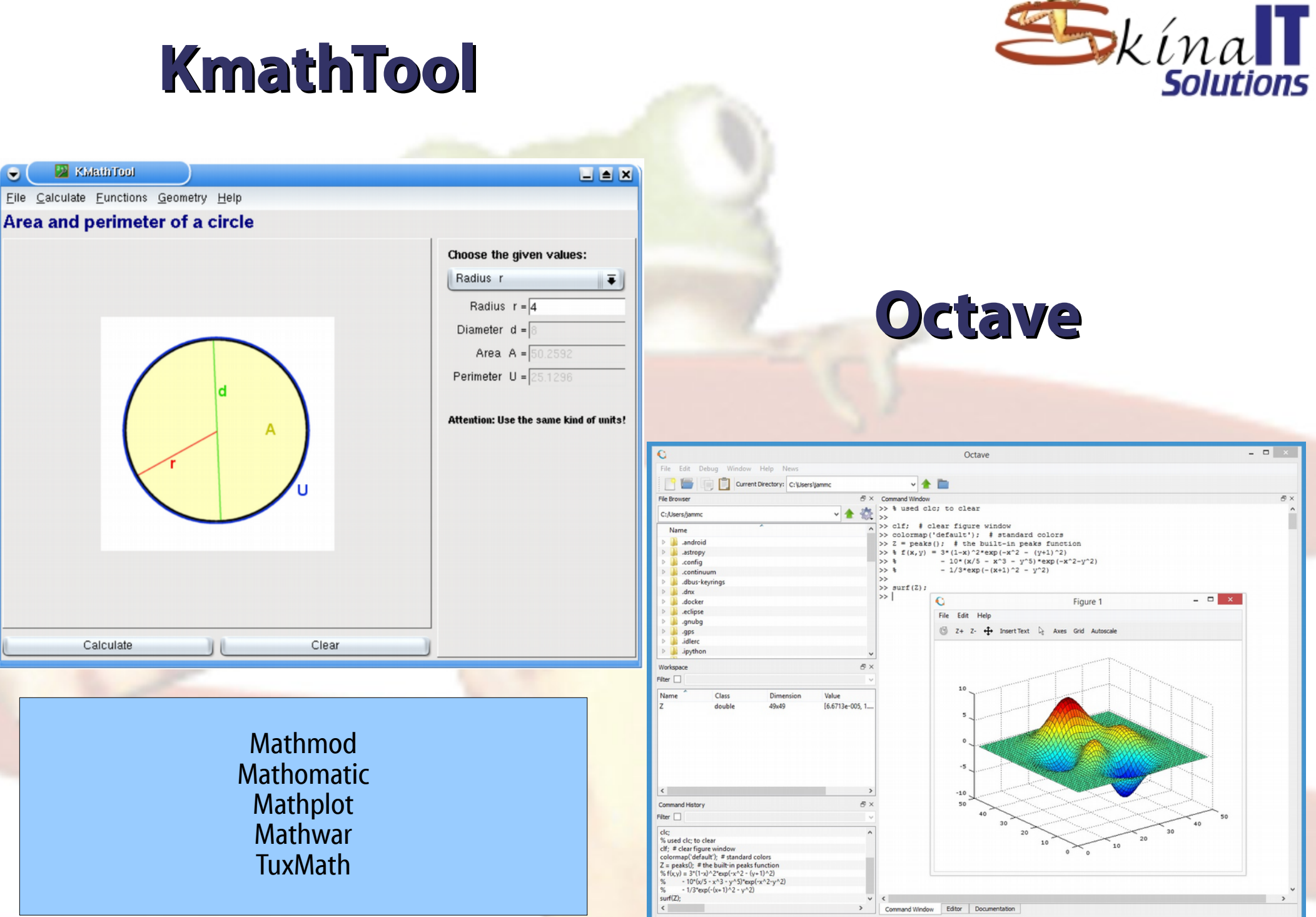

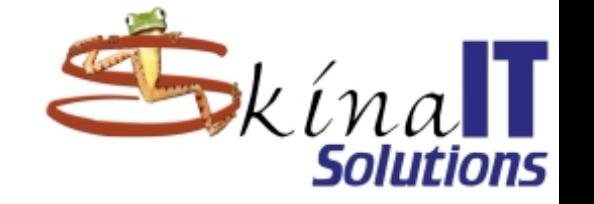

## **Inkscape**

### ● **Manejo de imágenes vectoriales.**

- **Dibujo técnico 2D.**
- **Planos.**
- **Diseño de:**
	- **Carteleras.**
	- **Ilustraciones.**
	- **Infografías.**
	- **Íconos.**
	- **Logotipos.**
- **Imágenes artísticas.**
- **Formato svg:**
	- **Buscar en google x filetype:svg**

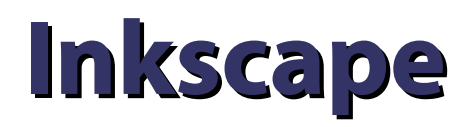

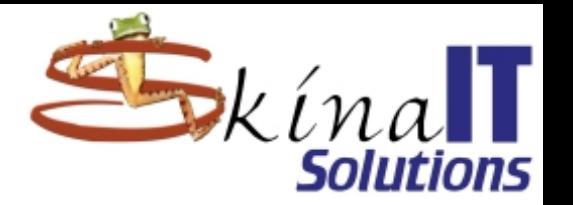

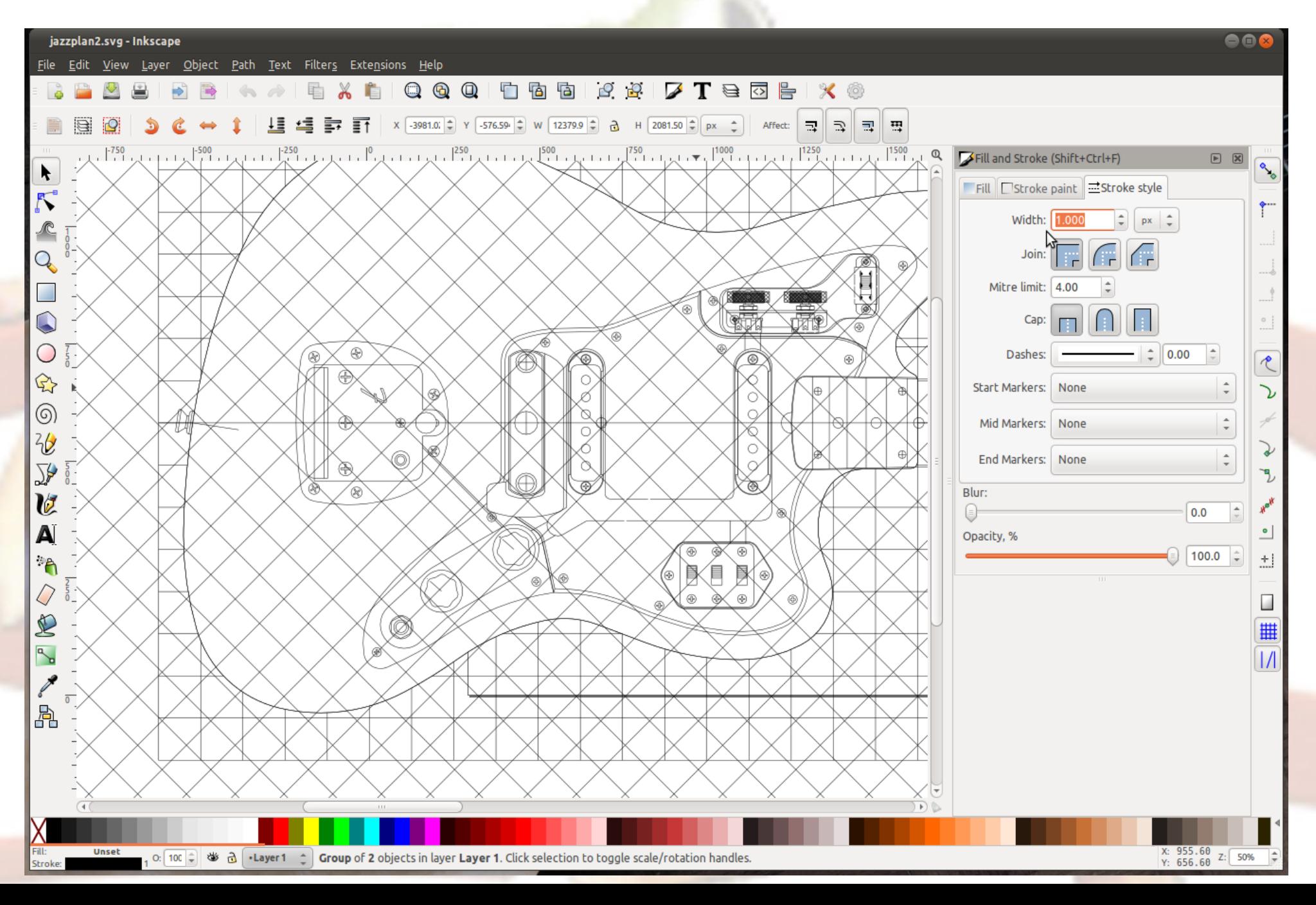

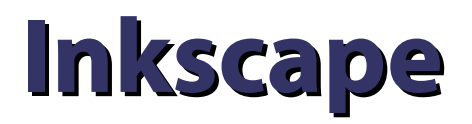

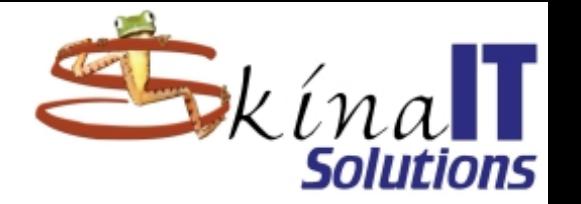

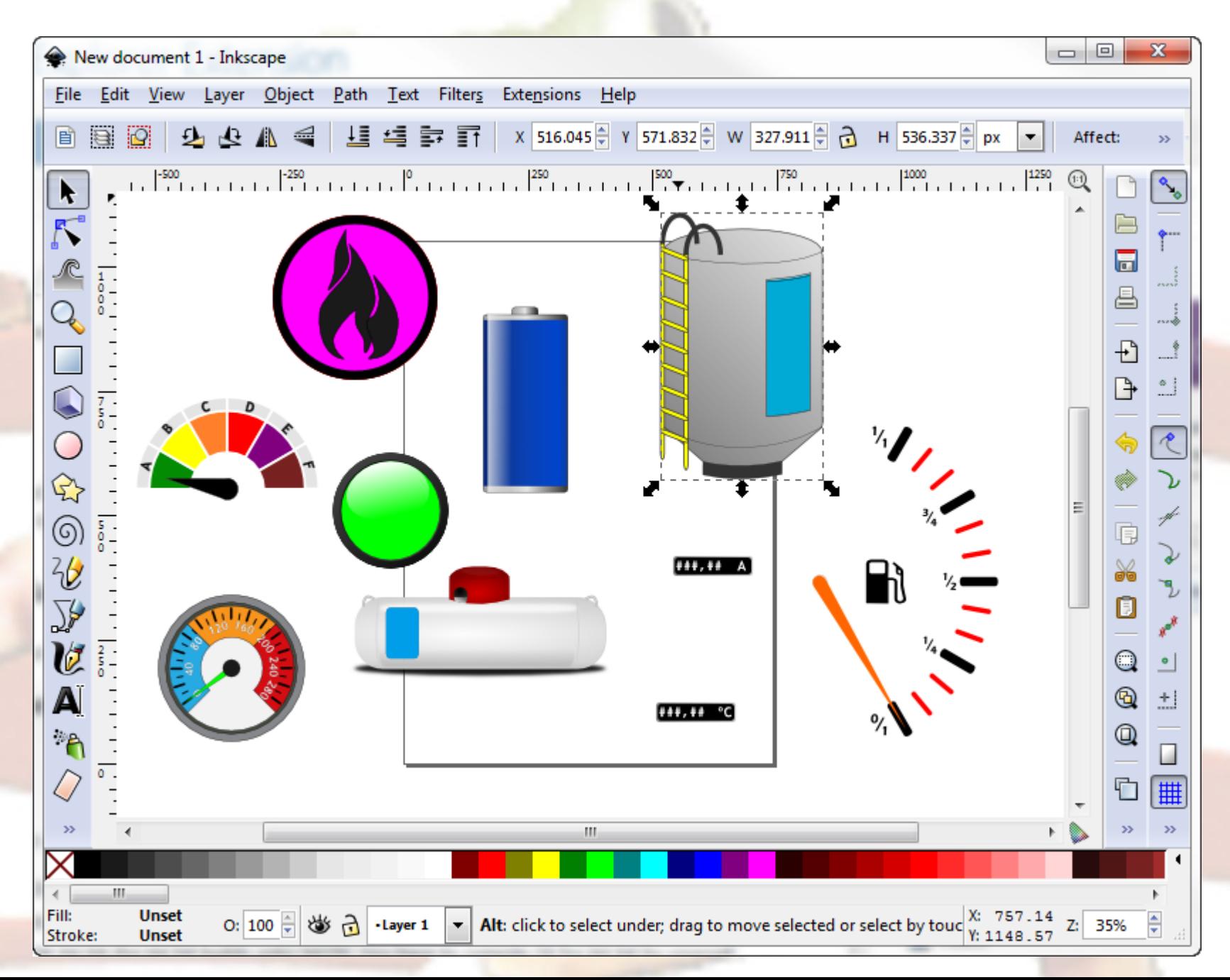

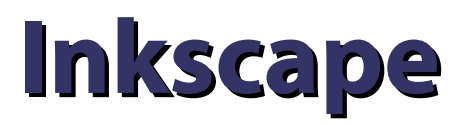

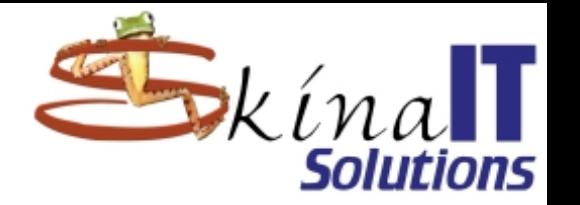

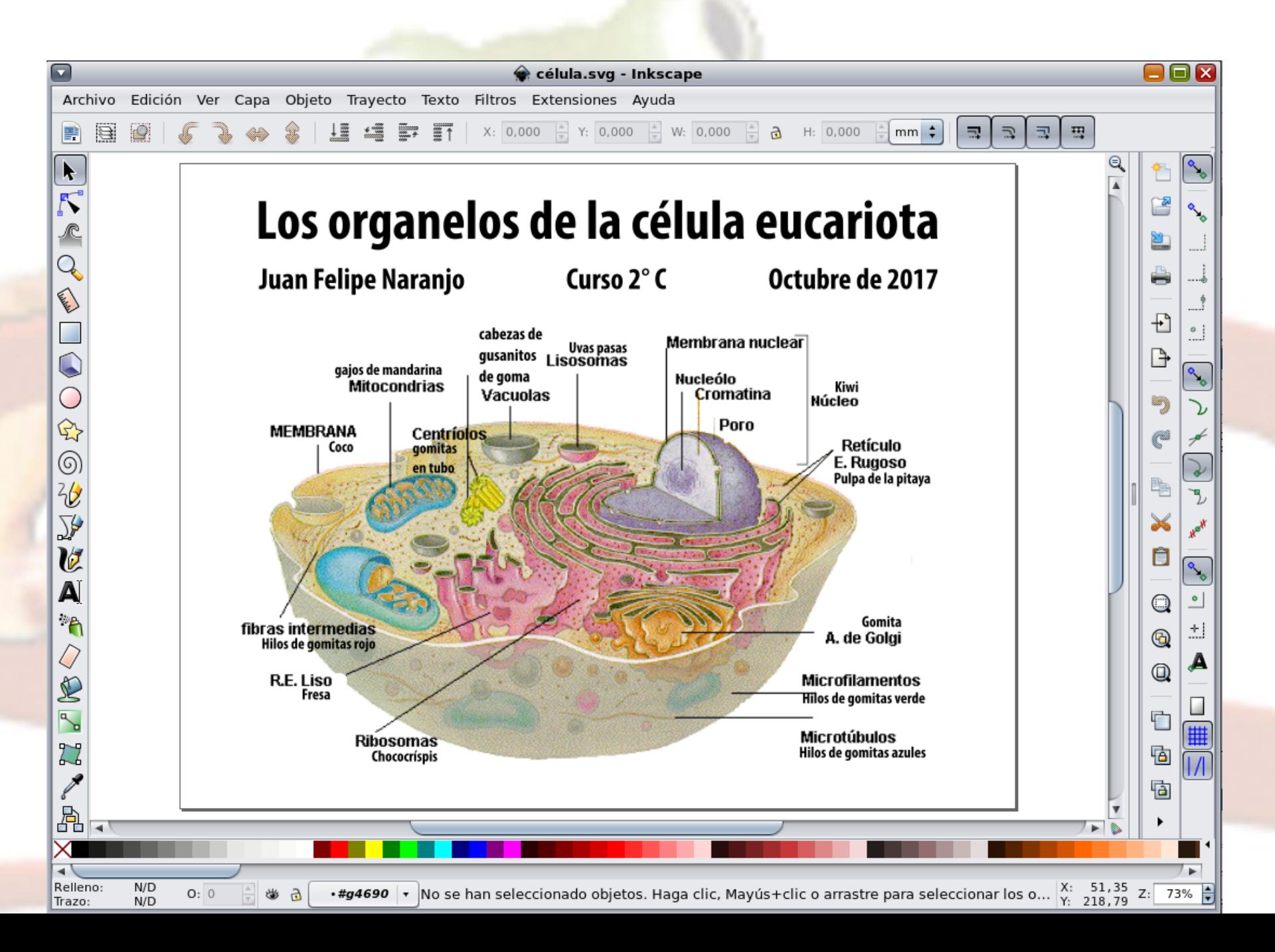

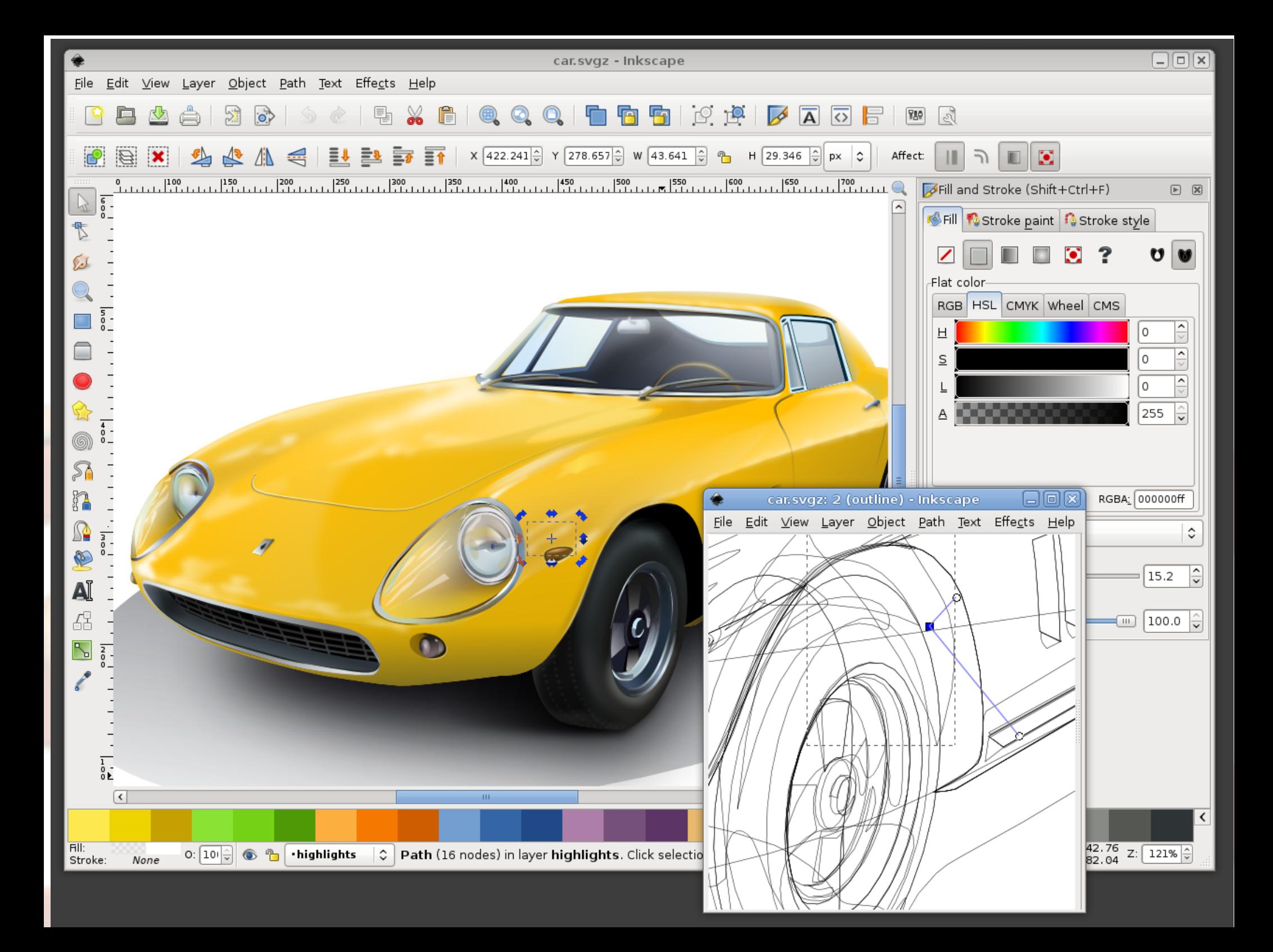

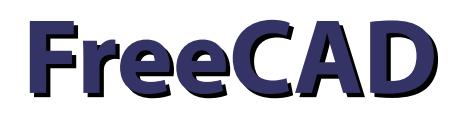

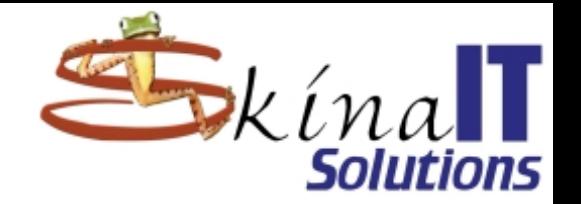

- **Herramienta para dibujo técnico.**
- **Similar al AutoCAD.**
- **2D e Isométricos.**
- **Hay más opciones: QCAD, VariCAD…**
- **Pero FreeCAD es MUUUUY potente**

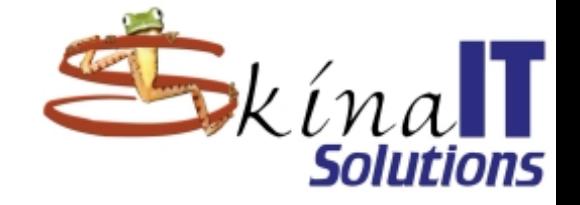

## **FreeCAD**

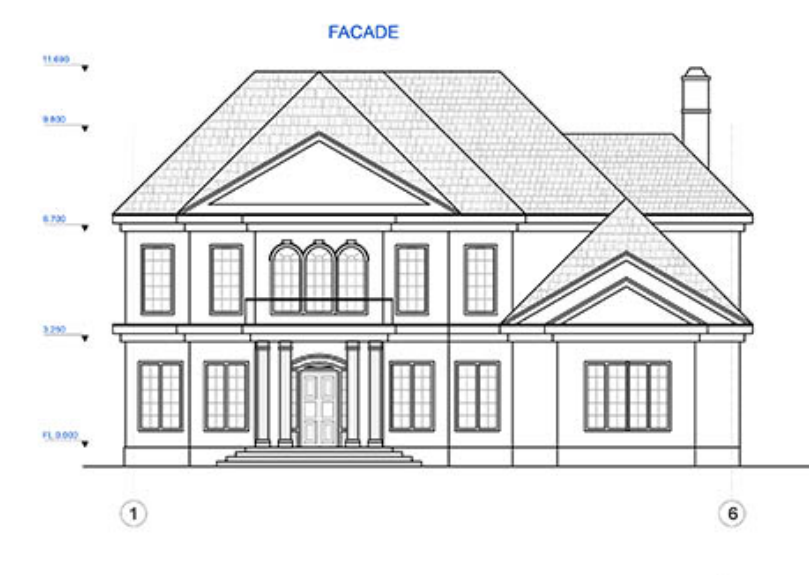

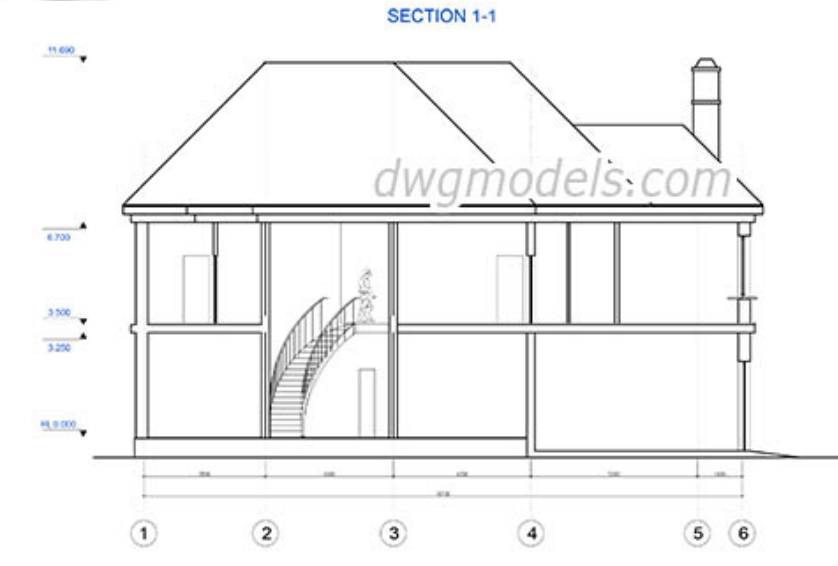

dwgmodels.com

ali Paul

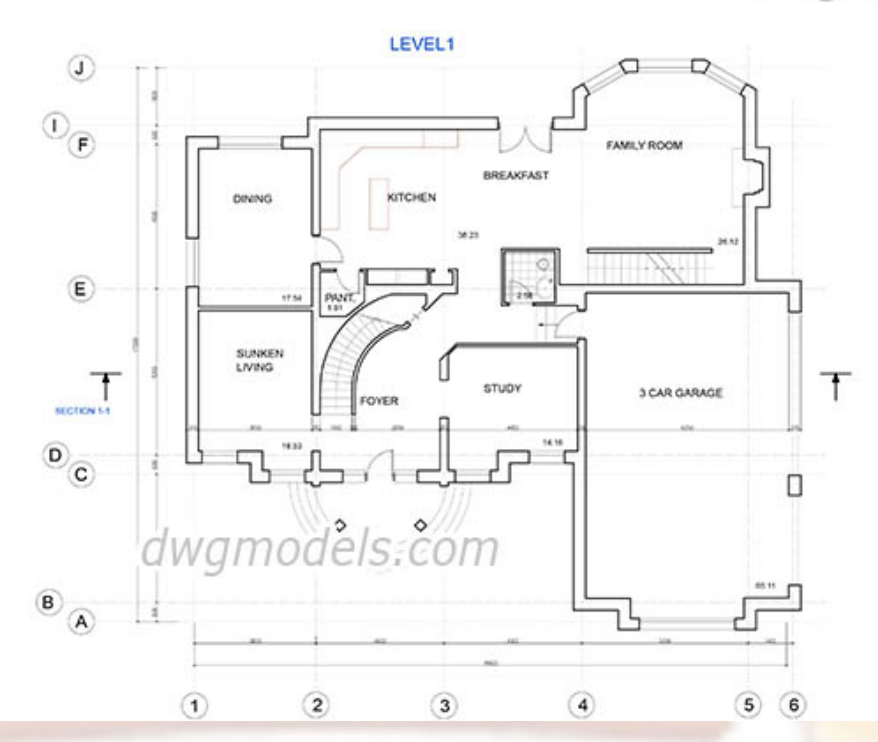

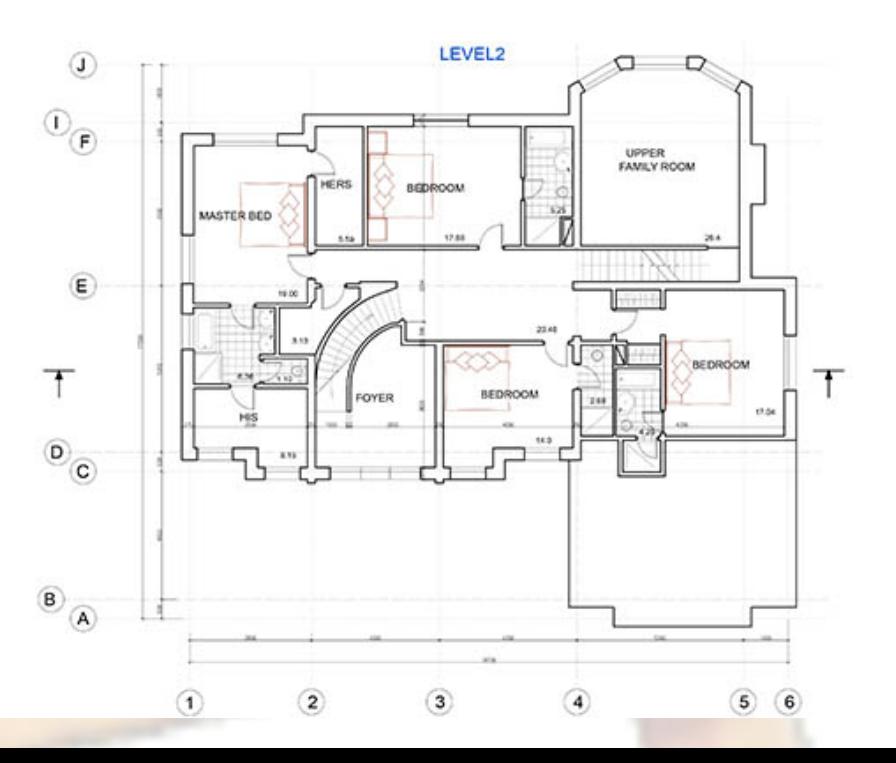

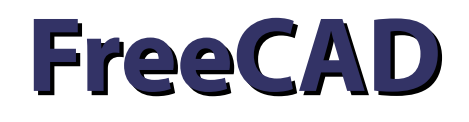

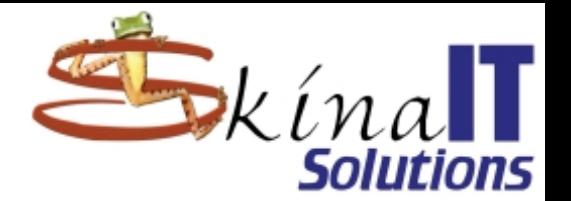

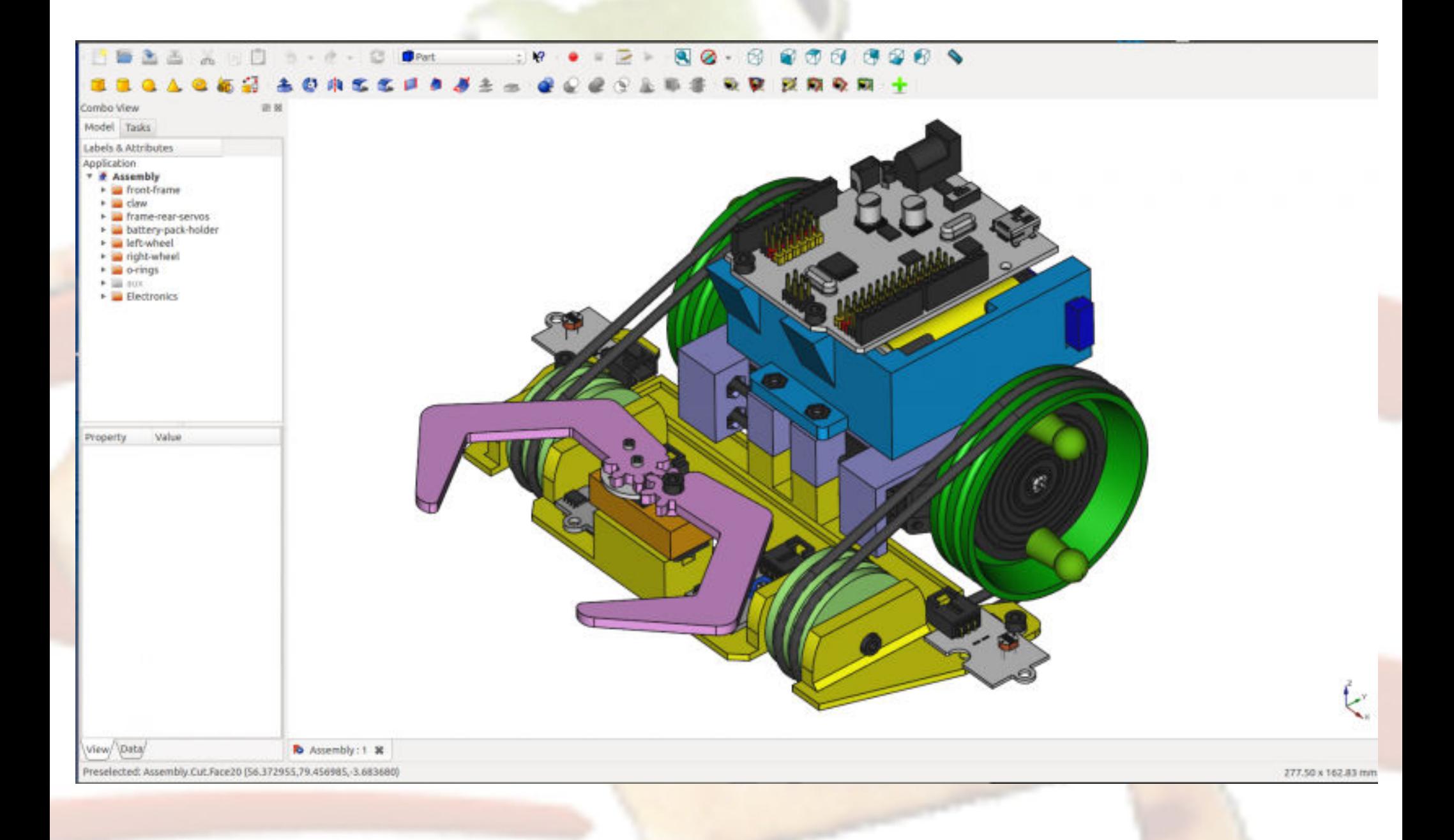

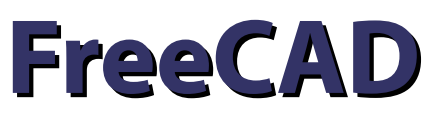

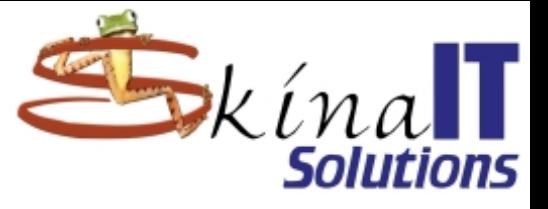

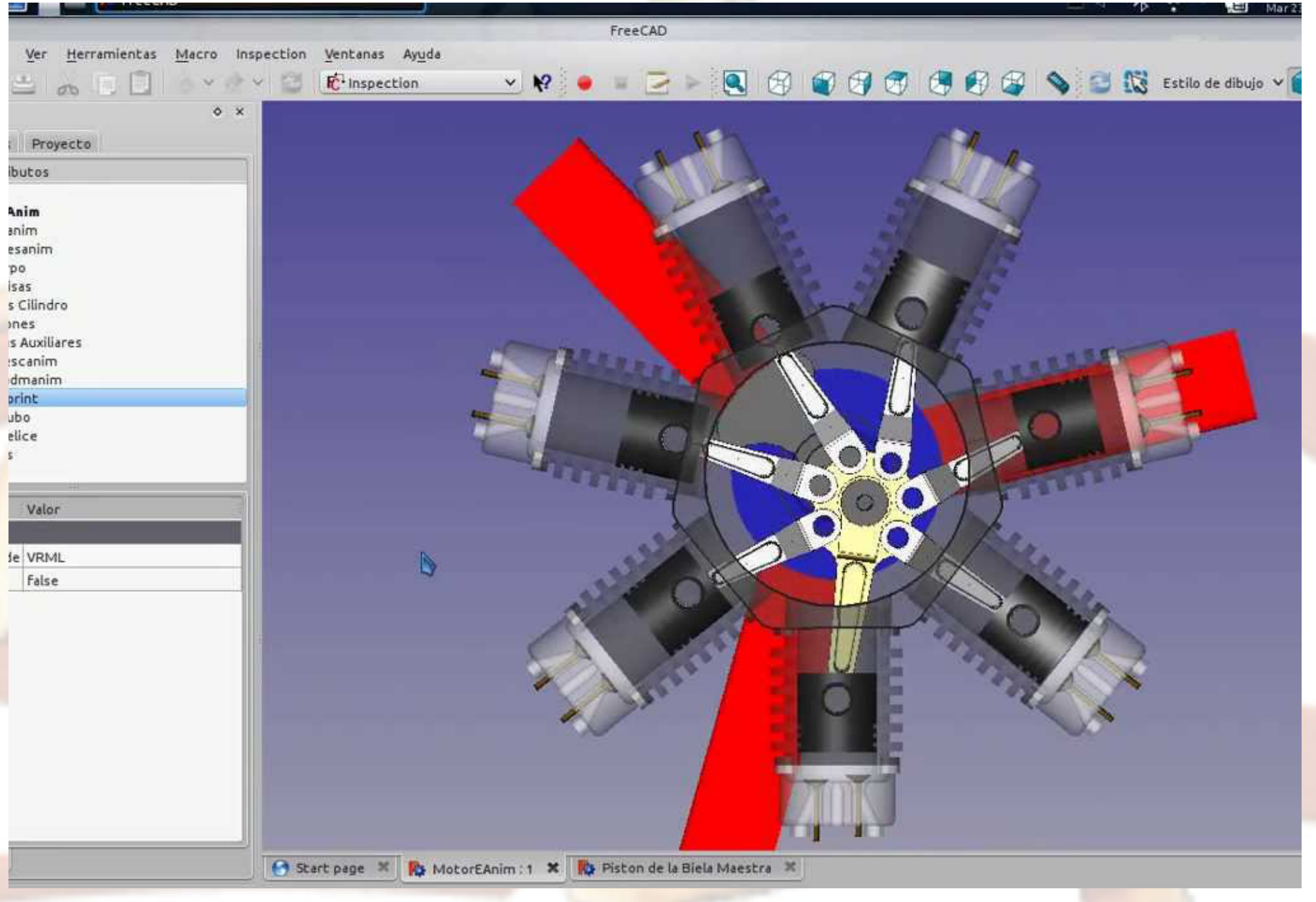

### **FreeCAD**

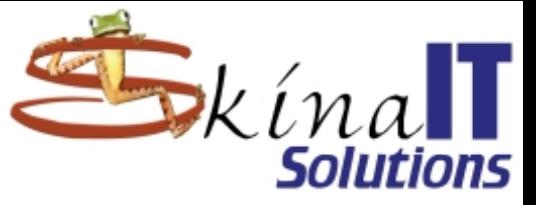

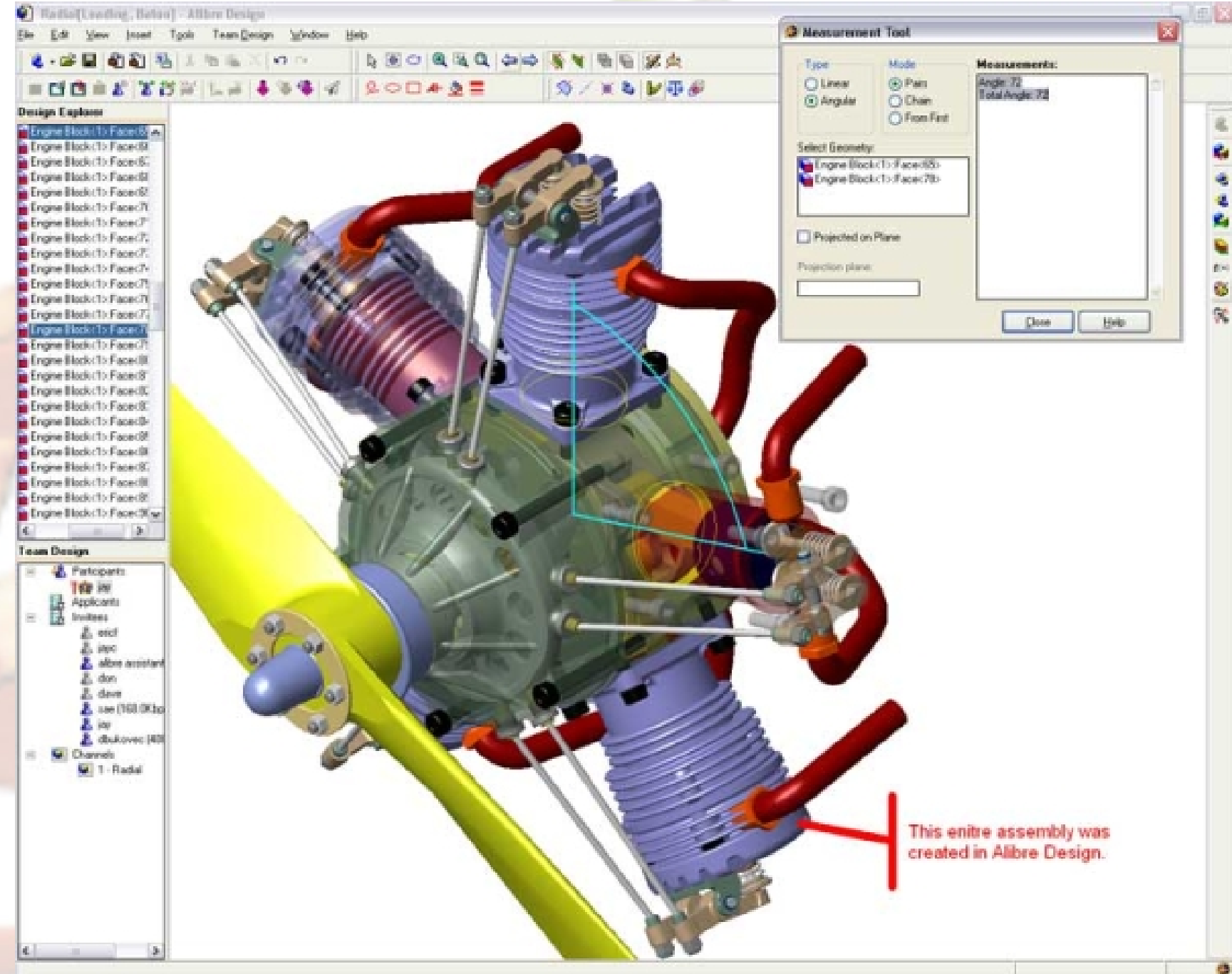

### **FreeCAD**

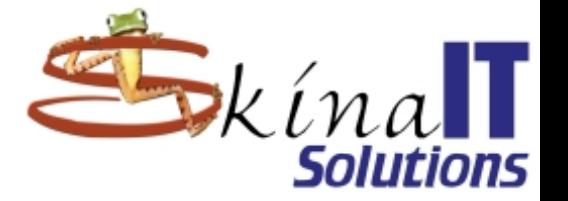

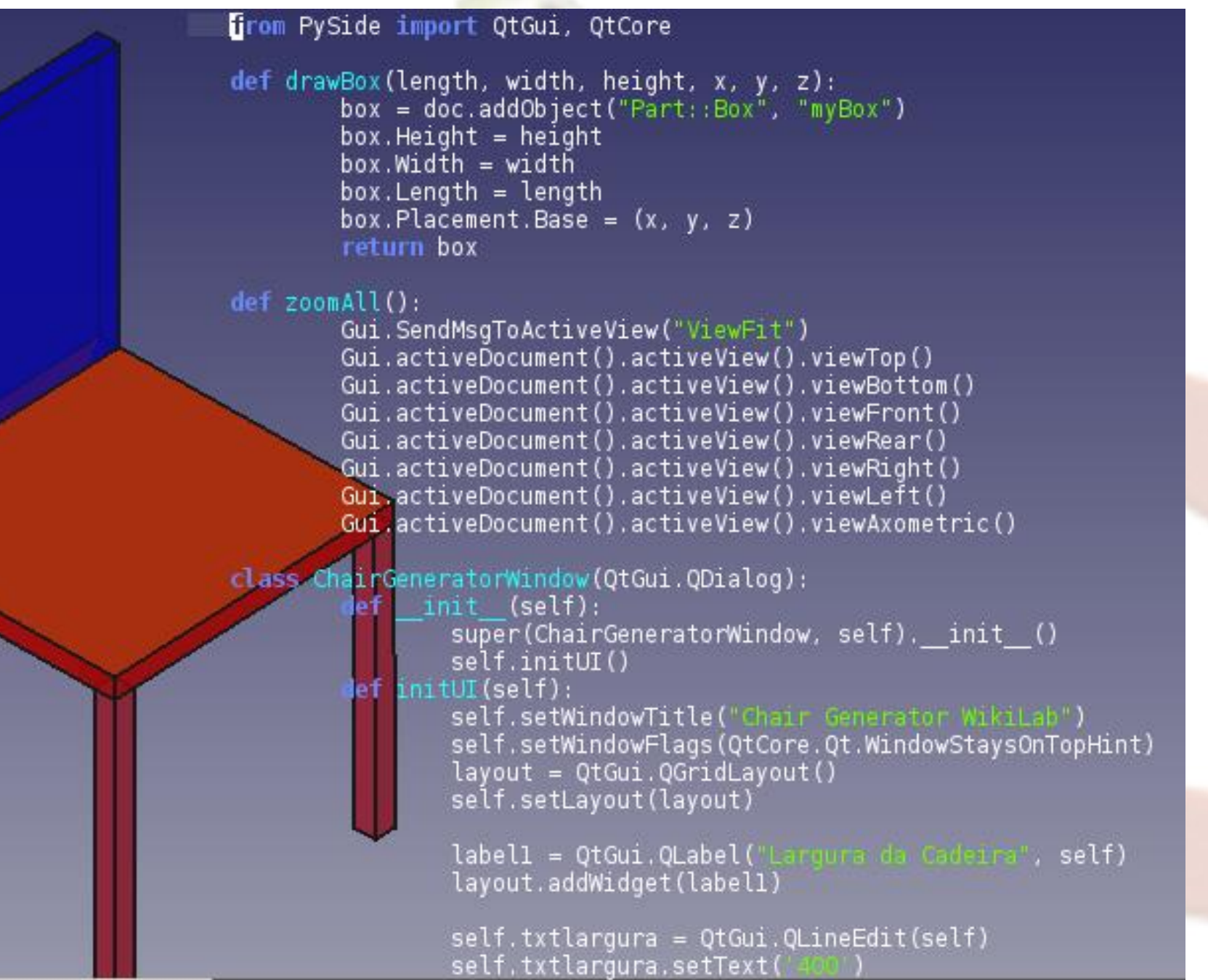

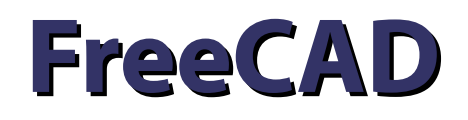

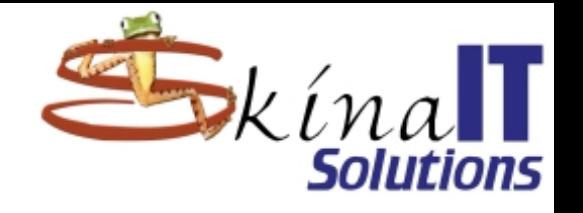

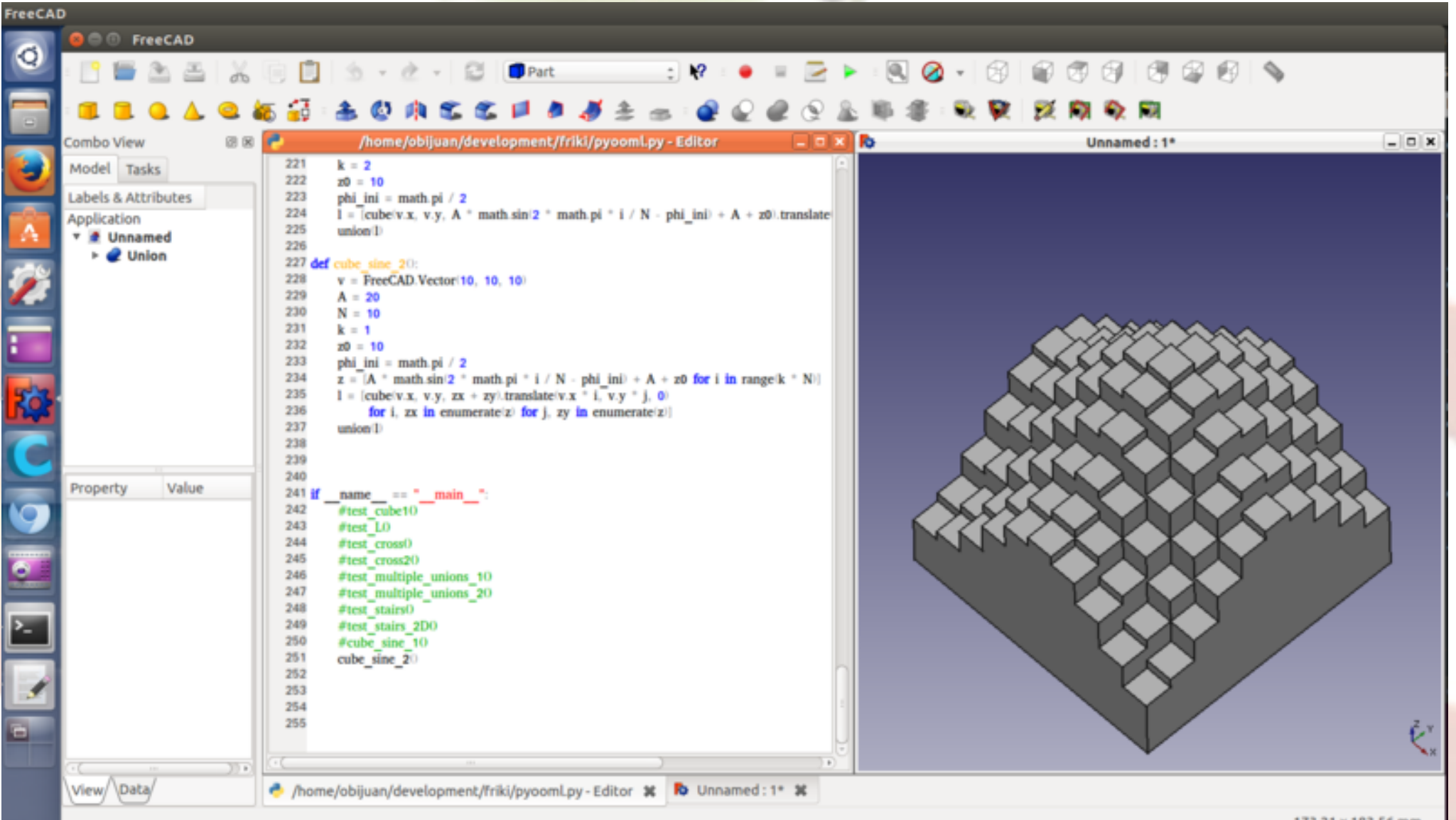

173.21 x 183.56 mm

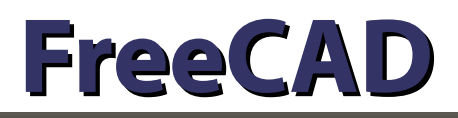

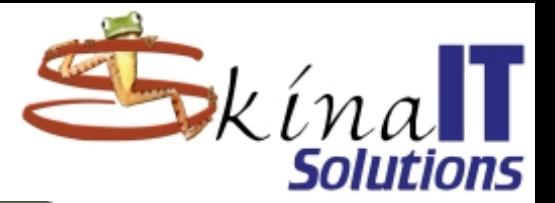

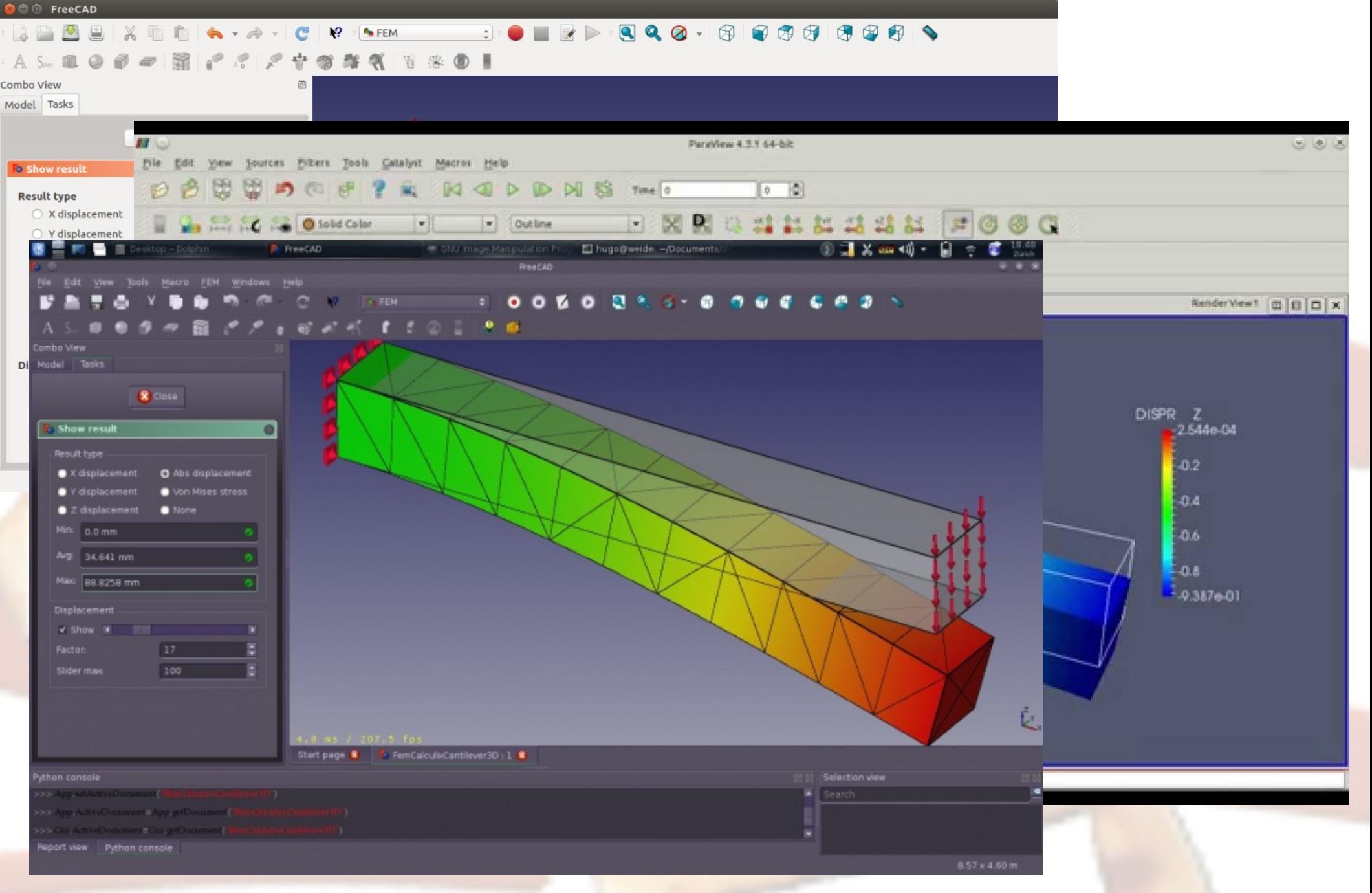

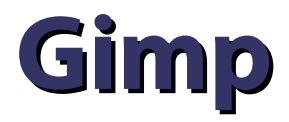

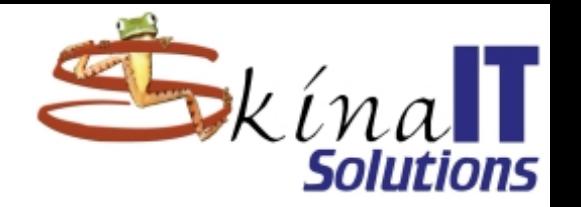

- **Retoque fotográfico.**
- **Franca competencia de PhotoShop.**
- **Generación de logotipos y animaciones.**
- **Formato nativo: XCF.**
- **Formatos compatibles: Casi todos los formatos gráficos.**
- **Efectos fantásticos.**

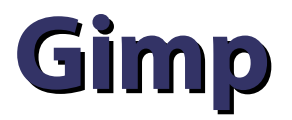

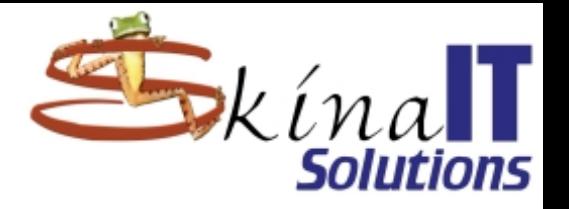

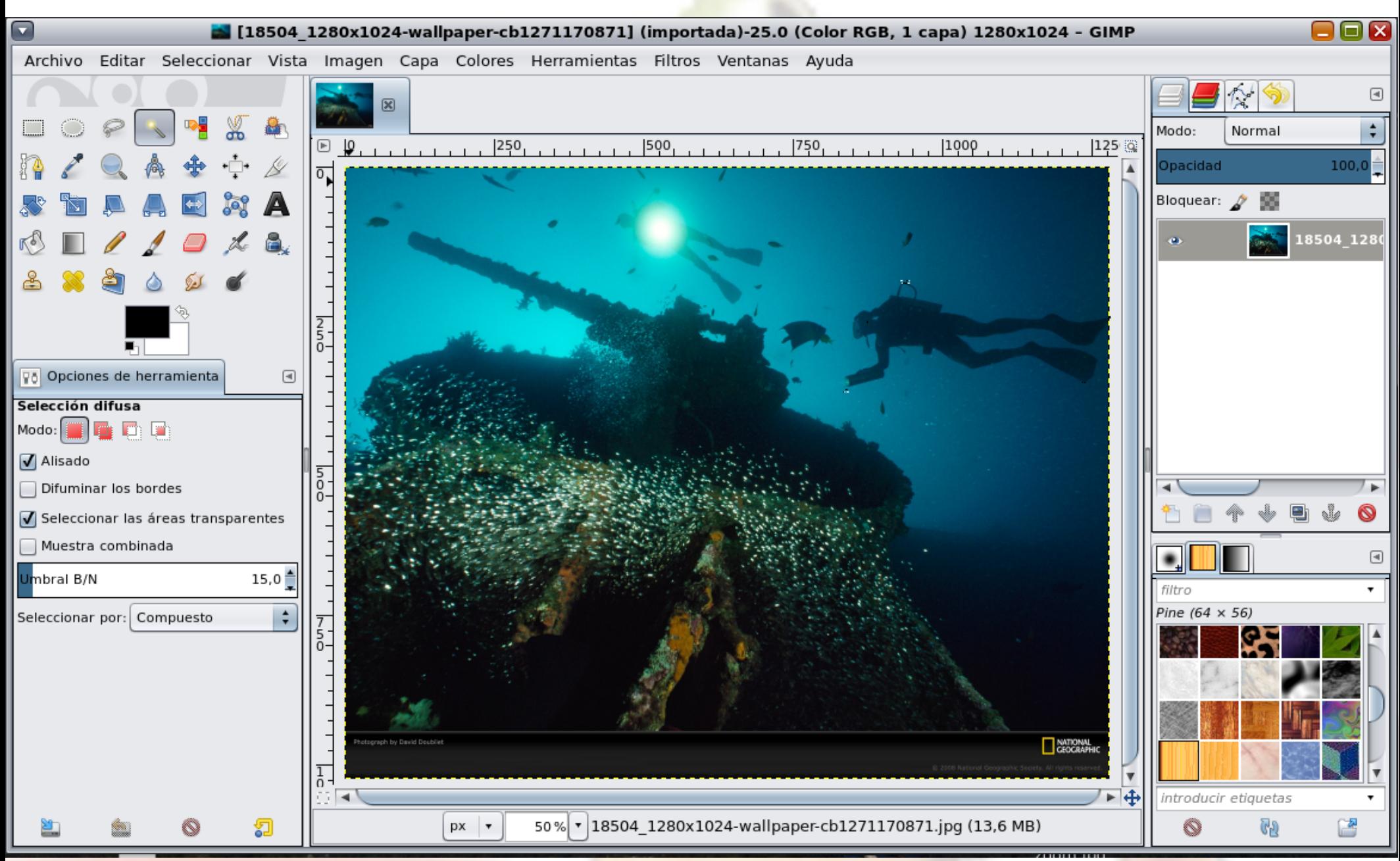

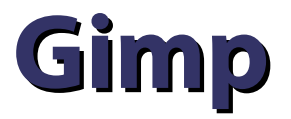

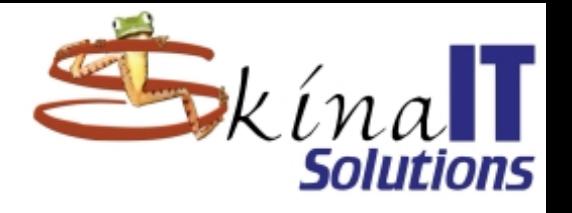

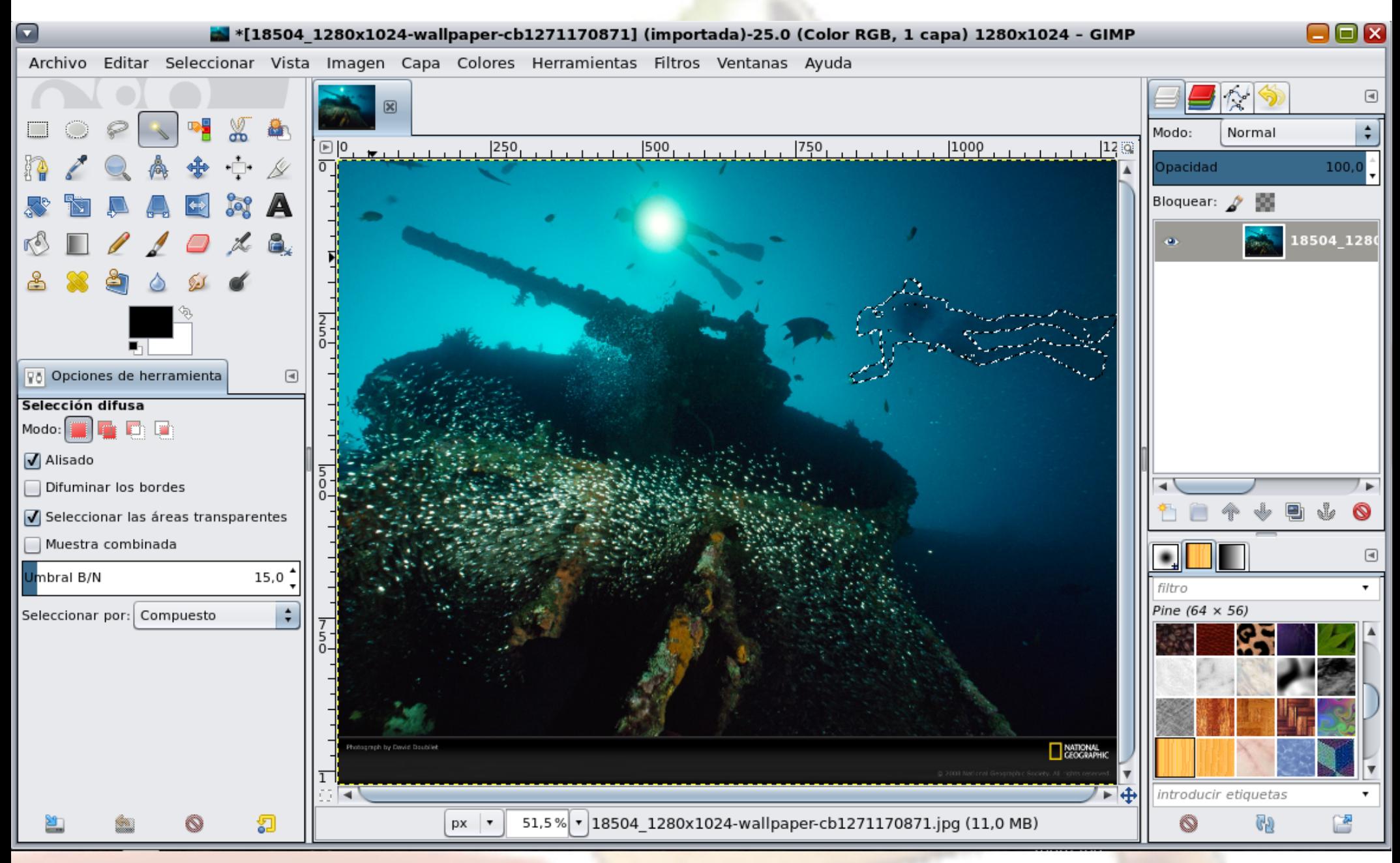

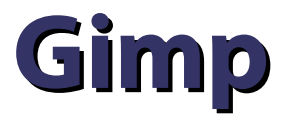

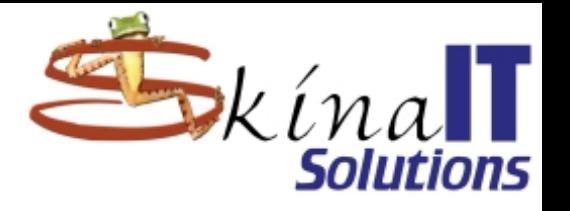

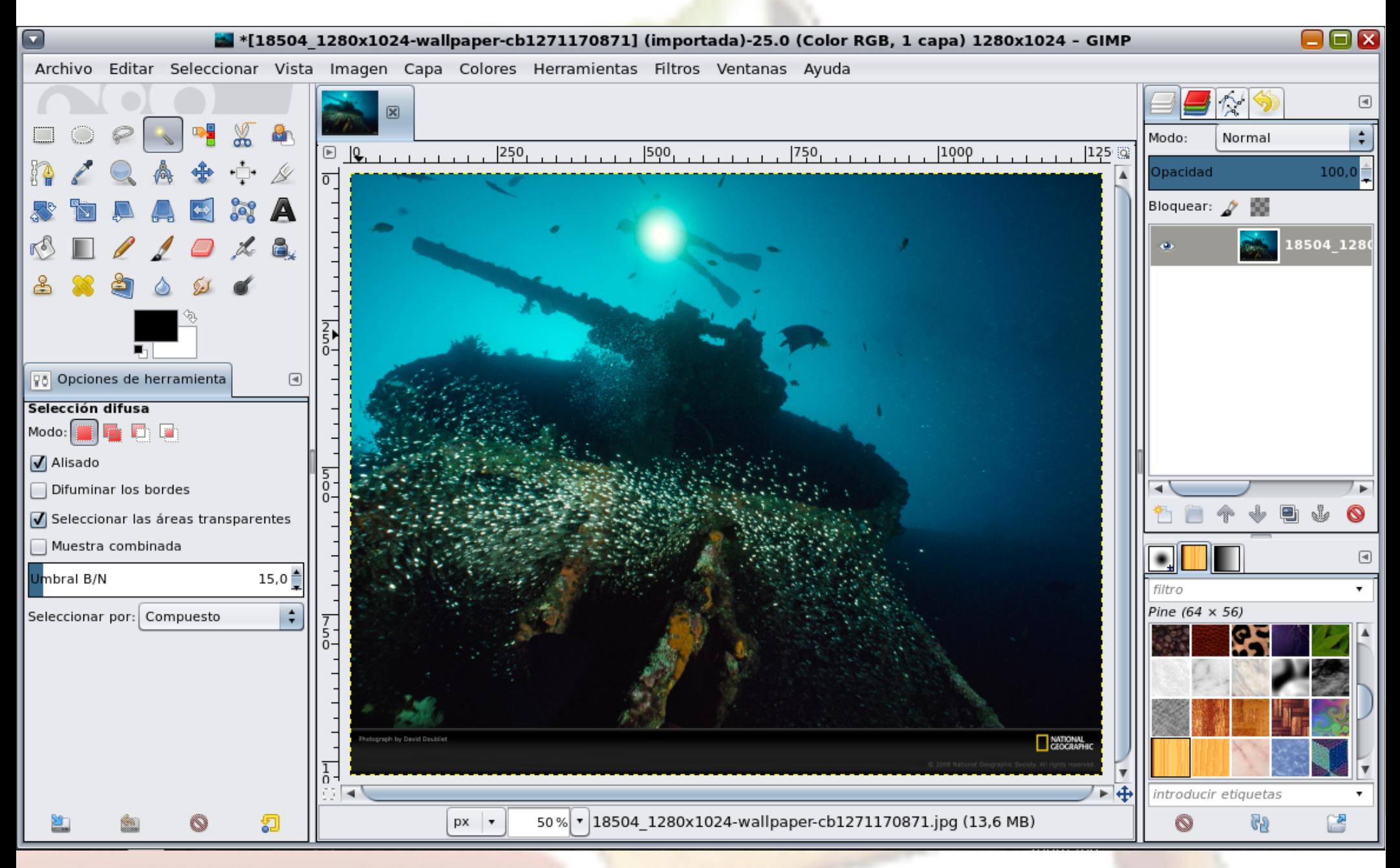

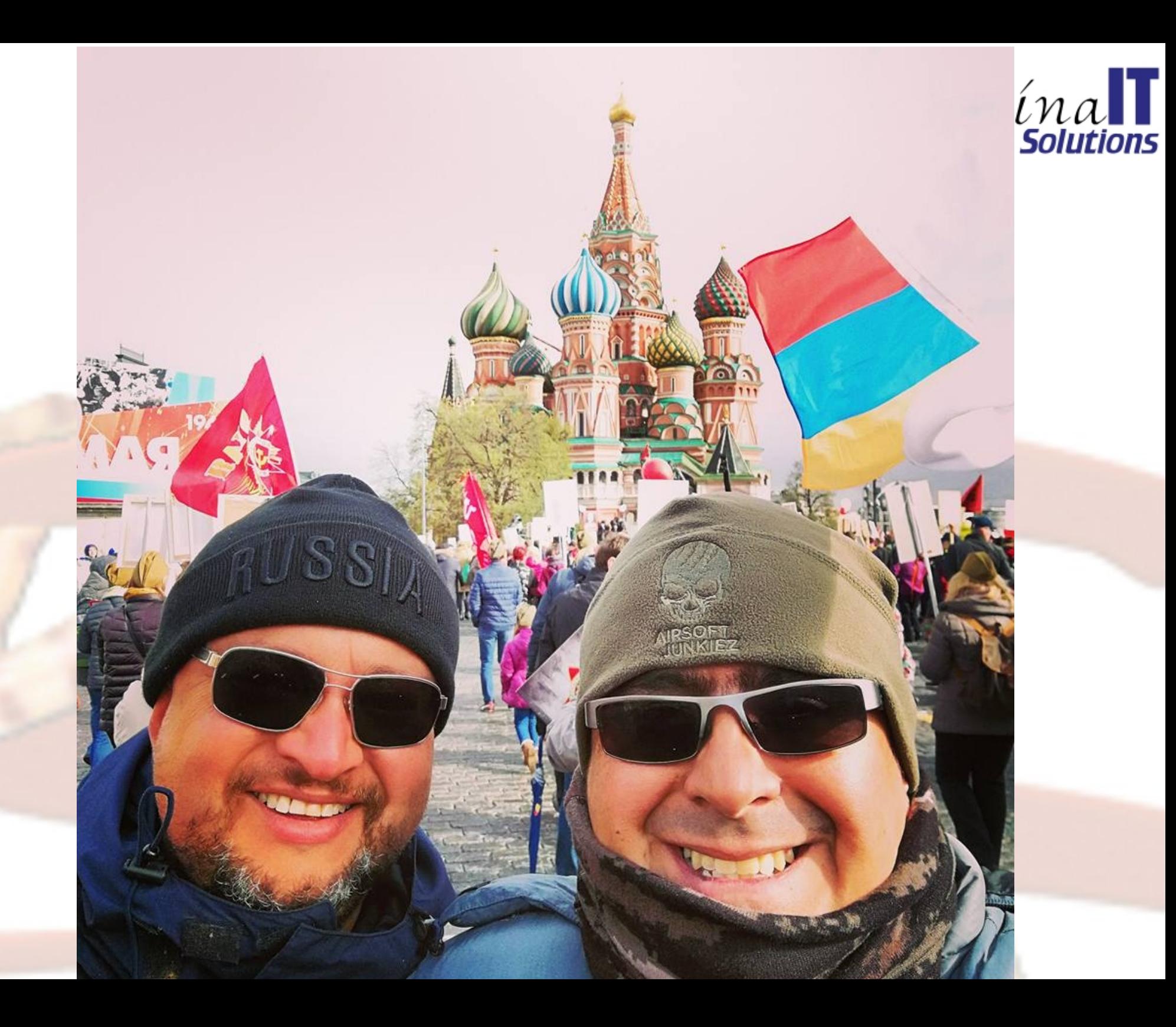

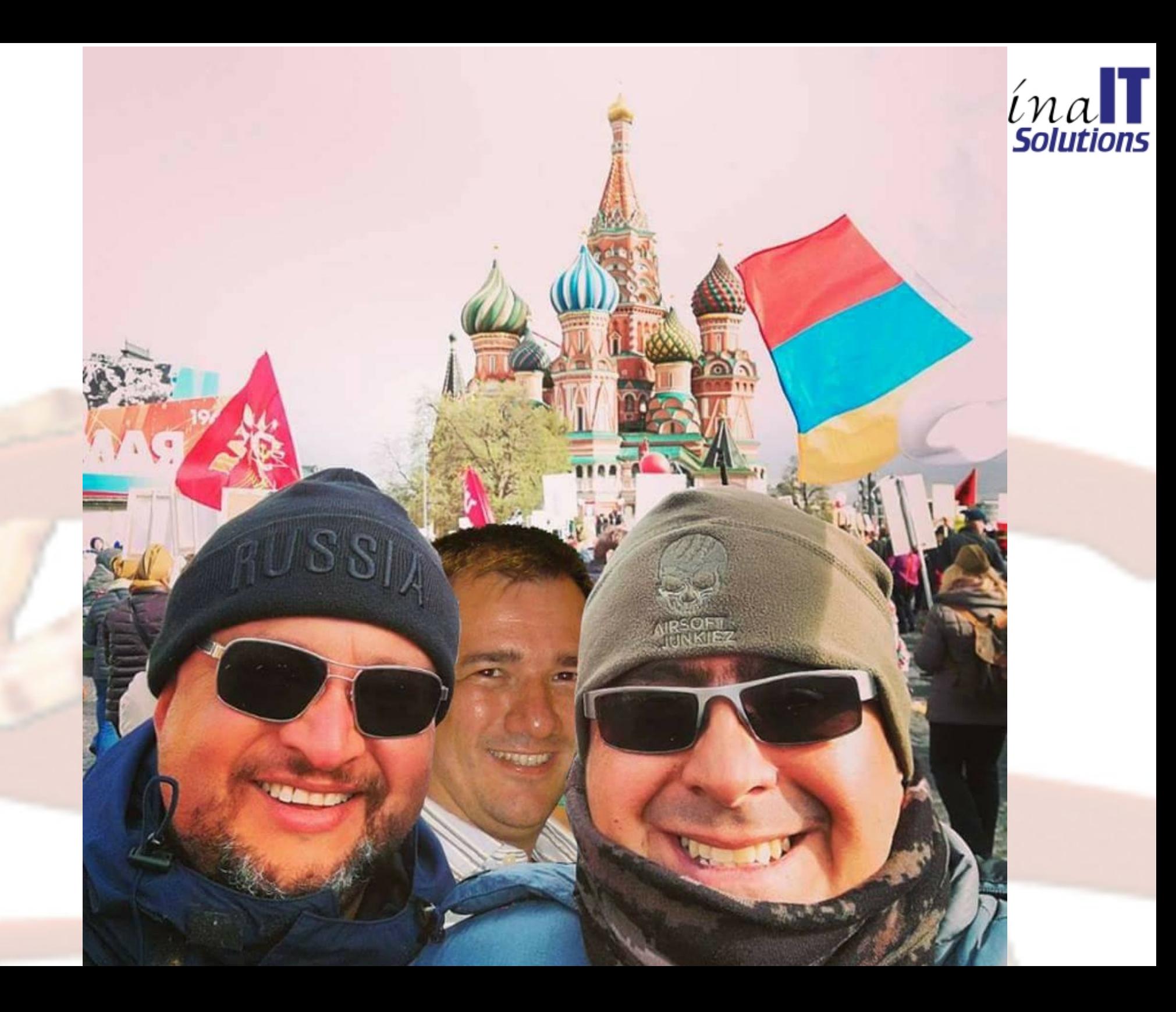

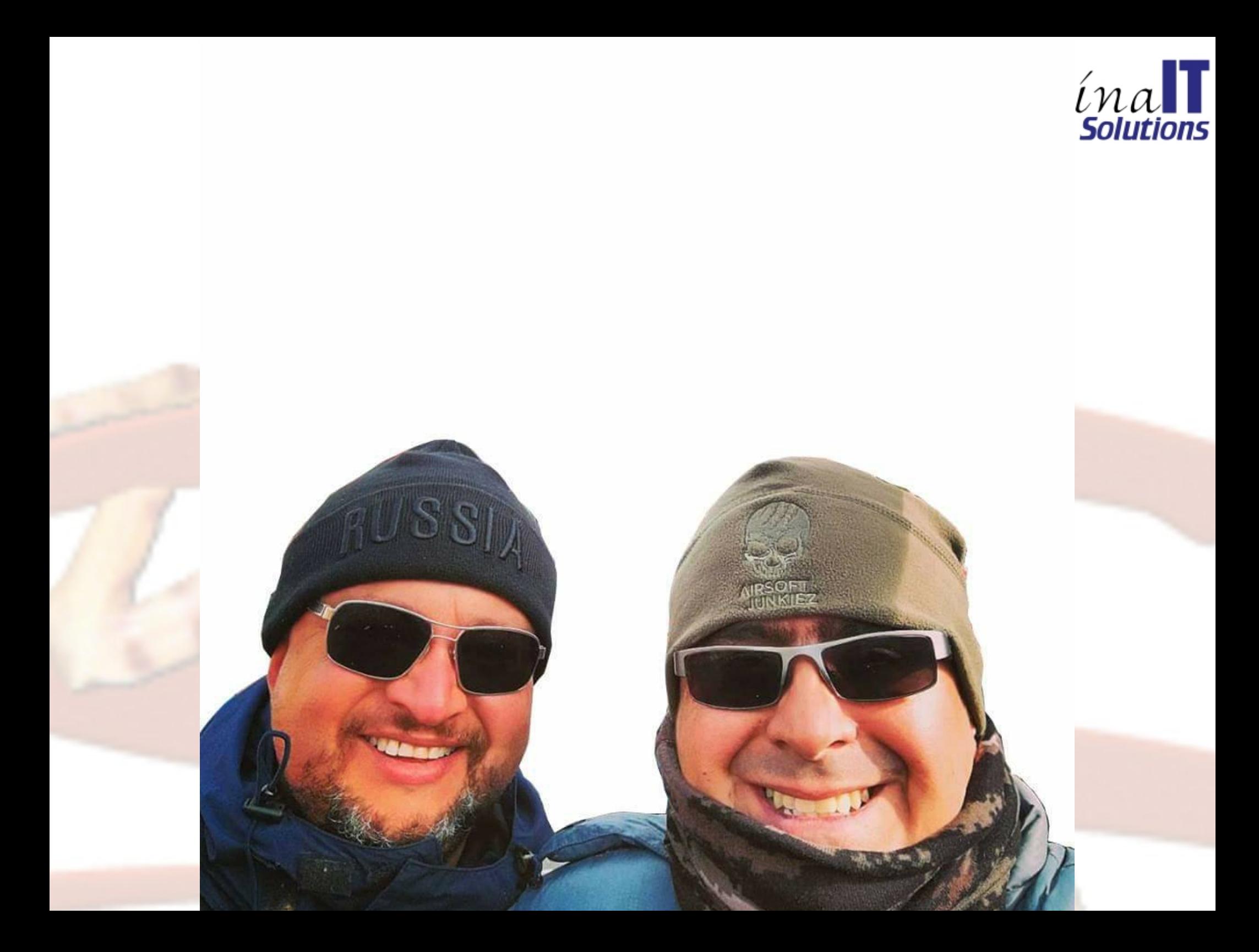

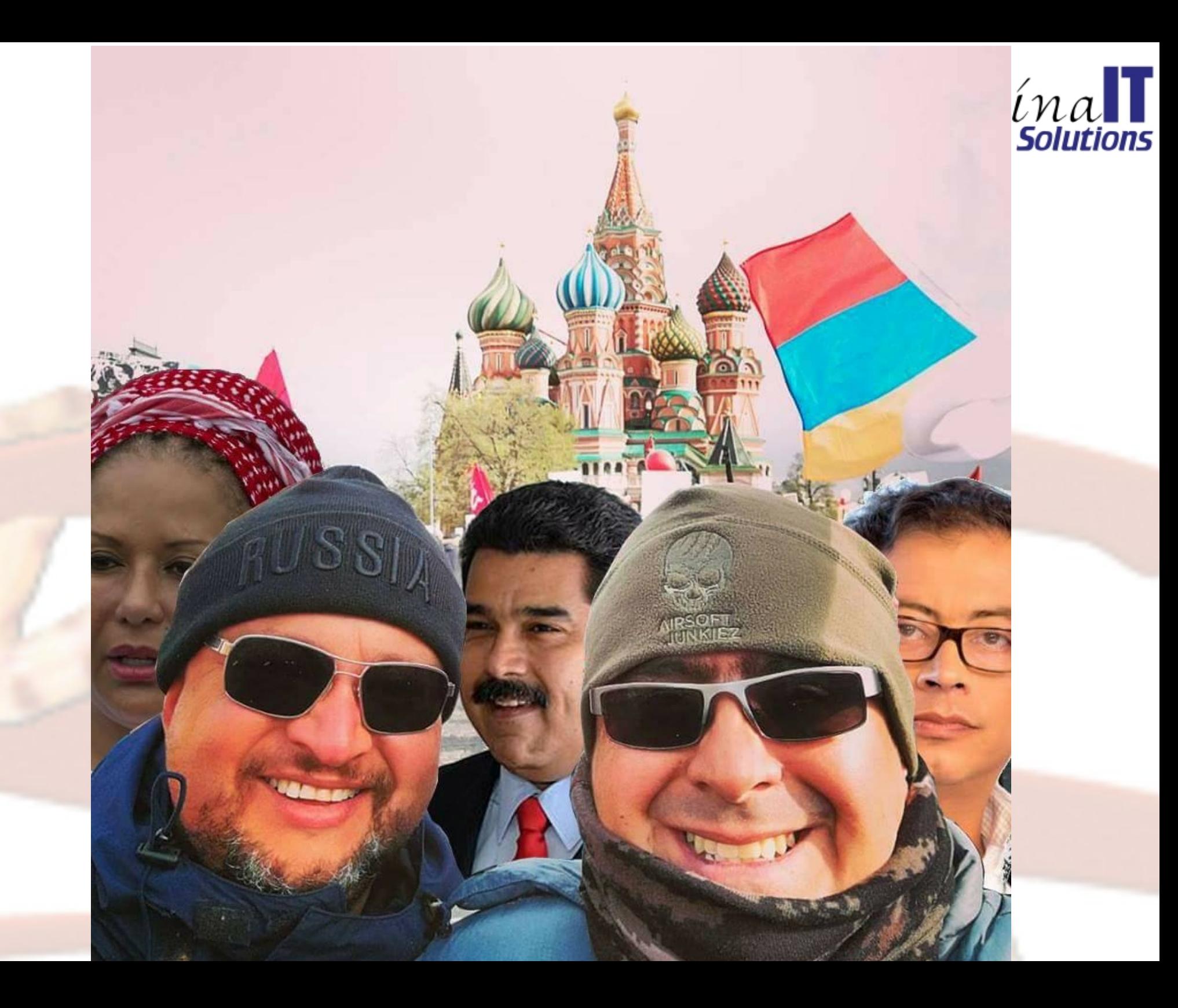

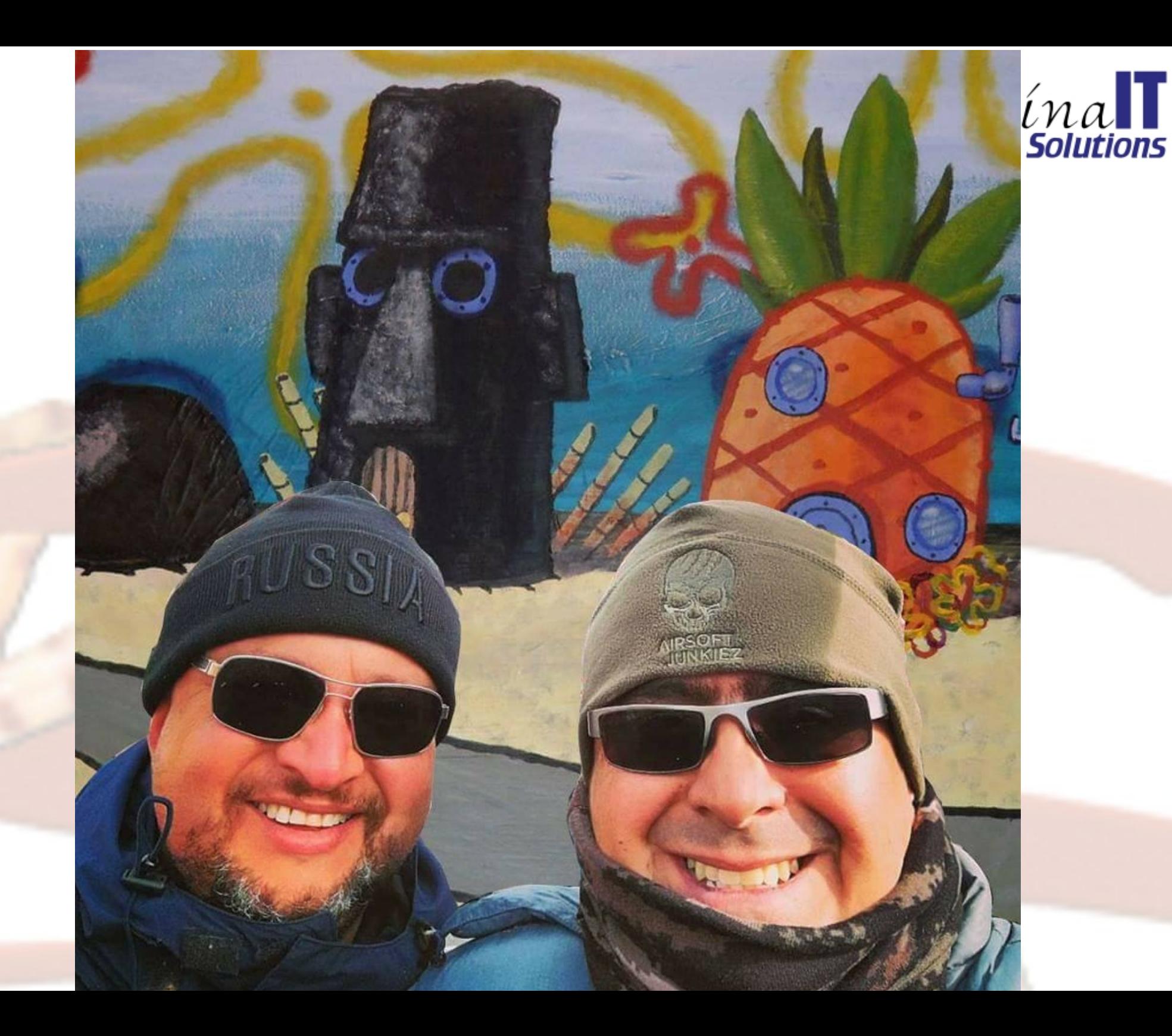

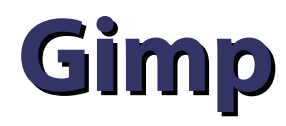

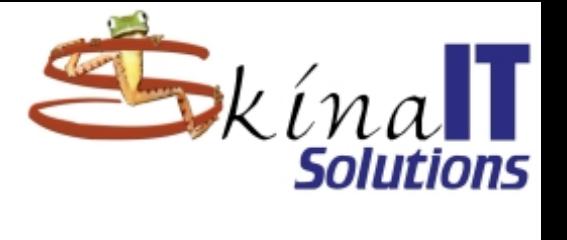

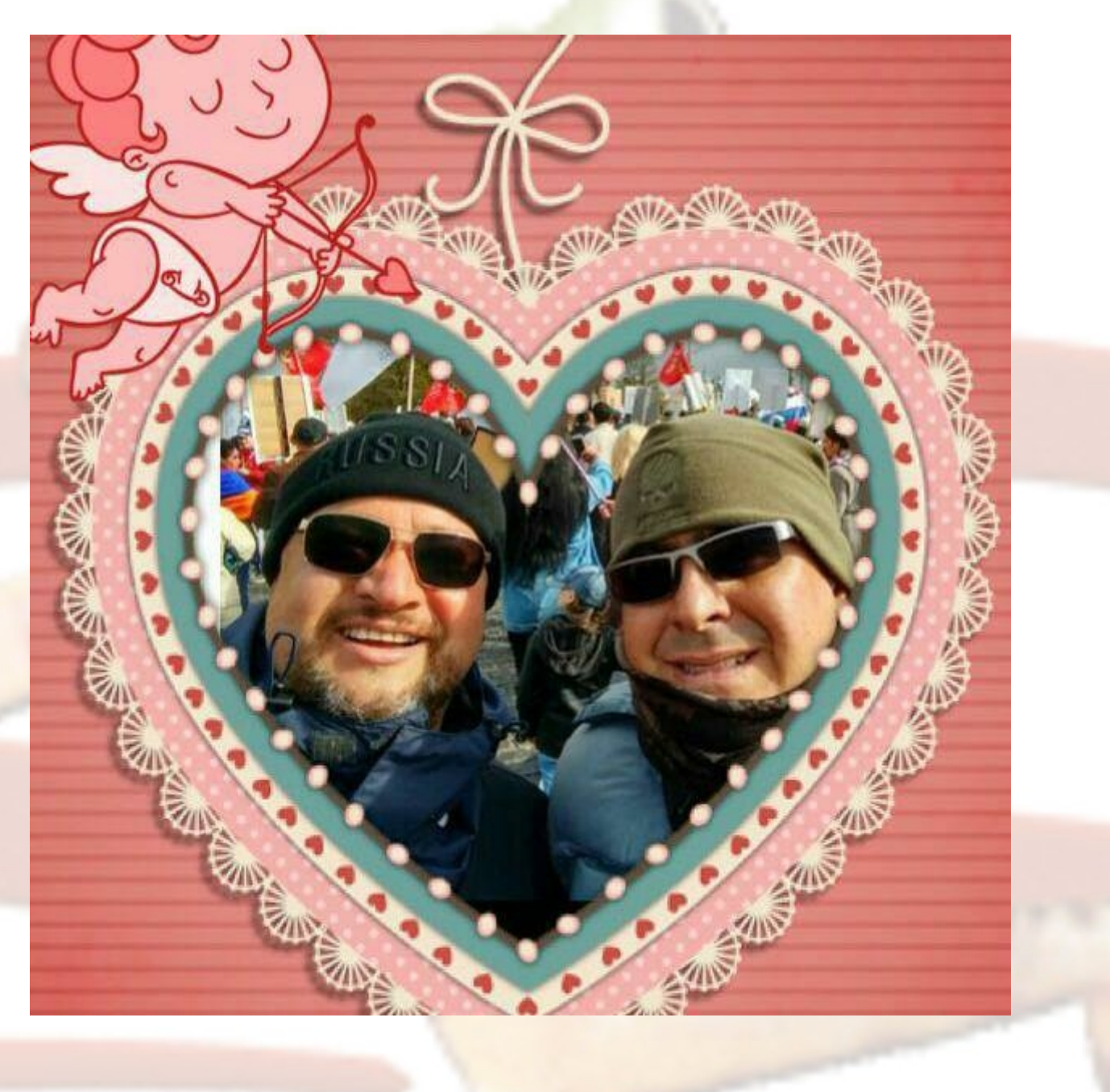

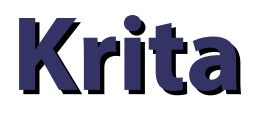

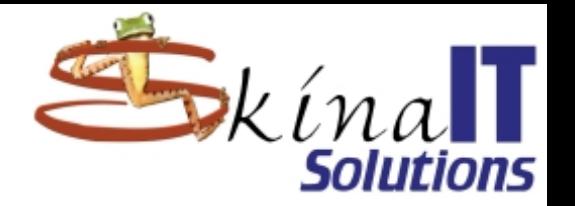

- **Para los artistas.**
- **Compatible con tarjetas wacom.**
- **Dibujos con estilos:**
	- **Carboncillo**
	- **Mano alzada**
	- **Oleo**

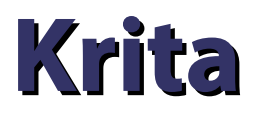

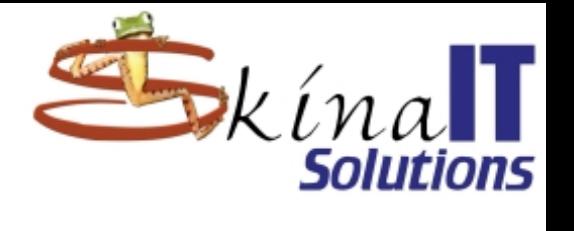

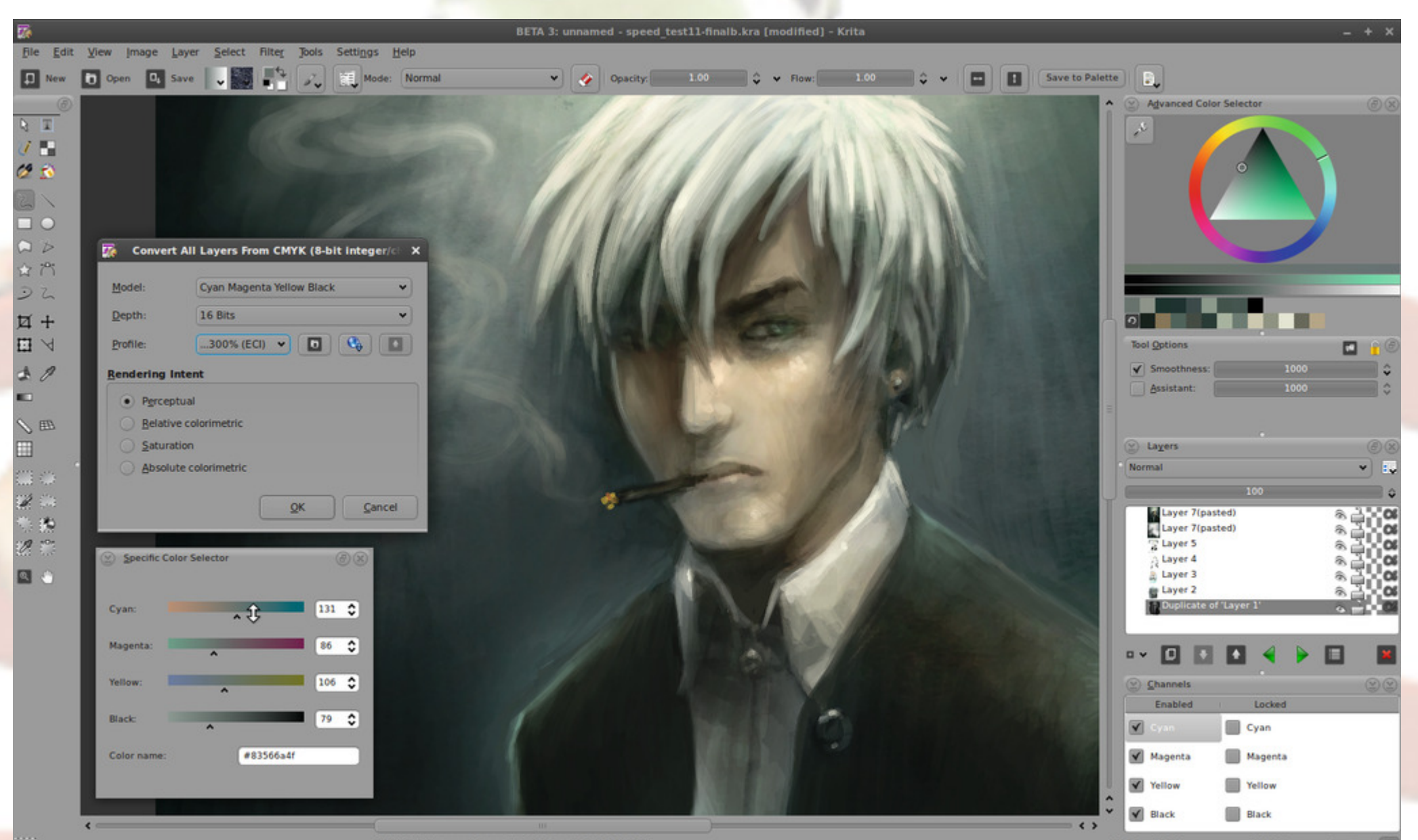

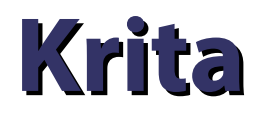

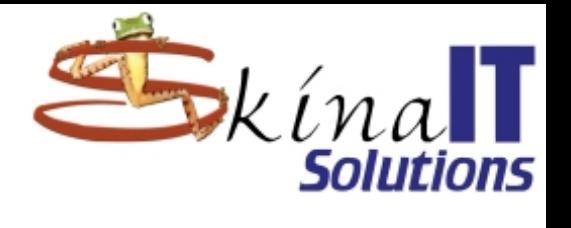

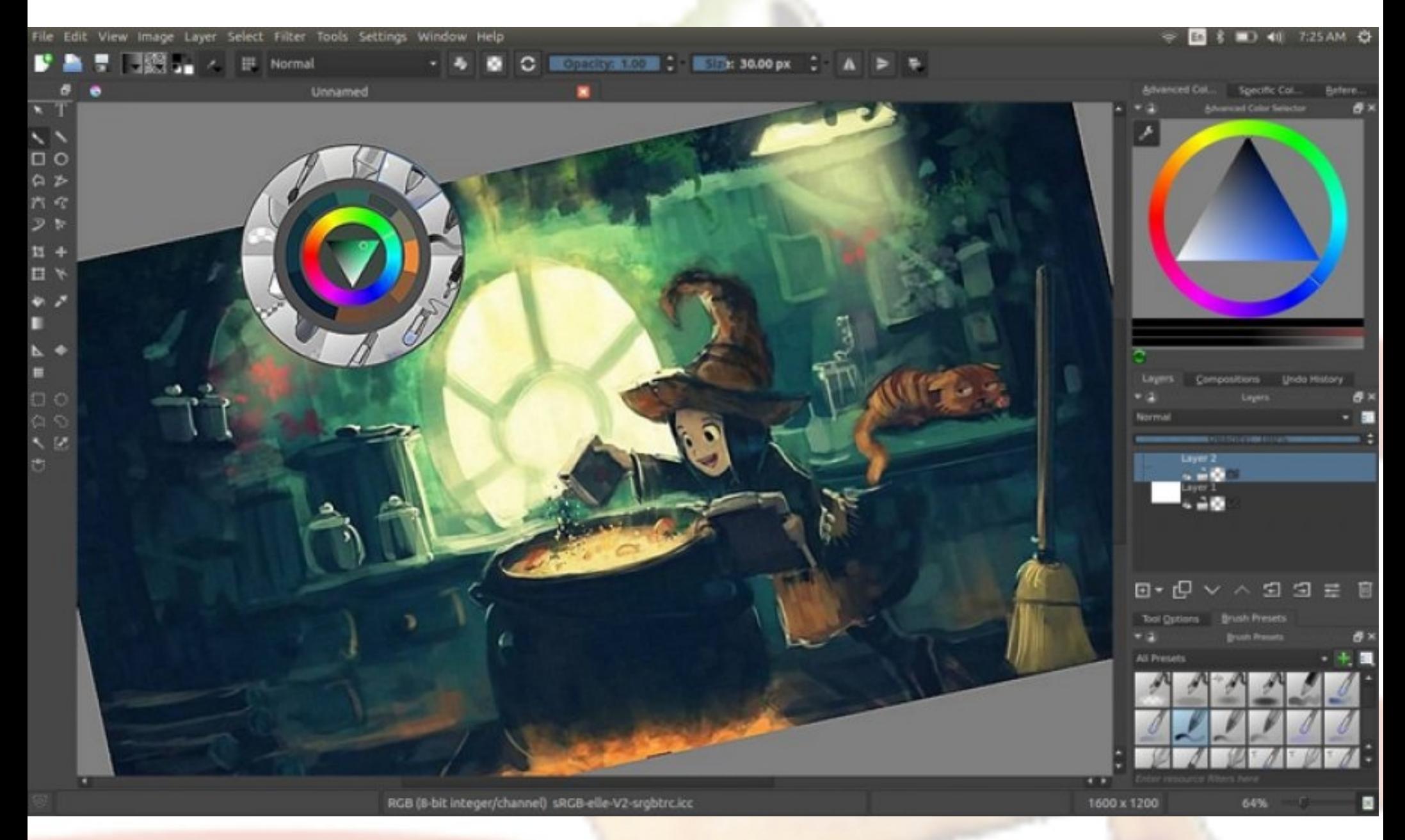

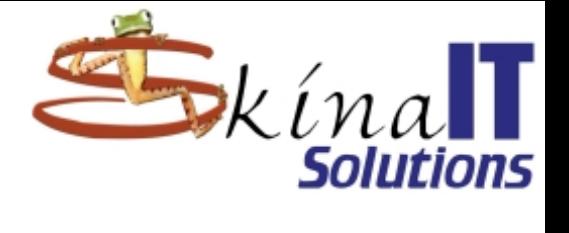

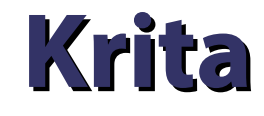

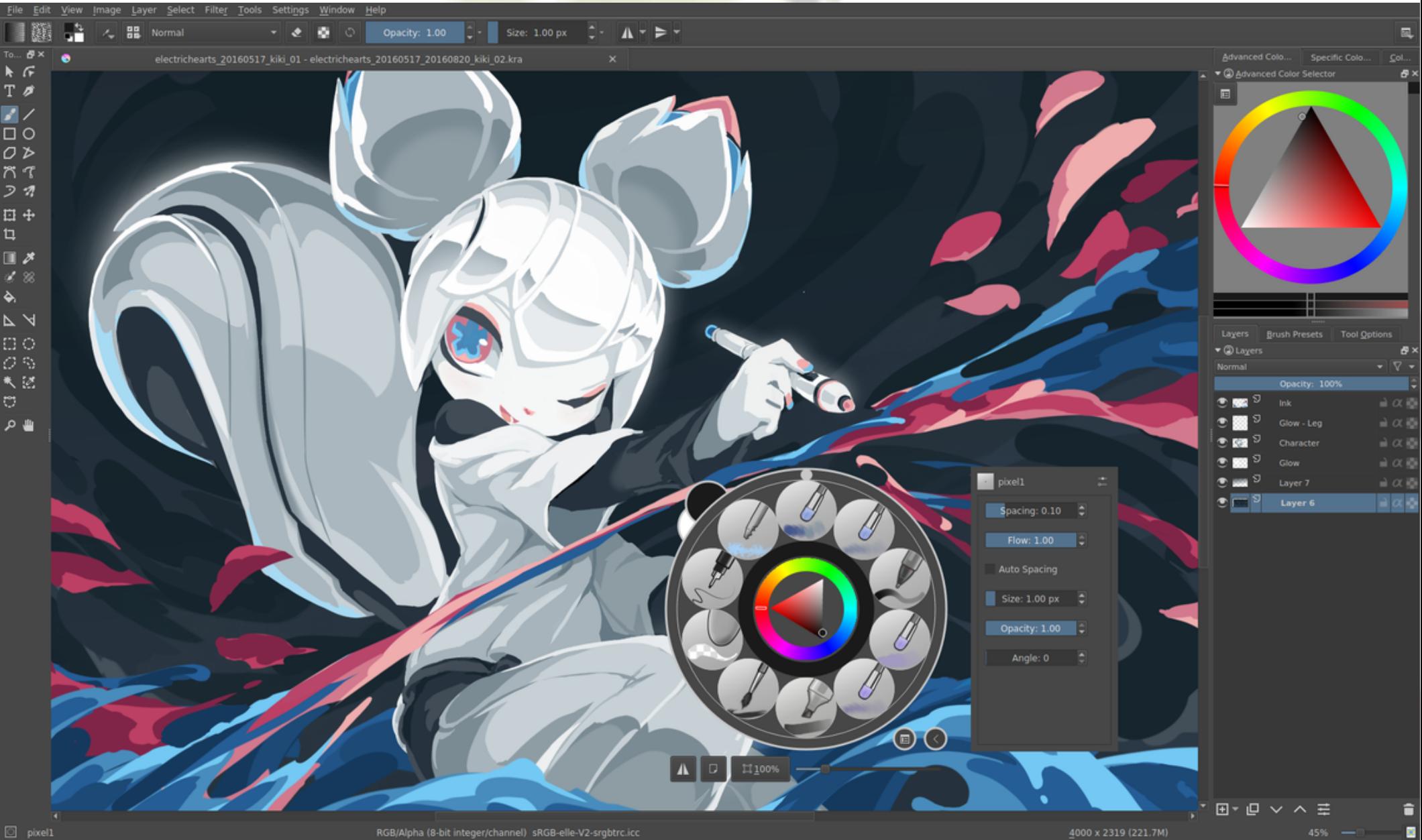

RGB/Alpha (8-bit integer/channel) sRGB-elle-V2-srgbtrc.icc

4000 x 2319 (221.7M)

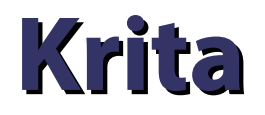

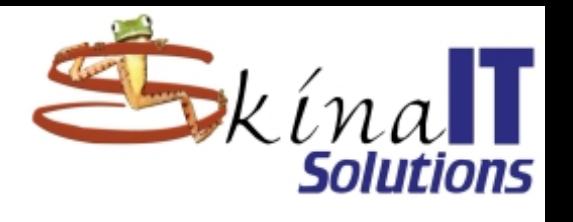

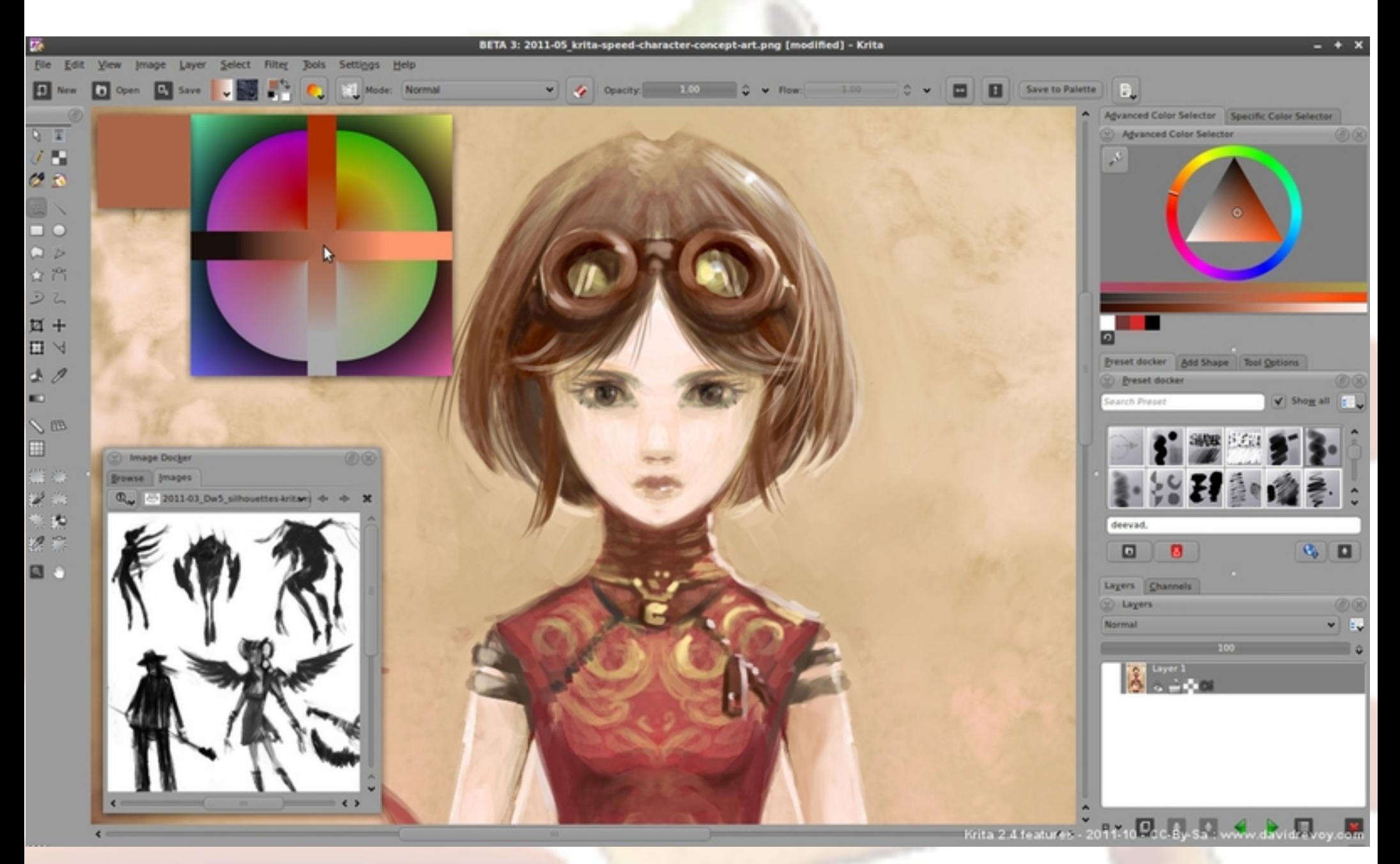

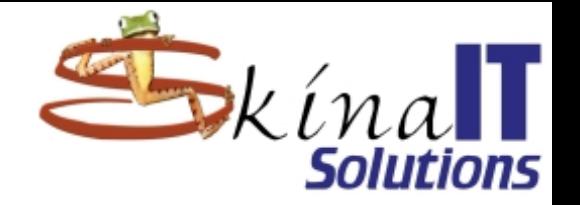

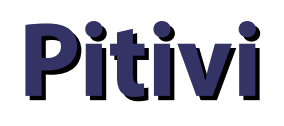

- **Editor lineal de video**
- **Permite mezclar música, video y gráficos.**
- **Permite recortar escenas en un video.**
- **Permite manipular el volumen.**
- **Permite manipular la opacidad.**
- **Permite manipular el tamaño de las imágenes.**
- **Otros: Avidemux, OpenShot, ShotCut, Kdenlive, Cinelerra**

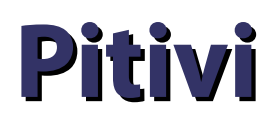

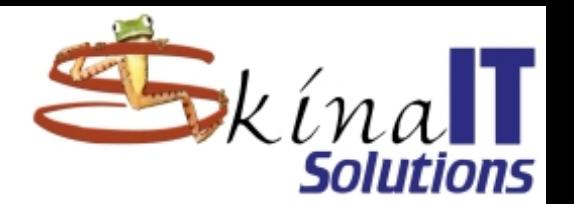

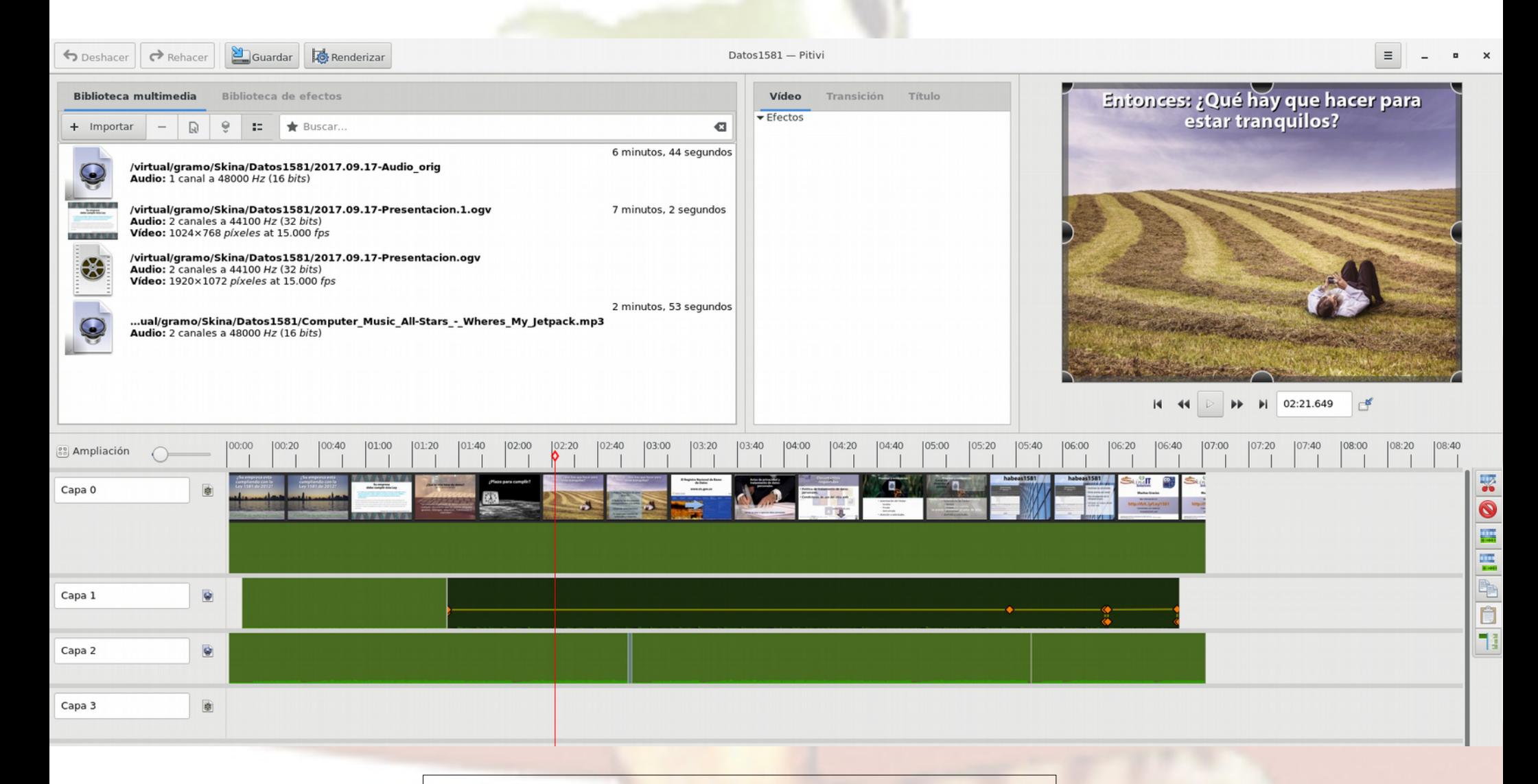

http://bit.ly/Ley1581

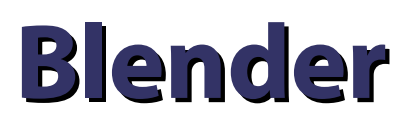

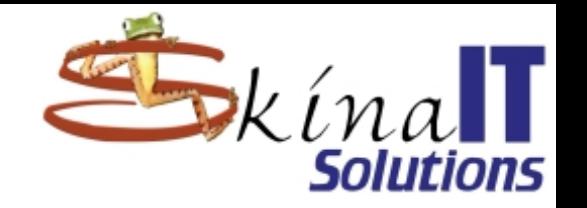

- **Modelaje de escenarios y elementos 3D.**
- **Extrusión.**
- **Esculpir y moldear.**
- **Esqueletos con articulaciones.**
- **Realiza renderizado.**
- **Se puede programar.**
	- **Múltiples objetos con comportamiento similar.**
	- **Juegos basados en reglas de mundos 3D.**

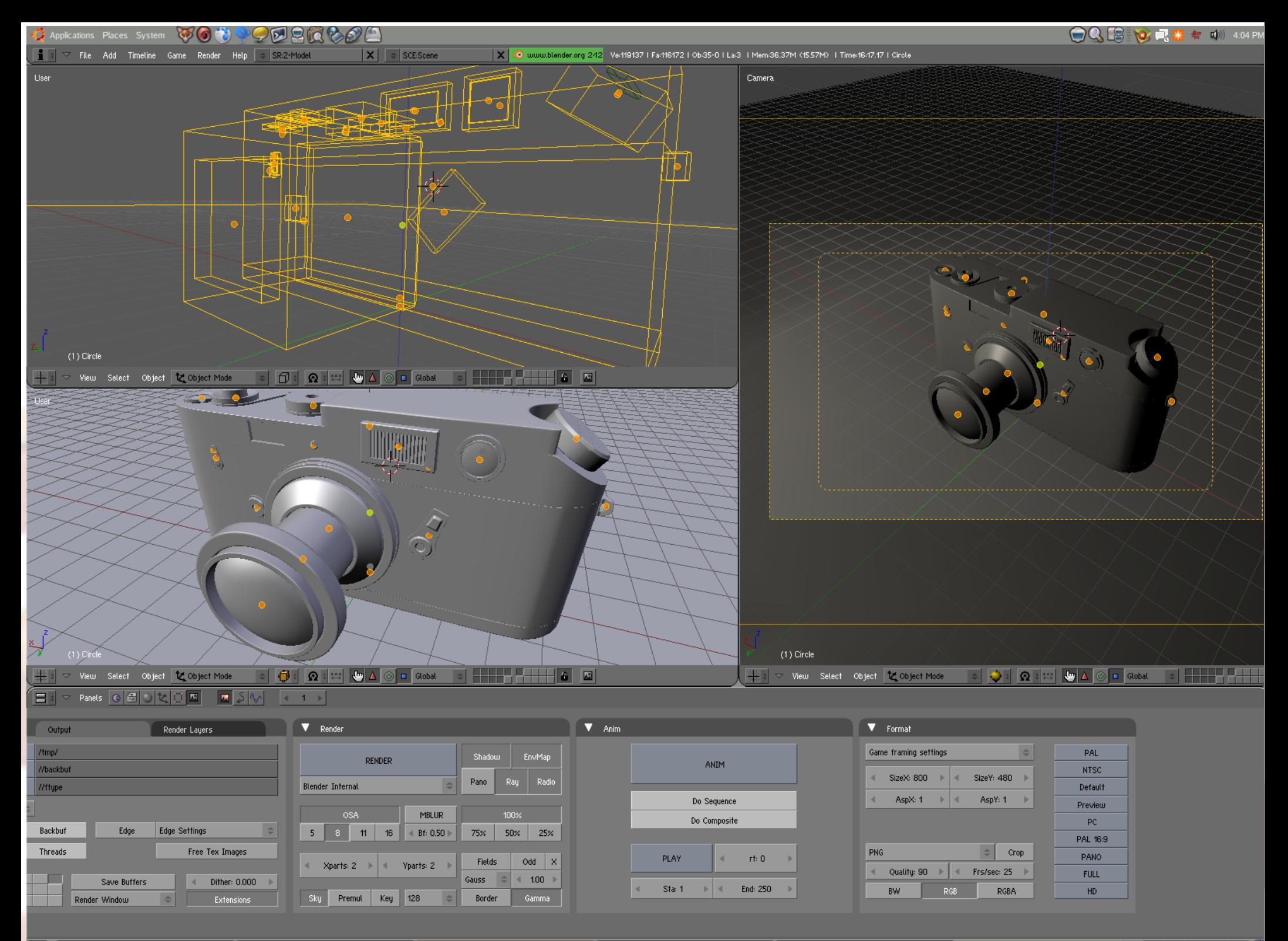

**TEL DES.BlenderCN.org** :: 浏览论坛 - Blen... | ● 【Leica M4-2 - File Browser】

Blender [/home/bloody/3D\_works/blen... | C 3D\_works - File Browser

File Transfers

 $\Box$ 

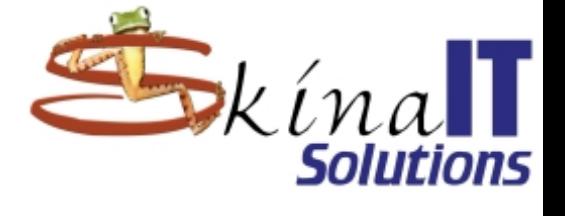

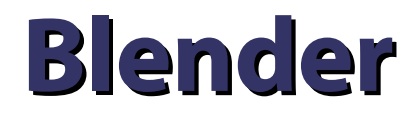

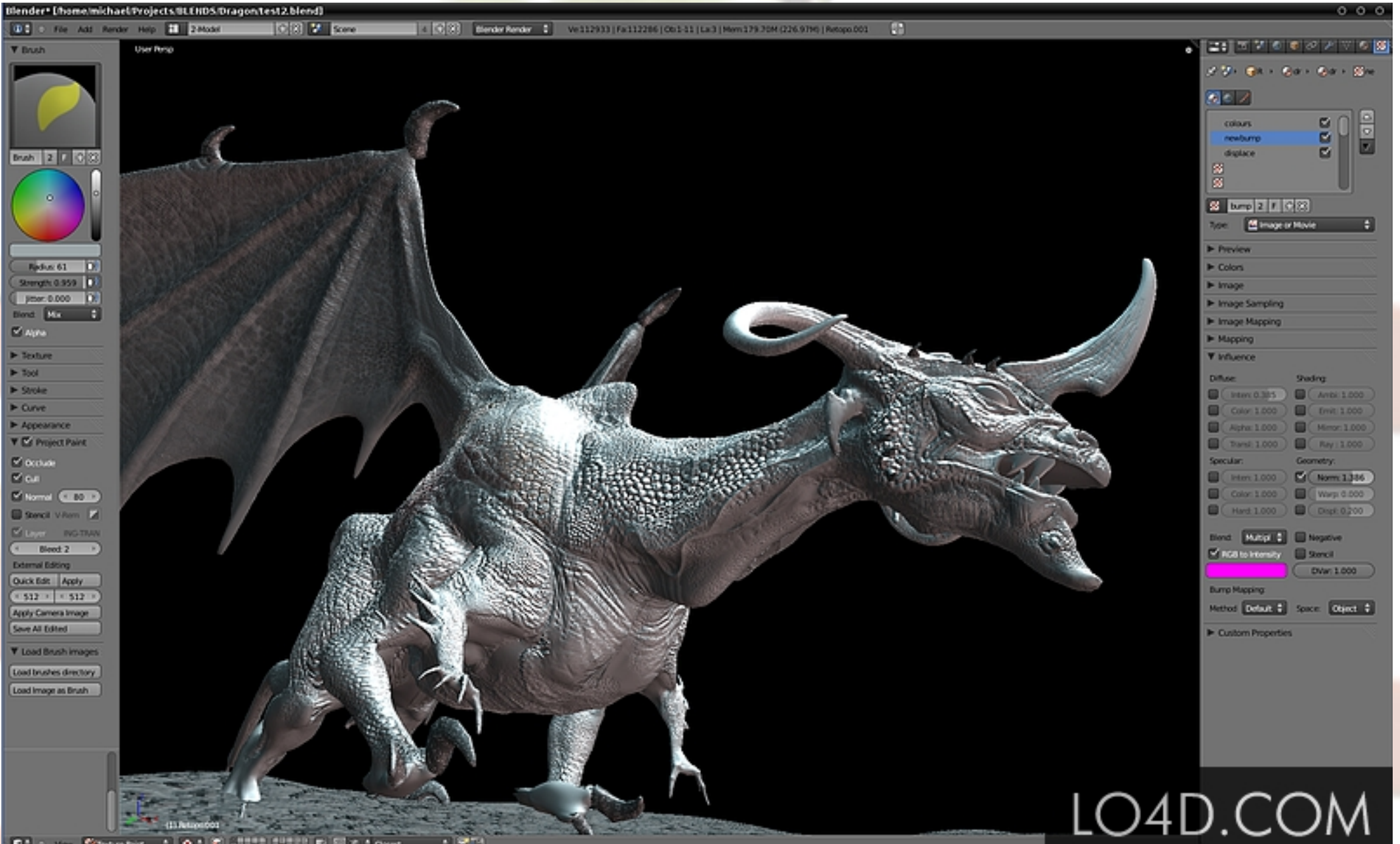

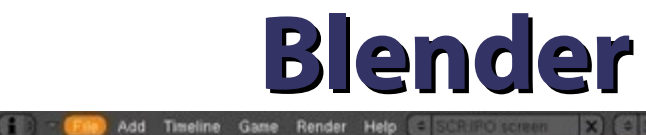

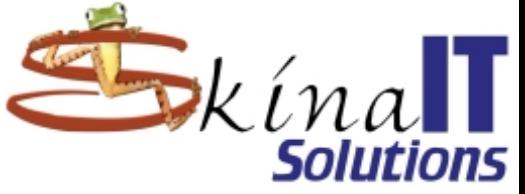

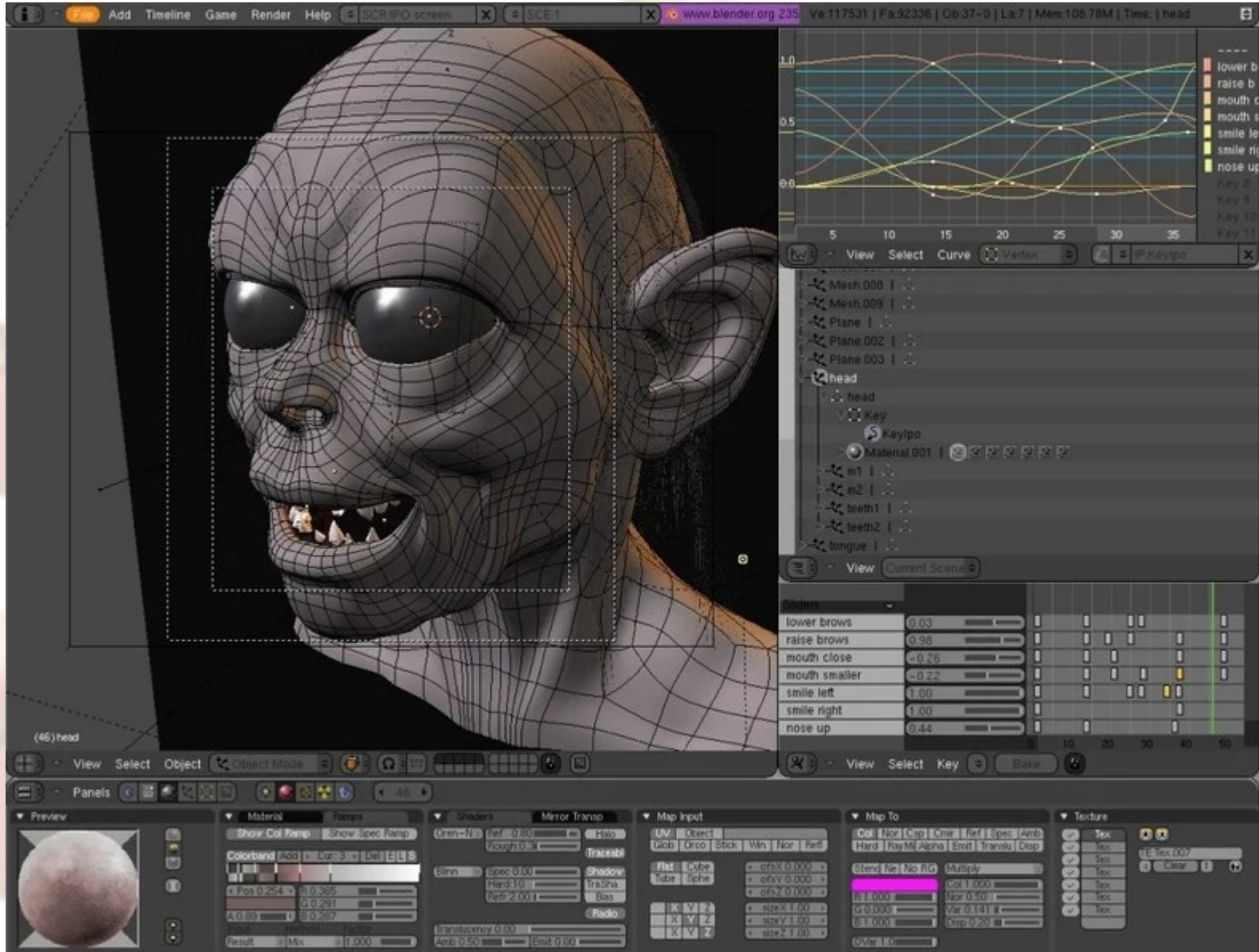

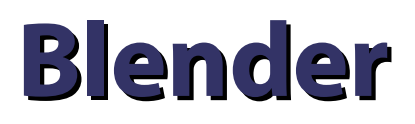

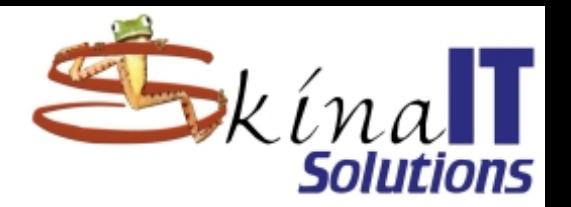

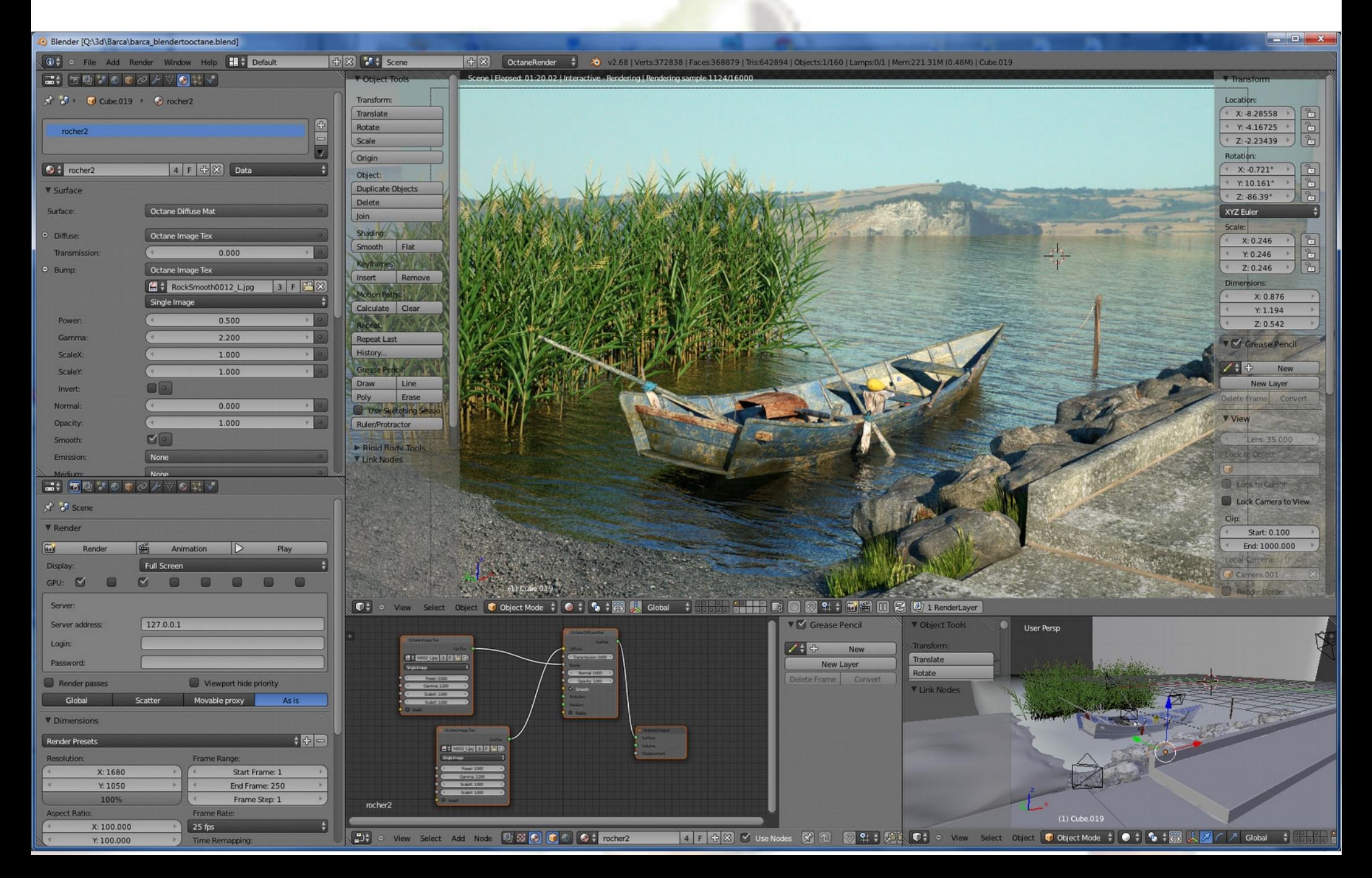

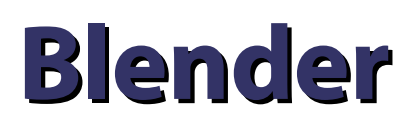

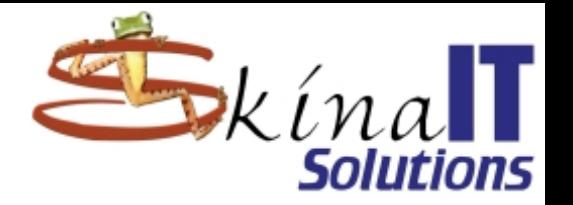

- **Sintel**
- **Película libre**
- **Hecha en blender**
- **Voluntarios**
- **Viento, Fuego, expresiones faciales**
- **https://youtu.be/eRsGyueVLvQ**

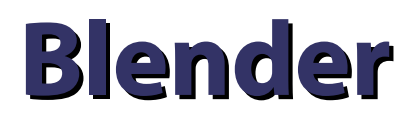

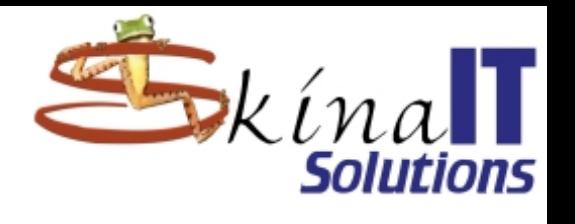

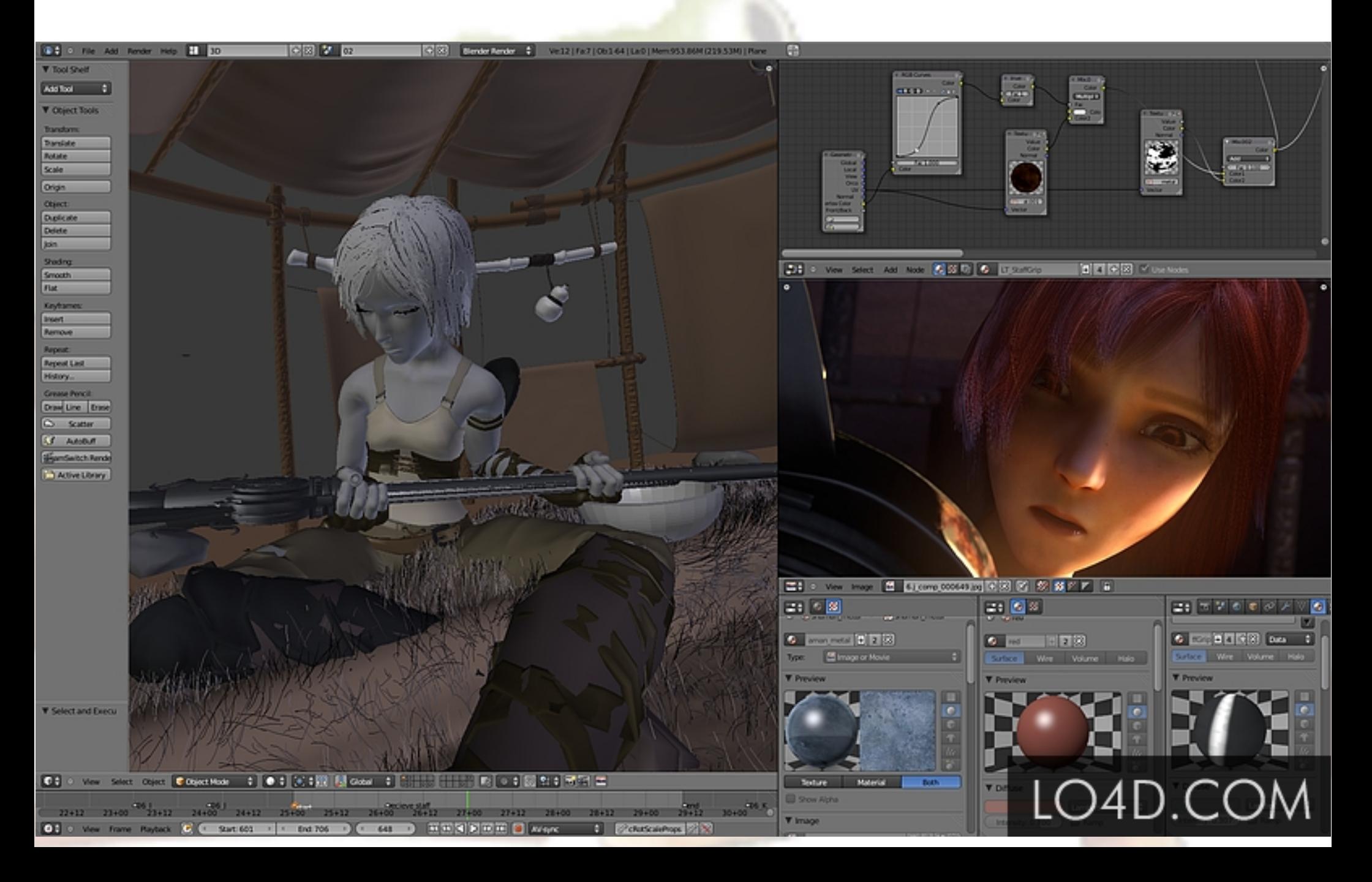

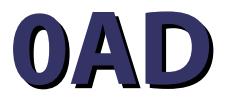

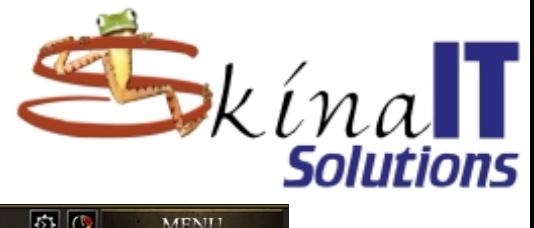

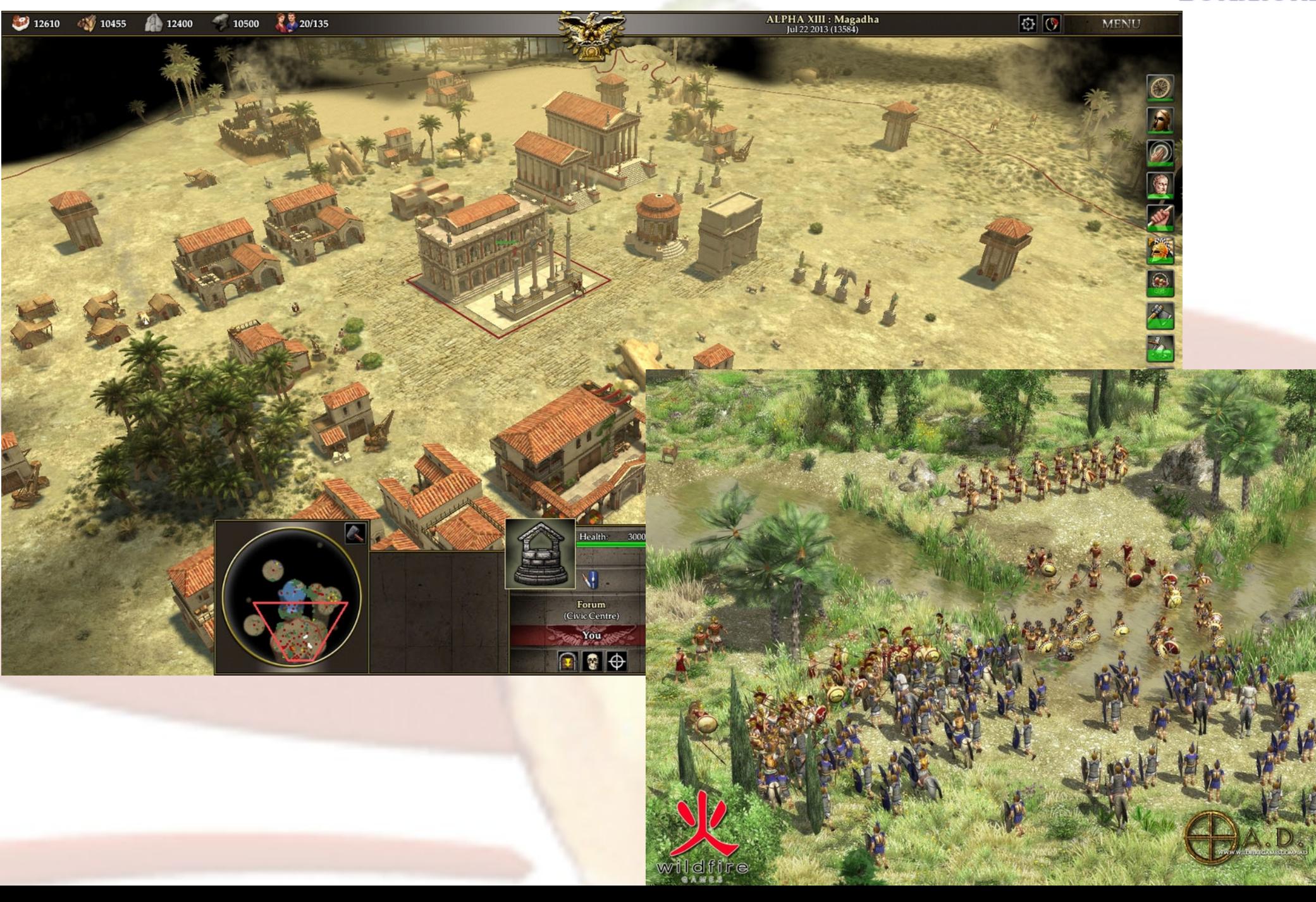

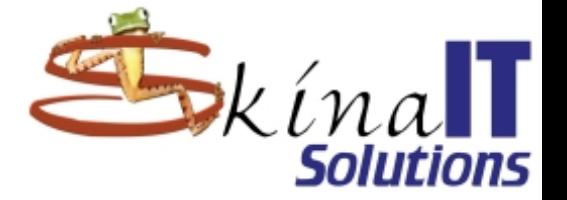

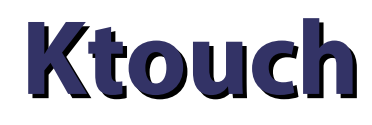

### · Mecanografía

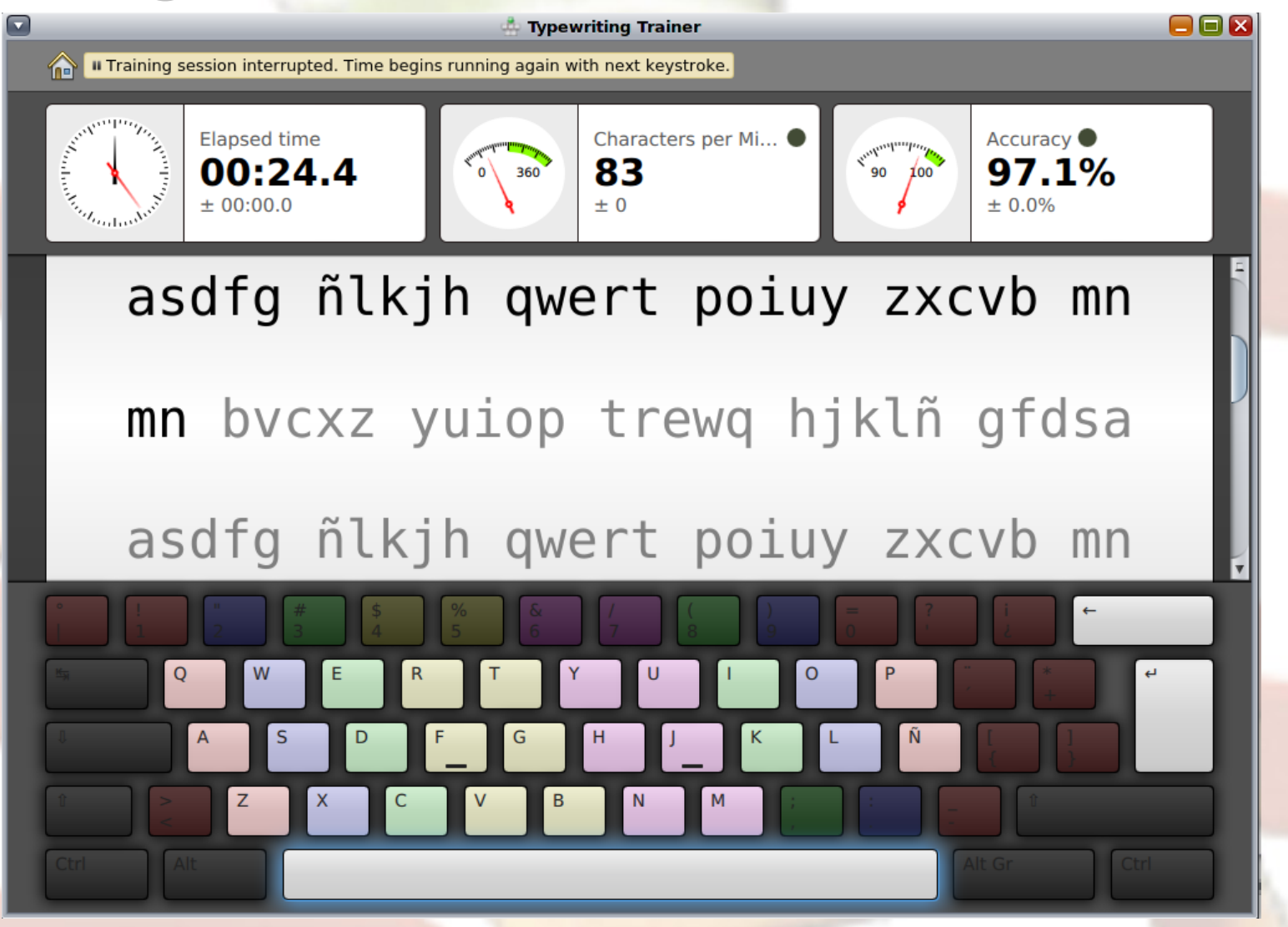

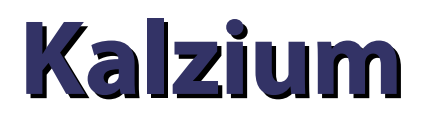

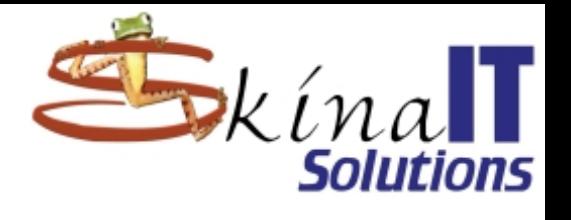

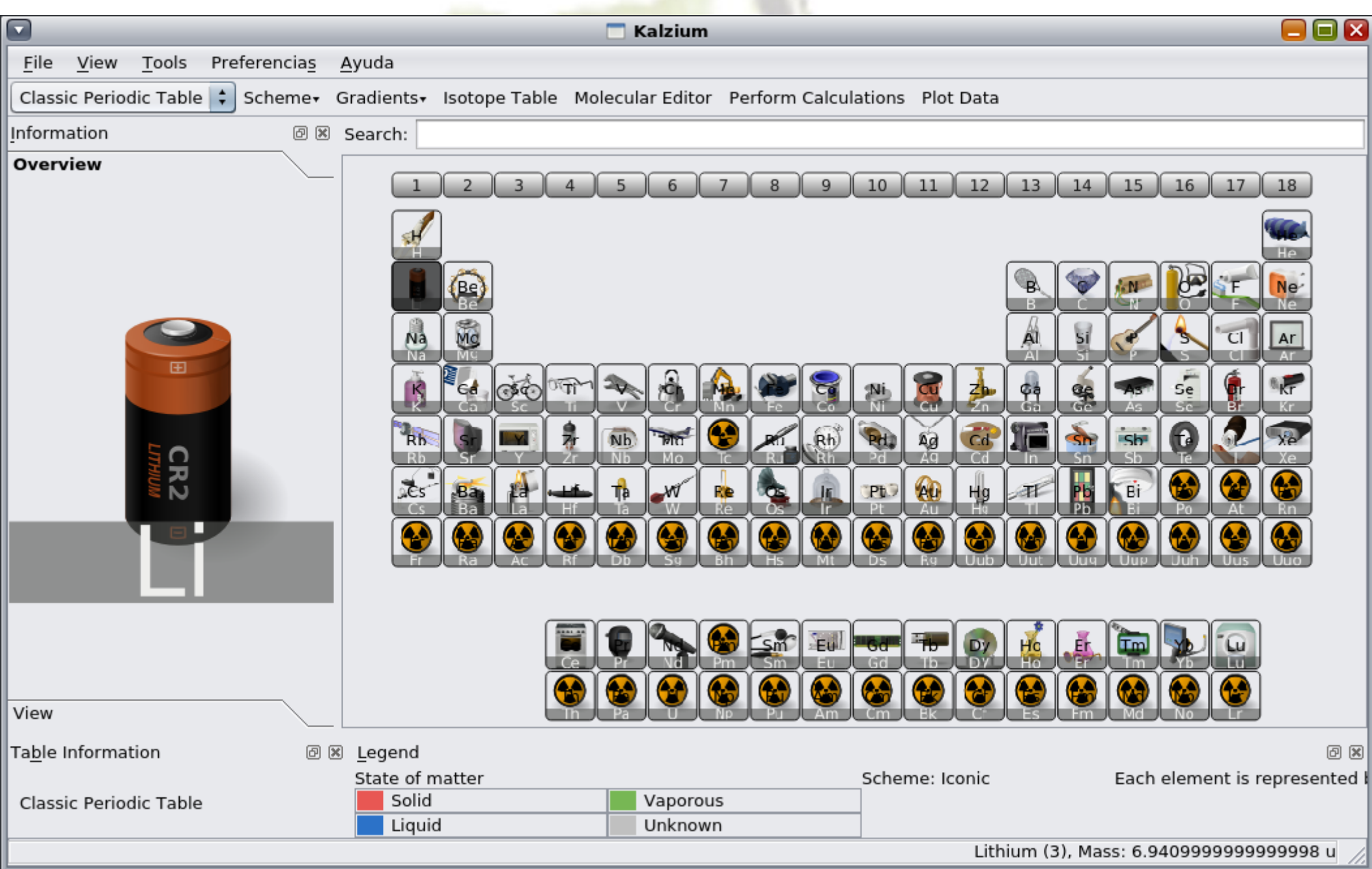

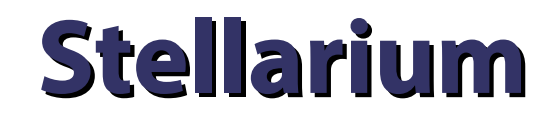

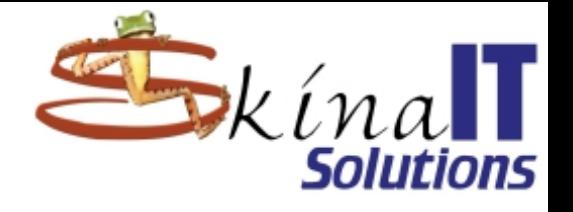

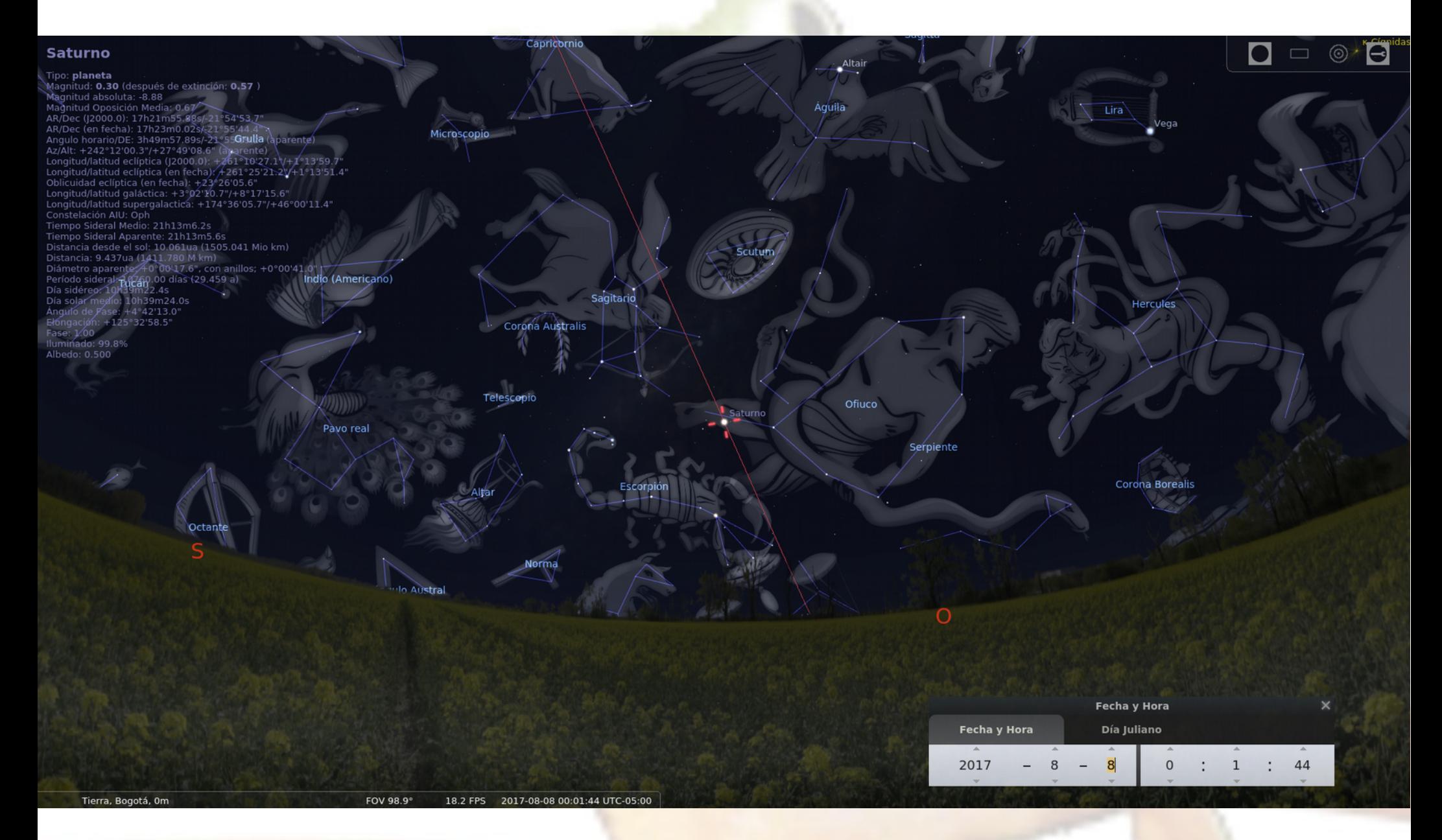

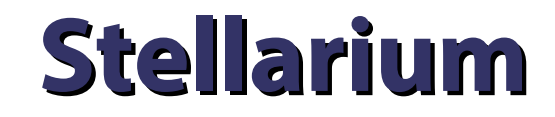

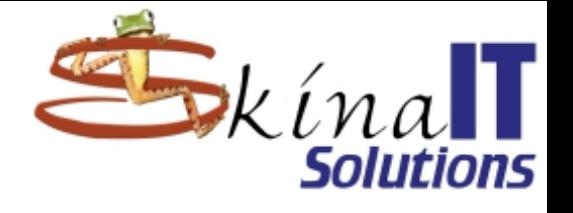

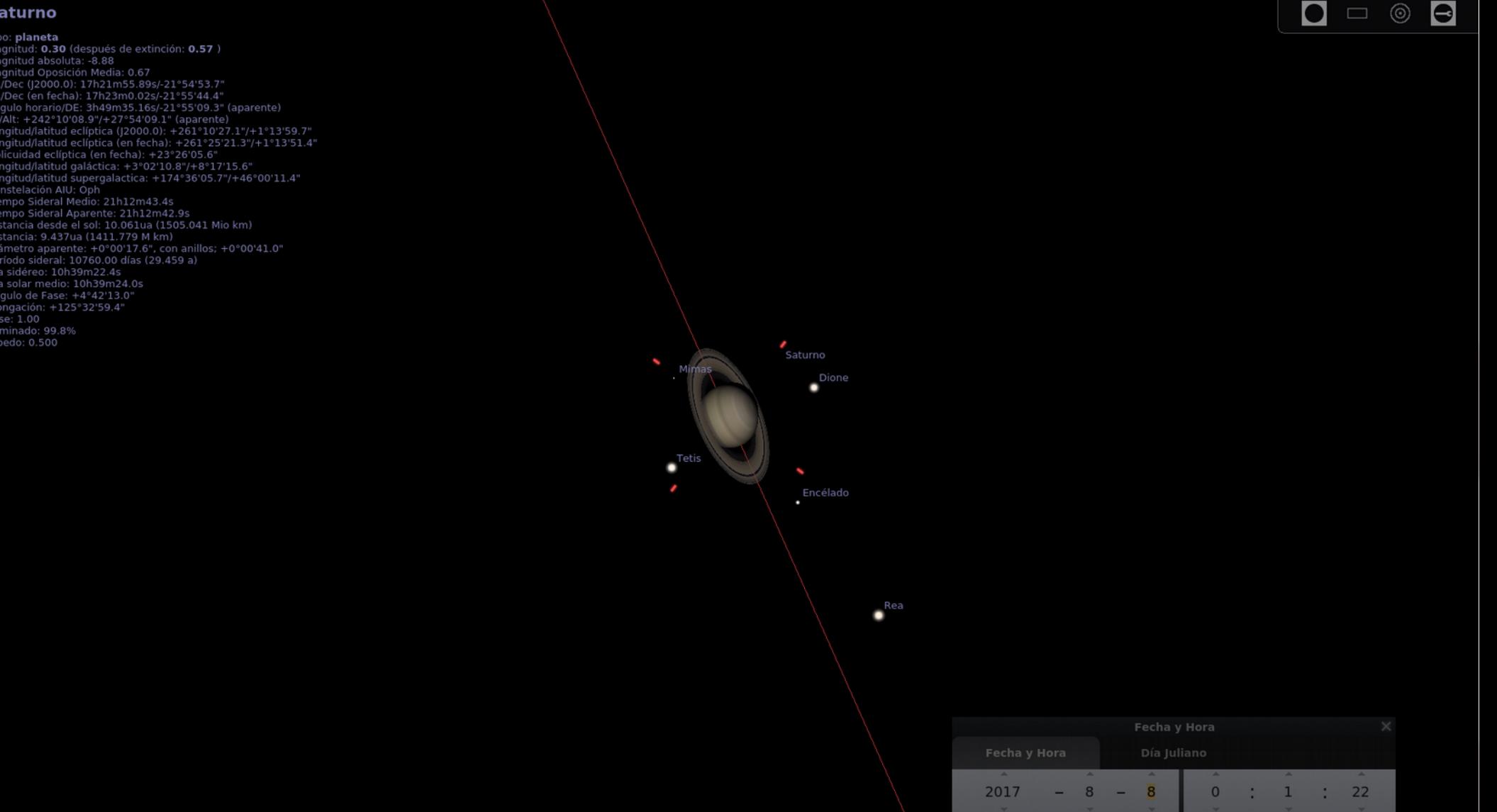

Tierra, Bogotá, Om

S

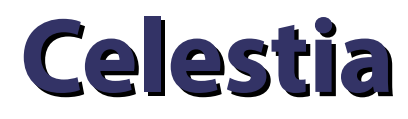

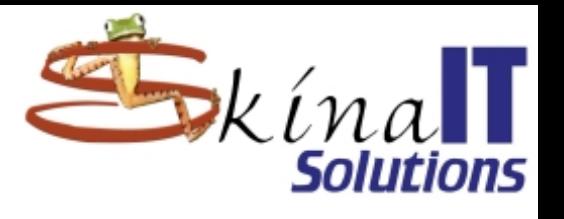

2009 Nov 10' 16:50:52 UTC

Follow Moon FOV: 20" 28" 19.6" (1.00\*)

Real time

 $\Box$ o $\times$ 

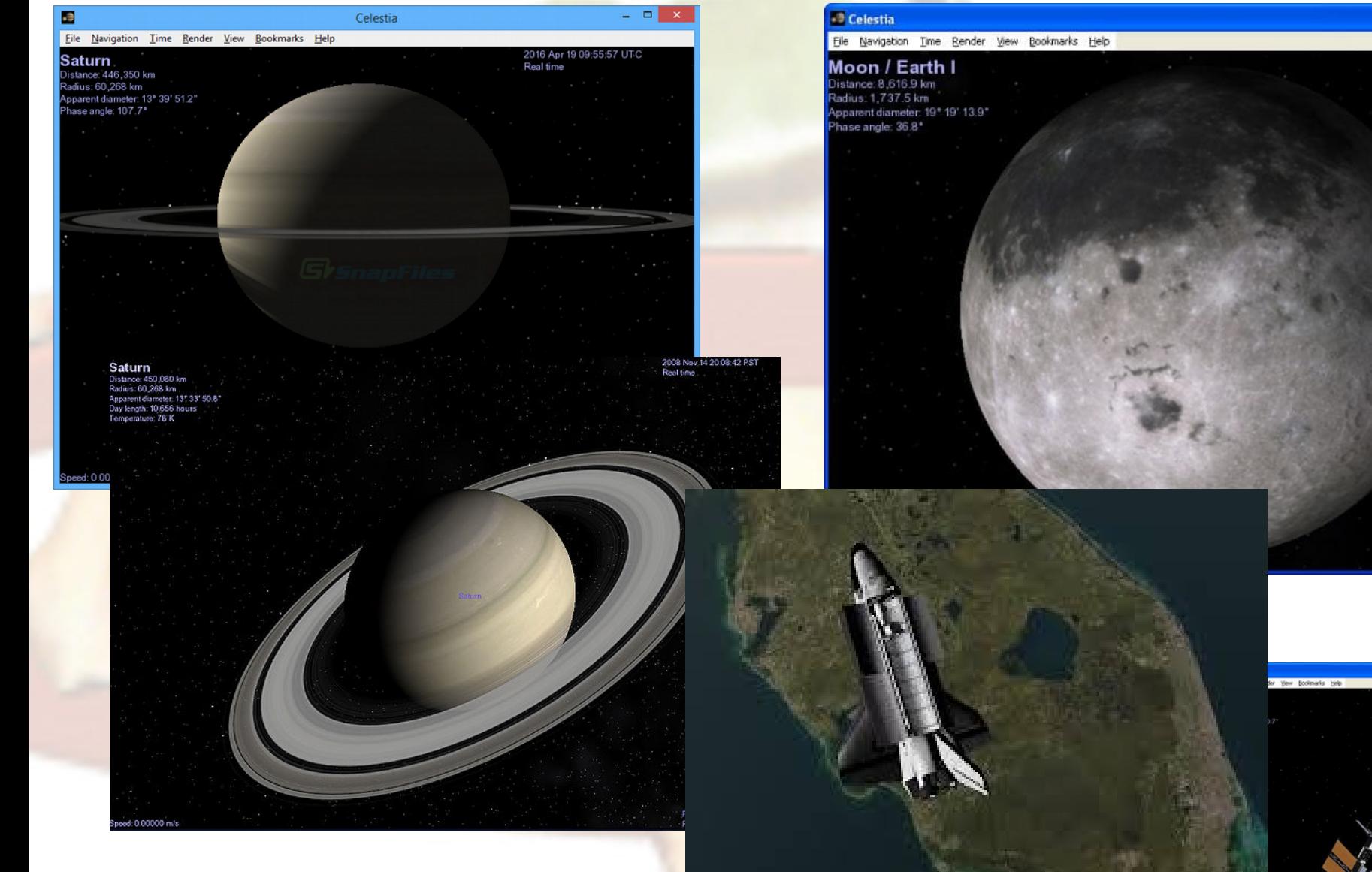

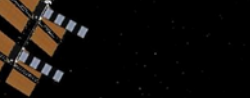

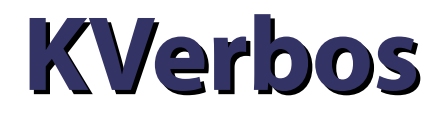

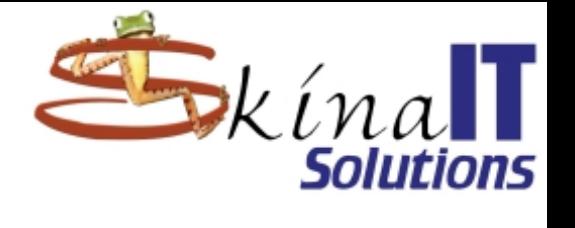

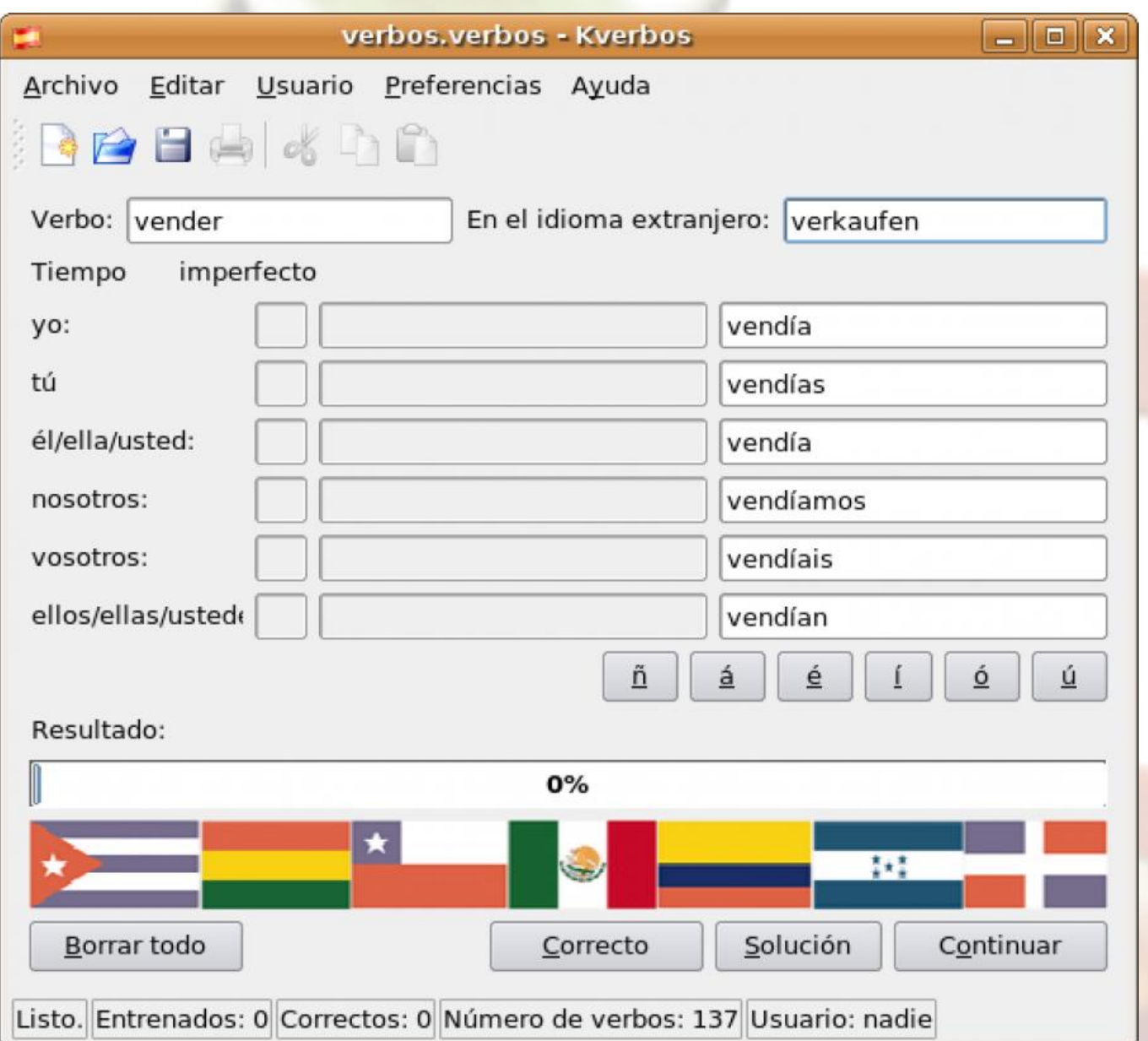

## **Rosegarden**

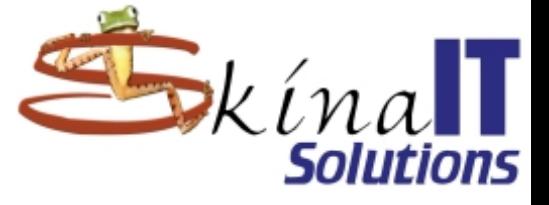

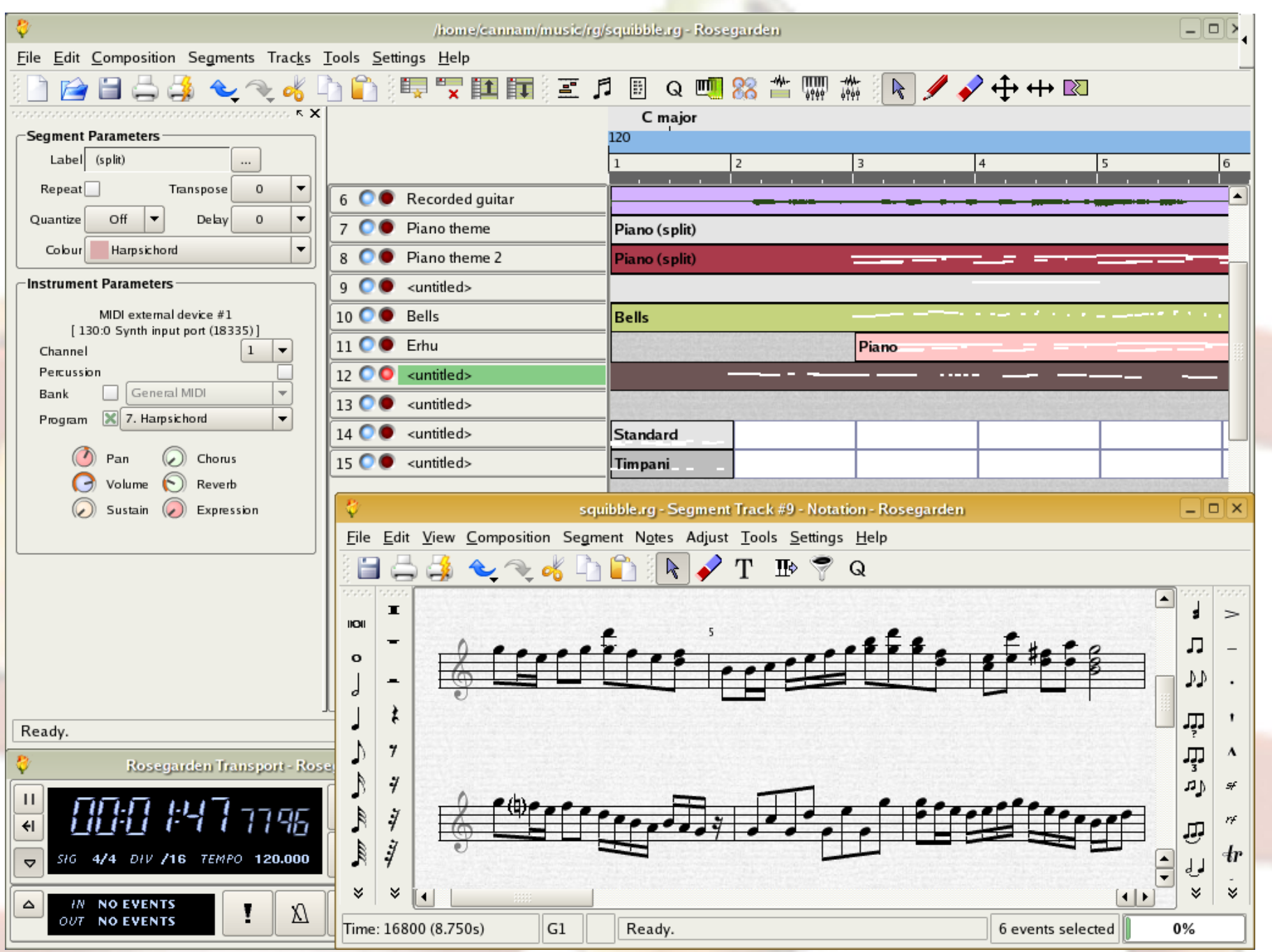

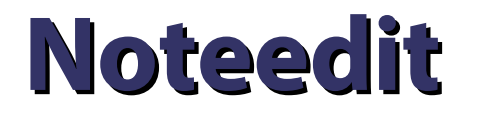

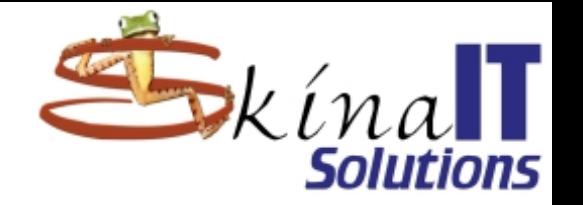

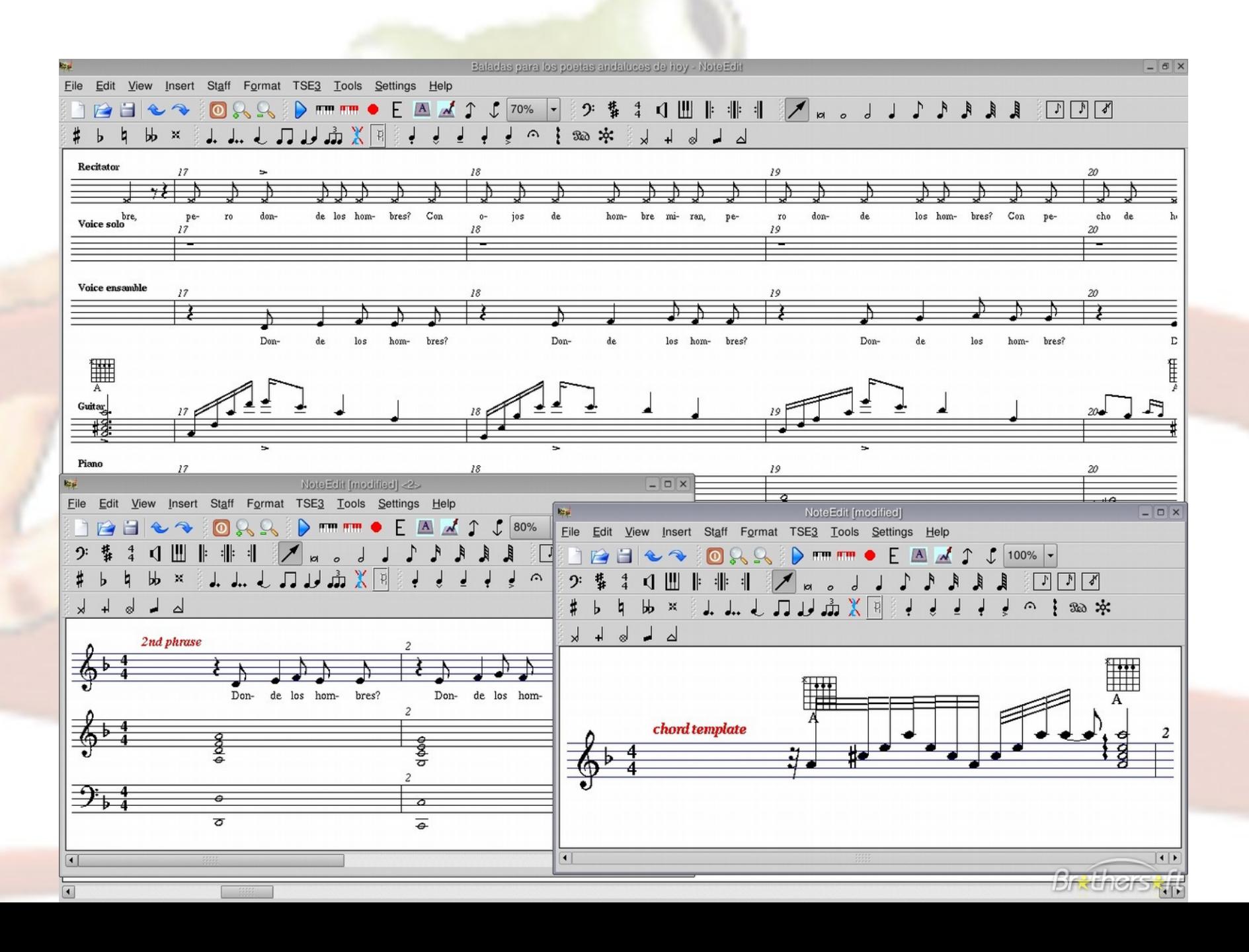

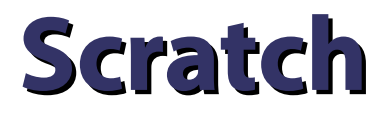

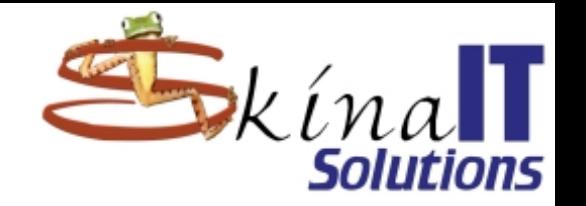

● **Lenguaje de programación gráfico.**

● **Permite comprender los conceptos básicos de la programación.**

● **Se pueden hacer juegos.**

### **Herramientas para docentes**

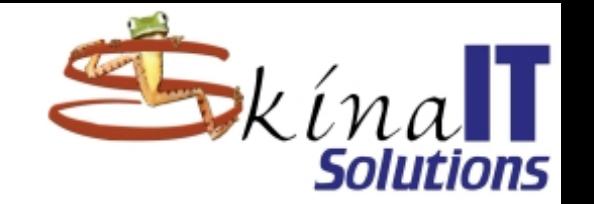

● **Jplag**: Permite identificar entre múltiples entregas cuales tienen mínimas diferencias.

● **Catálogo de software libre para colegios**

– **https://cc.com.au/files/Free-Software-for-Schools.pdf**

● **e2guardian**

## **Creative commons**

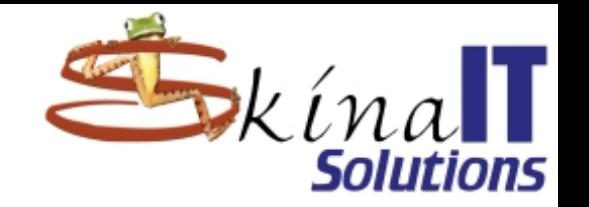

- **Licencia que permite proteger una obra:**
	- **Garantizar su libertad.**
	- **Garantizar el respeto de la autoría.**
	- **Garantizar la integridad / permitir modificación.**
	- **Permitir el uso comercial / Restringir a no-comercial**

### ● **Aplica para:**

- **Documentos.**
- **[Música.](https://cc.com.au/files/Free-Software-for-Schools.pdf)**
- **Video.**
- **Ciencia.**

## ● **Usado por:**

- **Facebook**
- **Google**

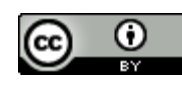

# **Tu amigo el tutorial**

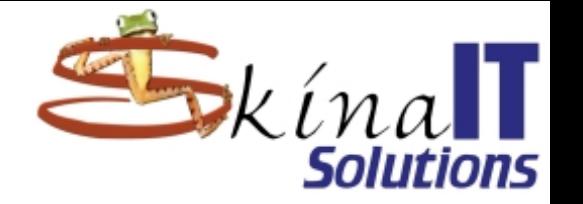

- **El siguiente paso.**
- **Tutoriales en los sitios web de cada aplicativo.**
- **Tutoriales en Google.**
- **Tutoriales en Youtube.**
- **Tutoriales en Español.**
- **MOOCs.**
- **Programas de certificación.**
- **Comunidades activas en internet.**

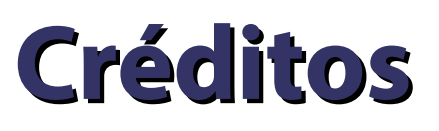

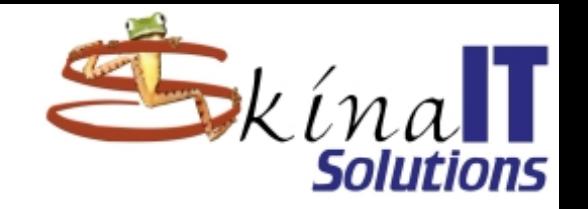

### ● **Imágenes, Musica, Fotos y videos cortesía de**

- **Computer all stars en http://freemusicarchive.org**
- **Voluntarios anónimo en Pixabay.com**
- **www.nationalgeographic.com.es**
- **http://www.equinoxce.com/**
- **https://www.gtk.org/**
- **https://en.wikipedia.org**
- **https://screenshots.debian.net/**
- **https://krita.uptodown.com/mac**
- **http://www.davidrevoy.com/**
- **The Blender Foundation**
- **http://blender.en.lo4d.com**
- **https://blender-64bits.softonic.com/**
- **http://www.creativeobserver.com**
- **https://tuziibanez.deviantart.com**

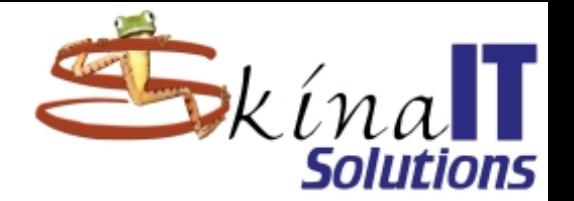

### **Much[as Gracias](http://freemusicarchive.org/)**

### [¿Preg](https://en.wikipedia.org/)[untas?](https://screenshots.debian.net/)

### [ventas@skina](http://www.davidrevoy.com/)it.com [http://www.s](http://blender.en.lo4d.com/)kinait.com

Cómo usar s[oftware libre para hacer tareas por Ricardo Naranjo Faccini se dist](http://www.creativeobserver.com/)ribuye bajo una Licencia Creative Commons Atribución 4.0 Internacional. B[asada en una obra en https://www.skinait.com/tareas-opensourc](https://tuziibanez.deviantart.com/)e-Escritos-50/

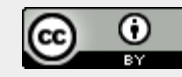